## ZÁPADOČESKÁ UNIVERZITA V PLZNI

Fakulta elektrotechnická Katedra elektroniky a informačních technologií

## **DIPLOMOVÁ PRÁCE**

Formula Student – jednotka snímání pozice pedálů

Autor práce: **Adam Trojan**

Vedoucí práce: **Ing. Martin Zavřel**

ZÁPADOČESKÁ UNIVERZITA V PLZNI Fakulta elektrotechnická Akademický rok: 2021/2022

# ZADÁNÍ DIPLOMOVÉ PRÁCE

(projektu, uměleckého díla, uměleckého výkonu)

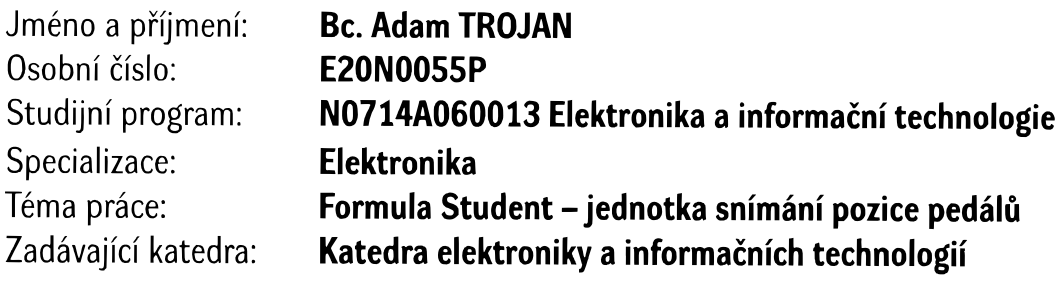

## Zásady pro vypracování

- 1. Proveďte rešerši platných pravidel a doporučení pro snímání pozice pedálů v soutěžích Formula Student.
- 2. Na základě provedené rešerše zvolte koncepci snímání pedálů pro Formula Student ZČU a detailně ji popište.
- 3. Proveďte návrh obvodového schéma jednotky snímání polohy pedálů
- 4. Proveďte návrh DPS jednotky snímání polohy pedálů s ohledem na geometrii rámu a pedálů Formula Student ZČU. Zohledněte také potřebné pouzdření a krytí jednotky.
- 5. Proveďte oživení jednotky snímání polohy pedálů.

Rozsah diplomové práce:  $40 - 60$ Rozsah grafických prací: dle doporučení vedoucího Forma zpracování diplomové práce: elektronická

Seznam doporučené literatury:

- 1. Formula Student Germany: International Design Competition [online]. 2019 [cit. 2019-04-15]. Dostupné z: fsg.one/rules
- 2. Senzory a měřící obvody / Stanislav Ďaďo, Marcel Kreidl. 1. vyd. Praha : ČVUT, 1996. 315 s. : 351 obr., lit.. - ISBN 80-01-01500-9
- 3. Analogové elektronické systémy. 1. část / Jiří Pinker, Václav Koucký. 3. vyd. Plzeň: Západočeská univerzita, 2004. - 142 s. : il.. - ISBN 80-7043-284-5 (1.část)
- 4. Analýza signálů a soustav / Pavel Nevřiva. 1. vyd.. Praha : BEN, 2000. 671 s. : il., grafy ; 21 cm. – Přehled základních použitých matematických vzorců. – ISBN 80-7300-004-0
- 5. Literatura a podklady týmu Formula Student ZČU

Vedoucí diplomové práce:

Ing. Martin Zavřel Research and Innovation Centre for Electrical Engineering

Datum zadání diplomové práce: 8. října 2021 Termín odevzdání diplomové práce: 26. května 2022

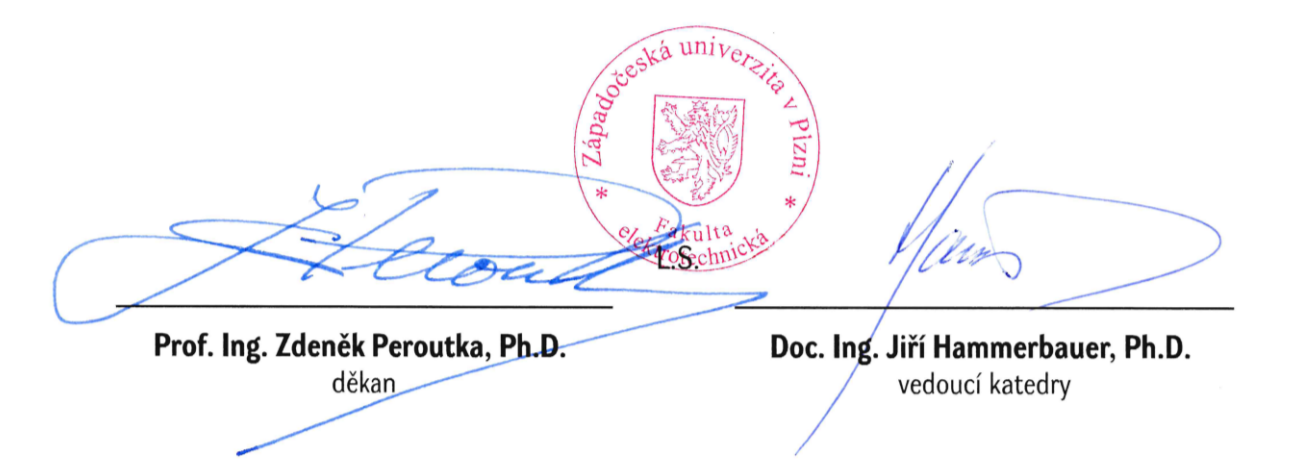

V Pizni dne 8. října 2021

#### **Abstrakt**

Tato diplomová práce se zaměřuje na vývoj elektronického snímače polohy akceleračního pedálu budoucí studentské elektrické formule s důrazem na pravidla FSAE a FSG. Snímač je řešený pomocí magnetu a dvojice Hallovo sond. Metoda bipolárního buzení sond zajištuje snímači linearitu. Navržená deska plošných spojů je uložena v navrženém pouzdru vyrobeném pomocí 3D tisku. Snímač jako celek je napájen z napětí 12 V DC a komunikuje po sběrnici CAN.

#### **Klíčová slova**

snímač, senzor, pedál, studentská formule, bezkontaktní snímaní, Hallovo sonda, permanentní magnet, bipolární buzení

#### **Abstract**

This diploma thesis focuses on the development of an electronic accelerator pedal position sensor of the future student electric formula with emphasis on the rules of the FSAE and FSG. The sensor is solved using a magnet and a pair of Hall probes. The bipolar excitation method of the probes ensures linearity of the sensor. The designed printed circuit board is situated in a designed case made by 3D printing. The sensor is powered by 12 V DC and communicates via the CAN bus.

#### **Key Words**

sensor, pedal, student formula, contactless sensing, hall probe, permanent magnet, bipolar excitation

#### **Poděkování**

Tímto bych rád poděkoval vedoucímu této diplomové práce Ing. Martinovi Zavřelovi a konzultantovi Ing. Luboši Streitovi, Ph.D. za cenné profesionální rady, připomínky a metodické vedení práce. Dále děkuji Ing. Zdeňkovi Kubíkovi, Ph.D. za věcné připomínky při návrhu vstupních filtrů.

### Obsah

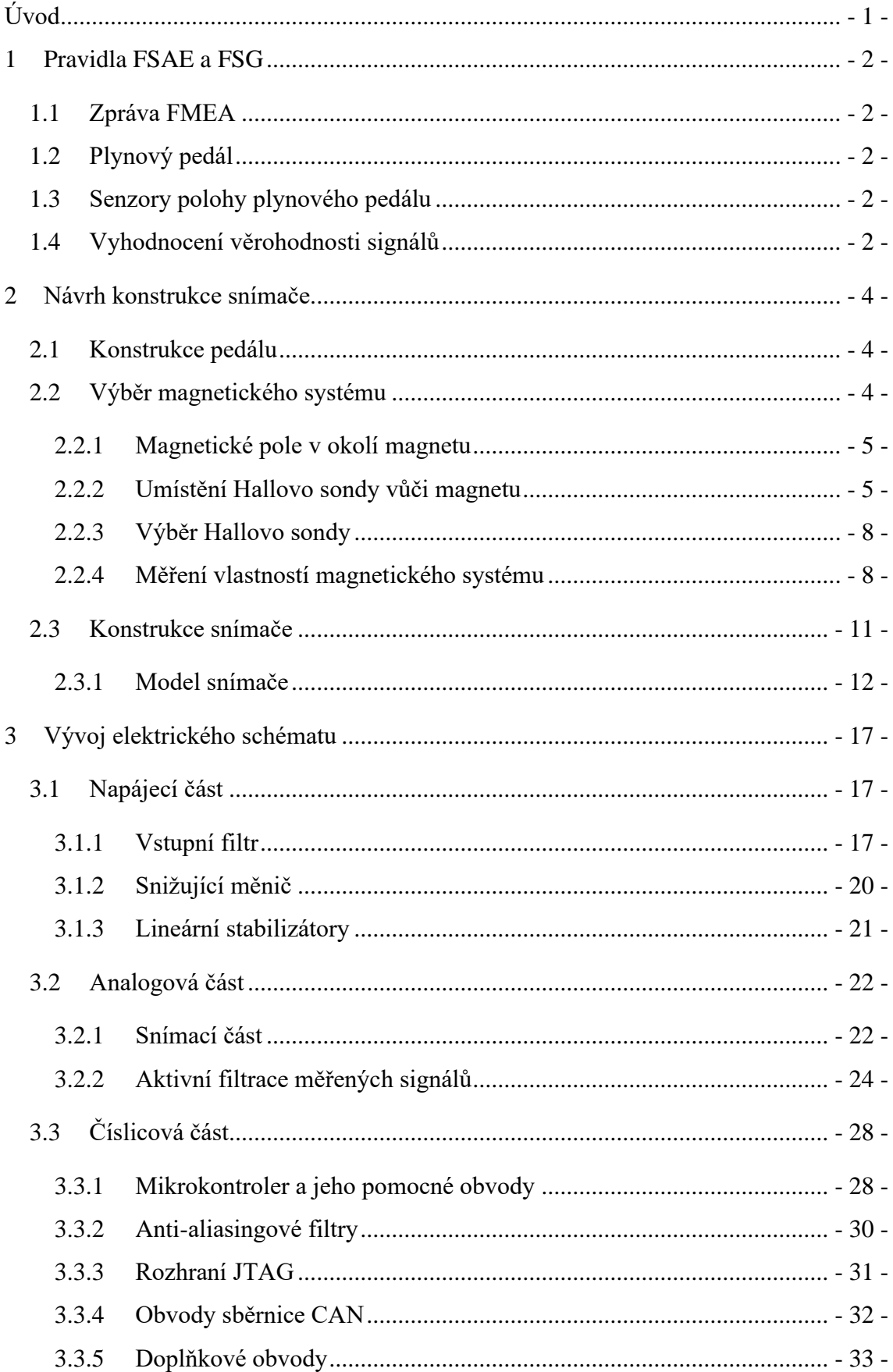

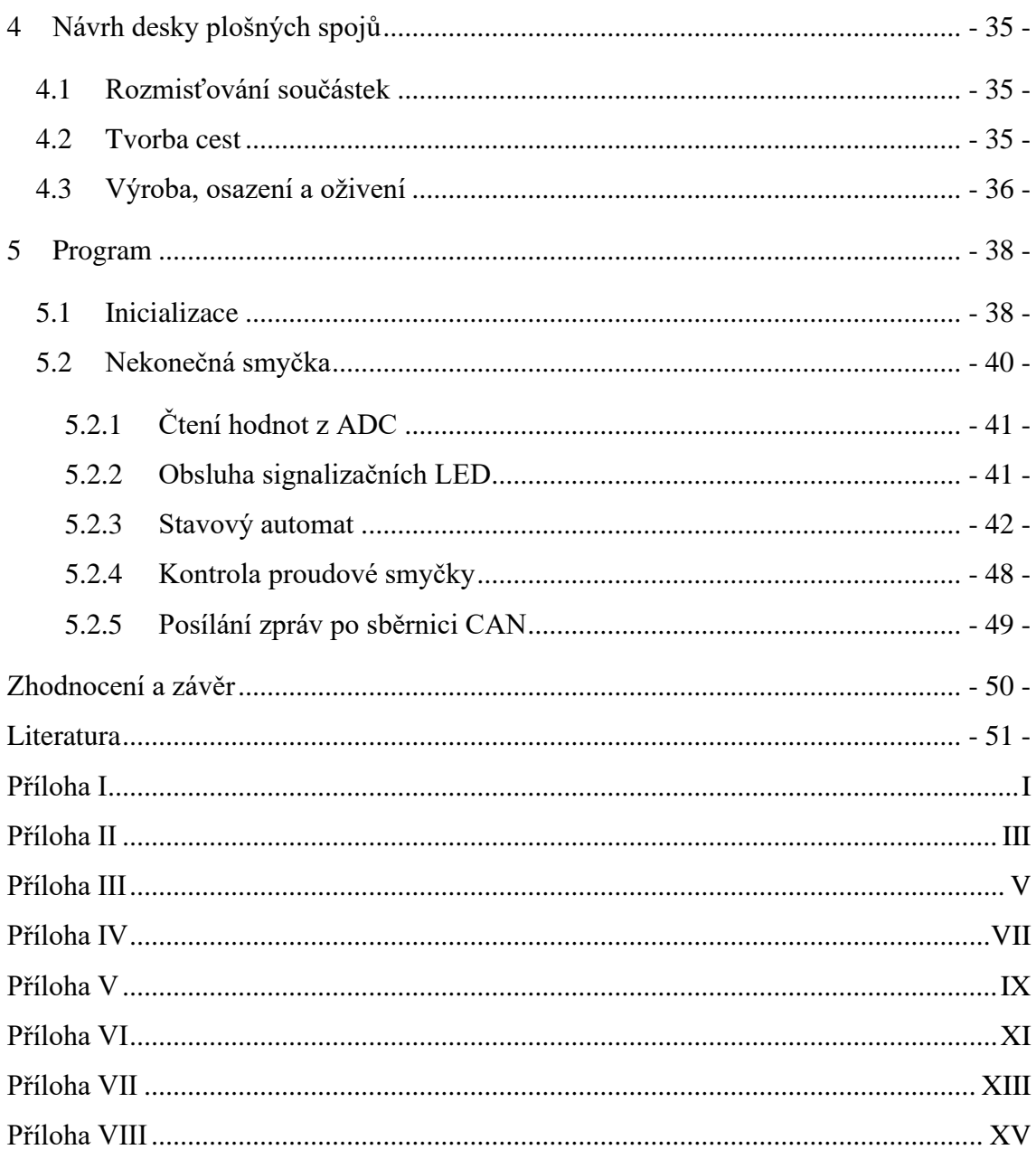

## **Seznam symbolů a zkratek**

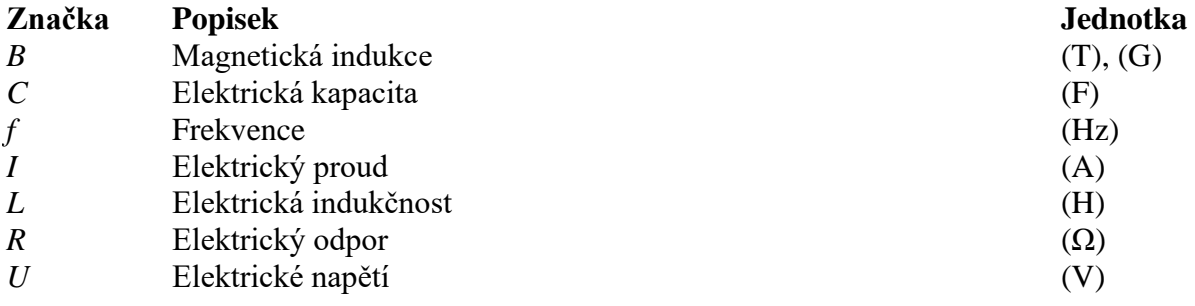

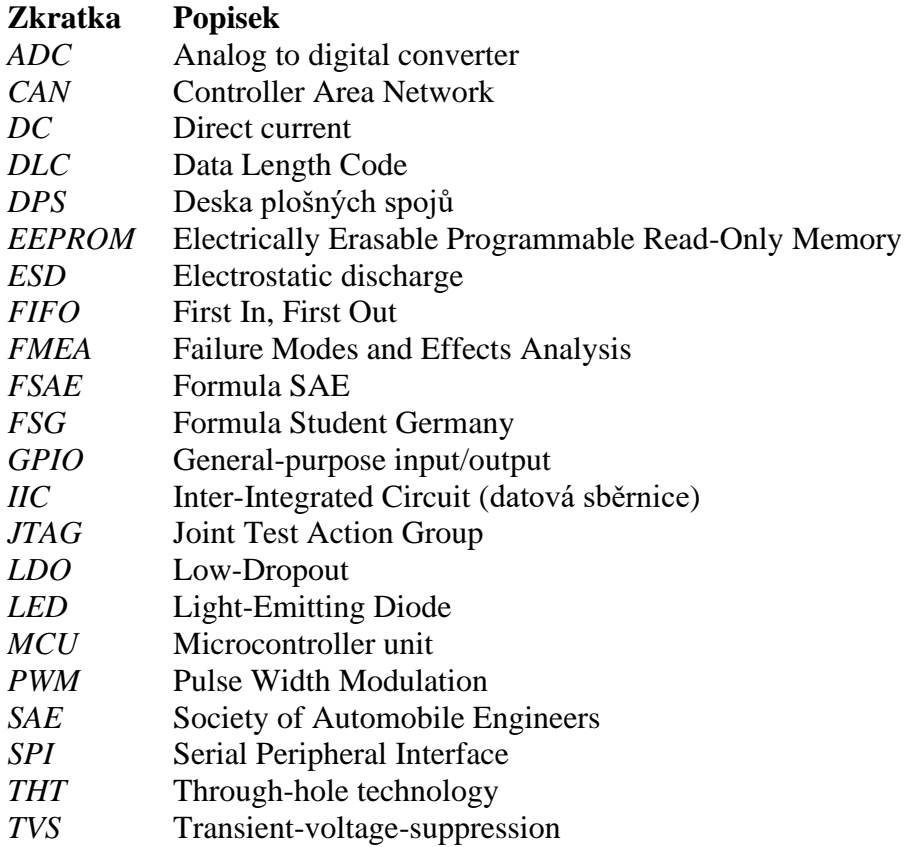

#### <span id="page-9-0"></span>**Úvod**

V rámci spolupráce Fakulty strojní a Fakulty elektrotechnické Západočeské univerzity v Plzni je vyvíjena plně elektrická studentská formule. Soutěže studentských formulí jsou již tradičními, a prestižními událostmi, kterých se účastní řada univerzit z celého světa.

Snímač pozice pedálů je nutnou součástí každého elektrovozidla. Má za úkol snímat míru stlačení pedálu a předávat informace do nadřazené jednotky. Celé zařízení je napájeno z nízkonapěťové části vozidla o napětí 12 V. Komunikovat s nadřazenou jednotkou má pomocí sběrnice CAN. Zařízení musí splňovat určitá pravidla (normy), podobná těm automobilovým, konkrétně FSAE [1] a FSG [2]. Pravidla mají zejména bezpečnostní charakter, tedy mají zajistit bezpečnost jak řidiče, tak i okolí vozidla. Jejich splnění se kontroluje na technických přejímkách, jimiž musí vozidlo před účastí na zmiňovaných závodech vždy projít.

Prvotnímu návrhu se věnovala má bakalářská práce [3] z akademického roku 2019/20. V této práci byla provedena rešerše metod, které je možné použít pro snímaní pozice pedálu a v rámci této práce vznikl i první prototyp snímače využívající dvojici Hallovo sond jako senzorů polohy. Tento prototyp je funkční, ovšem má řadu nedostatků. Především je to nešťastné umístění senzorů za sebe v řadě, což vyžaduje složitější zpracování signálů, a společné napájecí cesty, což není v souladu s pravidly FSAE [1] a FSG [2]. Díky těmto nedostatkům není vhodné tento prototyp použít na vozidle, nicméně dobře posloužil k získání důležitých poznatků v oblasti snímání polohy magnetickou cestou. I proto se konstrukce nového typu bude ubírat tímto směrem, tedy snímáním polohy pomocí dvojice Hallovo sond.

Cílem této práce je definovat vhodné geometrické uspořádání, které nemá zmiňované nectnosti, navrhnout mechanickou část snímače, elektrické schéma i desku plošných spojů, která bude v rámci této diplomové práce i oživena a naprogramována. Celý projekt bude řešen s velkým důrazem na shodu s pravidly FSAE a FSG.

#### <span id="page-10-0"></span>**1 Pravidla FSAE a FSG**

Jak již bylo naznačeno v úvodu této práce, konstrukce elektronického snímače polohy pedálu elektroformule podléhá, stejně jako ostatní prvky vozidla, pravidlům FSAE [1] a FSG [2]. Tato kapitola se proto věnuje rešerši části těchto pravidel platících pro snímání polohy pedálu. Z této části pravidel bude vycházet následná konstrukce.

#### <span id="page-10-1"></span>**1.1 Zpráva FMEA**

Před účastí na závodech je nutné v čas odevzdat dokumentaci k celému vozidlu pořadatelům soutěže [1], zvláště pak tzv. "Failure Modes and Effects Analysis" – zkráceně FMEA. Jedná se o tabulku, do které se musí vyplnit veškeré chyby, které mohou kdekoli na vozidle nastat, jejich důsledky, důvody, a jak je jim předcházeno [1].

#### <span id="page-10-2"></span>**1.2 Plynový pedál**

Senzory akcelerace je nutné ovládat nožním pedálem. Dráha pedálu se udává v procentech, kde plně sešlápnutý pedál odpovídá 100 % a uvolněný 0 %. Pedál se musí sám vracet do nulové (počáteční) polohy pomocí nejméně dvou vratných pružin, přičemž jedna pružina musí mít takovou sílu, aby i ona sama spolehlivě vrátila pedál do nulové polohy. Případné pružiny, které obsahuje snímač polohy, se jako vratné neuznávají. Taktéž musí být pedálová konstrukce opatřena dorazy, aby se nemohly nijak poškodit snímací prvky, nebo se zabránilo přejetí mimo snímací dráhu. [1] [2]

#### <span id="page-10-3"></span>**1.3 Senzory polohy plynového pedálu**

Pro snímání polohy pedálu je nutné použít nejméně dva nezávislé senzory polohy [1]. Senzory nesmí mít společné signálové ani napájecí cesty [2]. Každý senzor musí mít rozdílnou strmost odezvy na stlačení pedálu (offset), přičemž musí mít pozitivní směrnici, tzn. musí se stlačením růst [1]. Výstupní charakteristiky se navíc nesmí protínat [2]. Tyto požadavky mají zajistit, že i při zkratu signálových linek mezi sebou dojde ke spolehlivé detekci poruchy a zastavení vozidla.

#### <span id="page-10-4"></span>**1.4 Vyhodnocení věrohodnosti signálů**

Signály z jednotlivých senzorů polohy je nutno neustále kontrolovat a porovnávat. Tím se ověřuje jejich věrohodnost. Nevěrohodnost je v pravidlech [1] definována jako více než 10% rozdíl v polohách změřených jednotlivými senzory. Použití větší tolerance je možné, ale je nutné ji řádně zdůvodnit ve zprávě FMEA, přičemž není jisté, že bude schválena [1].

Taktéž je nutno detekovat jakékoli poruchy signálové linky typu zkrat na kostru, zkrat na napájecí zdroj, či rozpojení obvodu [1] [2]. Pokud jsou senzory analogové, je to nutno řešit tak, že každý senzor pracuje v určitém rozsahu napětí (např. 0,5 až 4,5 V). V případě vzniku některé ze zmiňovaných poruch, signál ujede mimo tento pracovní rozsah, což je ihned detekovatelné.

Pro případ rozpojení obvodu musí být zařazen pull-up či pull-down rezistor, který opět zajistí snadnou detekci [1].

Nevěrohodnost, která trvá déle než 100 ms, musí vyústit v poruchu a okamžité vypnutí motorů, kdy není nutné vypínat kompletní pohonný systém, stačí, když měniče nedodávají výkon [1] [2].

Pokud jsou využívány tři senzory polohy, je možné při nevěrohodnosti signálu z jednoho z nich, při souhlasu zbylých dvou (10% tolerance), třetí senzor ignorovat a provozovat vozidlo jen při využití senzorů dvou [1] [2].

Bezpečnostní mechanismy ověřující správnou funkci senzorů musí být možné zkontrolovat během technické inspekce vozidla [2]. Proto musí být v cestě signálů zařazen konektor, jehož rozpojením je možno otestovat zmiňovaná bezpečnostní opatření, nebo musí být v cestě signálů umístěna krabice s rozpojovacími prvky z téhož důvodu [1].

V případě použití digitálních přenosů (CAN, Flex Ray) musí být ve zprávě FMEA řádně zdokumentovány všechny možné poruchové stavy, způsoby jejich detekce a také testy, jakými byly ověřeny [1].

#### <span id="page-12-0"></span>**2 Návrh konstrukce snímače**

Tato kapitola se zabývá mechanickou konstrukcí snímače a výběrem vhodného umístění, jak snímače jako celku vůči konstrukci pedálu, tak výběrem vhodného rozložení senzorů (magnetu a sond) tak, aby se docílilo co nejlepších vlastností.

#### <span id="page-12-1"></span>**2.1 Konstrukce pedálu**

V minulosti byla na univerzitě v rámci fakulty strojní postavena studentská formule se spalovacím motorem. Poznatky a díly vyvinuté studenty na této formuli se jistě uplatní i na nové elektrické verzi. Plynový pedál, který je na spalovací formuli, dosud tahal za lanko vedoucí na škrtící klapku spalovacího motoru, kde byl namontovaný senzor natočení. Konstrukce pedálu bude velmi podobná, jen se bude jeho poloha snímat pomocí určitého přepákování přímo tzn. bez lanka. Model původního pedálu je možno vidět na obrázku níže [\(Obr. 2.1\)](#page-12-3).

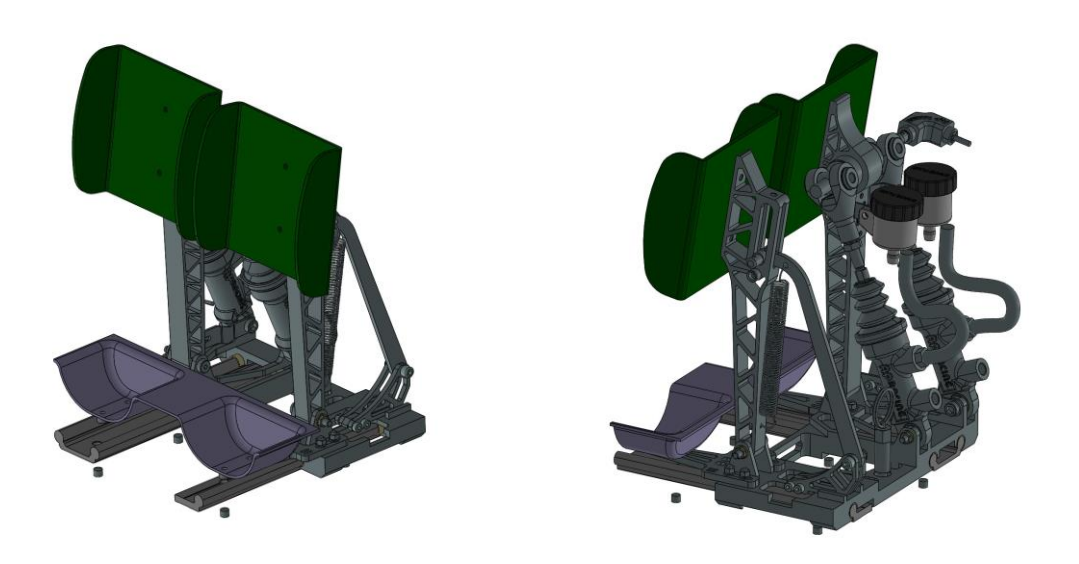

Obr. 2.1: Konstrukce pedálů spalovací formule

#### <span id="page-12-3"></span><span id="page-12-2"></span>**2.2 Výběr magnetického systému**

Jak již bylo zmíněno, snímaní polohy bude řešeno pomocí magnetu a Hallovo sond. Při konstrukci jakéhokoli snímače je výhodné, aby odezvy snímacích prvků (senzorů) byly lineární. Odpadají tím následné problémy při zpracovávání signálů.

Existuje několik možností uspořádání měřící sestavy magnet-sonda, které se zásadně liší, nejen v linearitě, ale i citlivosti a délce snímatelné dráhy. Mluvíme zde samozřejmě o Hallovo sondách s určitou formou lineárního výstupu.

#### <span id="page-13-0"></span>**2.2.1 Magnetické pole v okolí magnetu**

V okolí permanentního magnetu působí magnetické pole. To je znázorňováno pomocí tzv. siločar. Tyto siločáry znázorňují magnetický tok, který se uzavírá od severního pólu magnetu k jižnímu [\(Obr. 2.2\)](#page-13-2) [4]. Tečna těchto siločar v kterémkoli bodě je pak směrnicí vektoru magnetické indukce v tomto bodě [4].

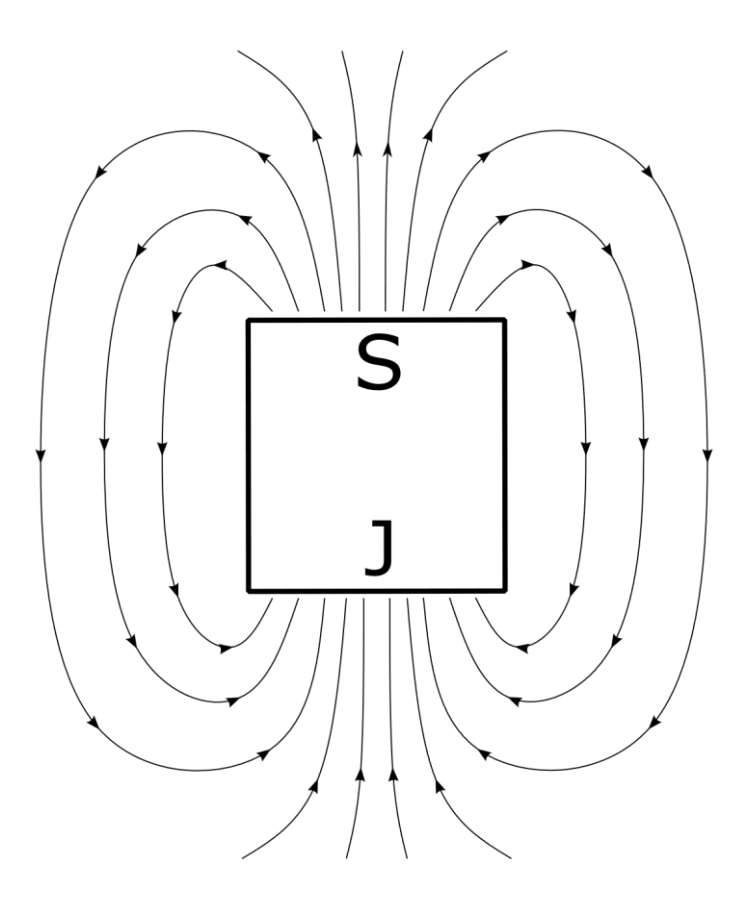

Obr. 2.2: Znázornění magnetických siločar v okolí permanentního magnetu [4]

#### <span id="page-13-2"></span><span id="page-13-1"></span>**2.2.2 Umístění Hallovo sondy vůči magnetu**

Jak je známo z principu Hallovo sondy, napětí na jejím výstupu je úměrné vektorovému součinu vektoru elektrického proudu a magnetické indukce [4]. Hallovo sondu lze jedním magnetem budit dvěma způsoby [4]:

- unipolárně magnet je čelem (pólem) k sondě [\(Obr. 2.3\)](#page-14-0)
- bipolárně magnet je bokem k sondě [\(Obr. 2.4\)](#page-15-0).

Umístění magnetu čelem k sondě má vzhledem k siločarám nelineární charakter, ať už magnet suneme směrem k sondě, či podél sondy [\(Obr. 2.3\)](#page-14-0) [4].

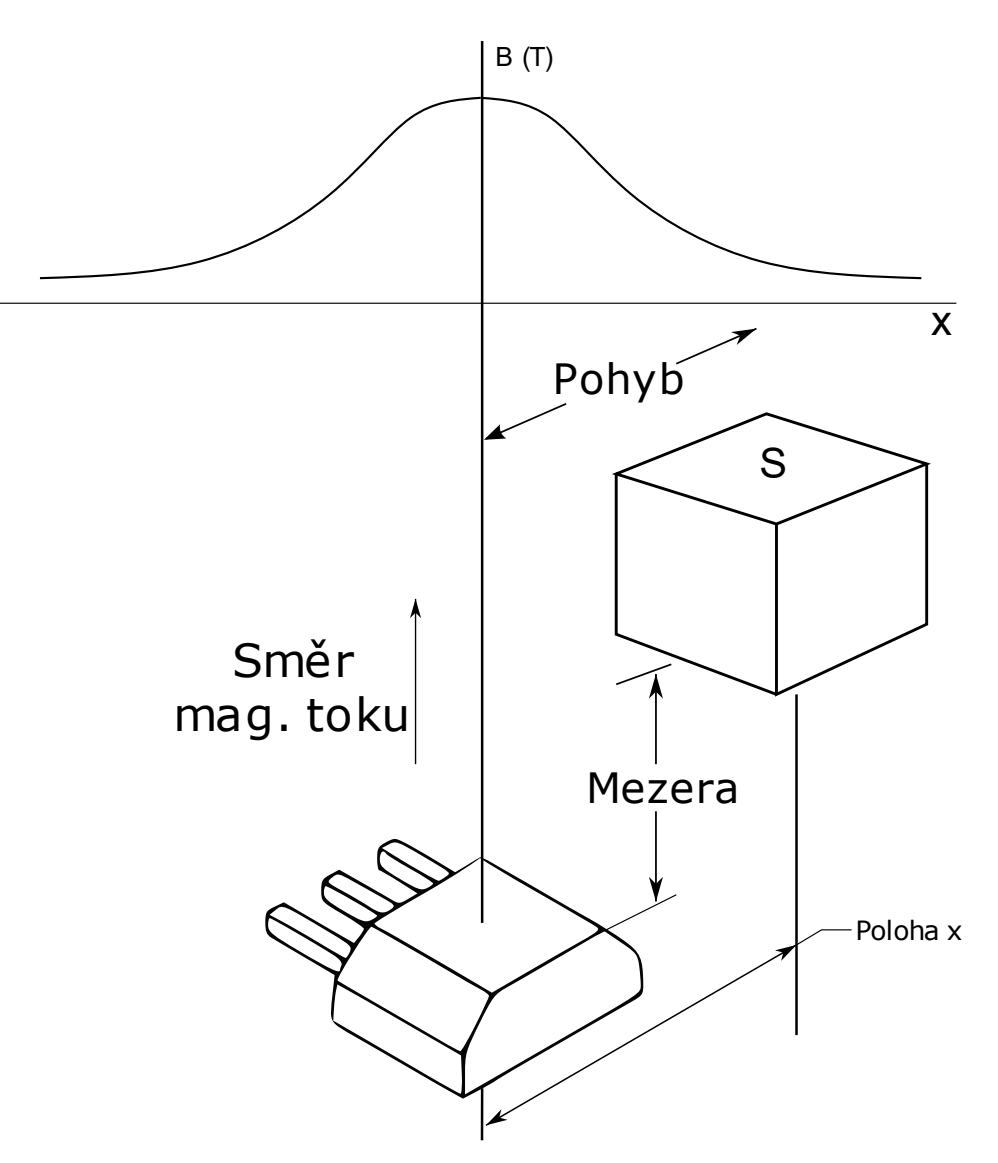

Obr. 2.3: Unipolární posuvné uspořádání [4]

<span id="page-14-0"></span>Není tomu tak u buzení bipolárního [\(Obr. 2.4\)](#page-15-0). Na začátku dráhy siločáry protínají Hallovo sondu kolmo a sonda je vybuzena v jedné polaritě [\(Obr. 2.5a](#page-15-1)). Při postupném sunutí magnetu se mění úhel protínajících siločar vůči sondě a vybuzení (Hallovo napětí) klesá k nule. To nastane právě, když je magnet přímo před sondou tj., když se středová osa magnetu kryje s osou středu sondy – siločáry protínají destičku rovnoběžně [\(Obr. 2.5b](#page-15-1)). S dalším postupným posunem opět vzrůstá vybuzení sondy vzhledem k úhlu protínajících siločar, ovšem v druhé polaritě [\(Obr. 2.5c](#page-15-1)). Nejvyššího vybuzení je opět dosaženo při protnutí sondy siločárami kolmo. Tento bod se hodí označit jako konec použitelné dráhy, jelikož dále by vybuzení, resp. Hallovo napětí sondy, opět klesalo a způsobilo nejednoznačnost polohy.

Průběh magnetické indukce v závislosti na výše popsaném posunu má v určité oblasti lineární charakter, což je důvod, proč bude využit při konstrukci.

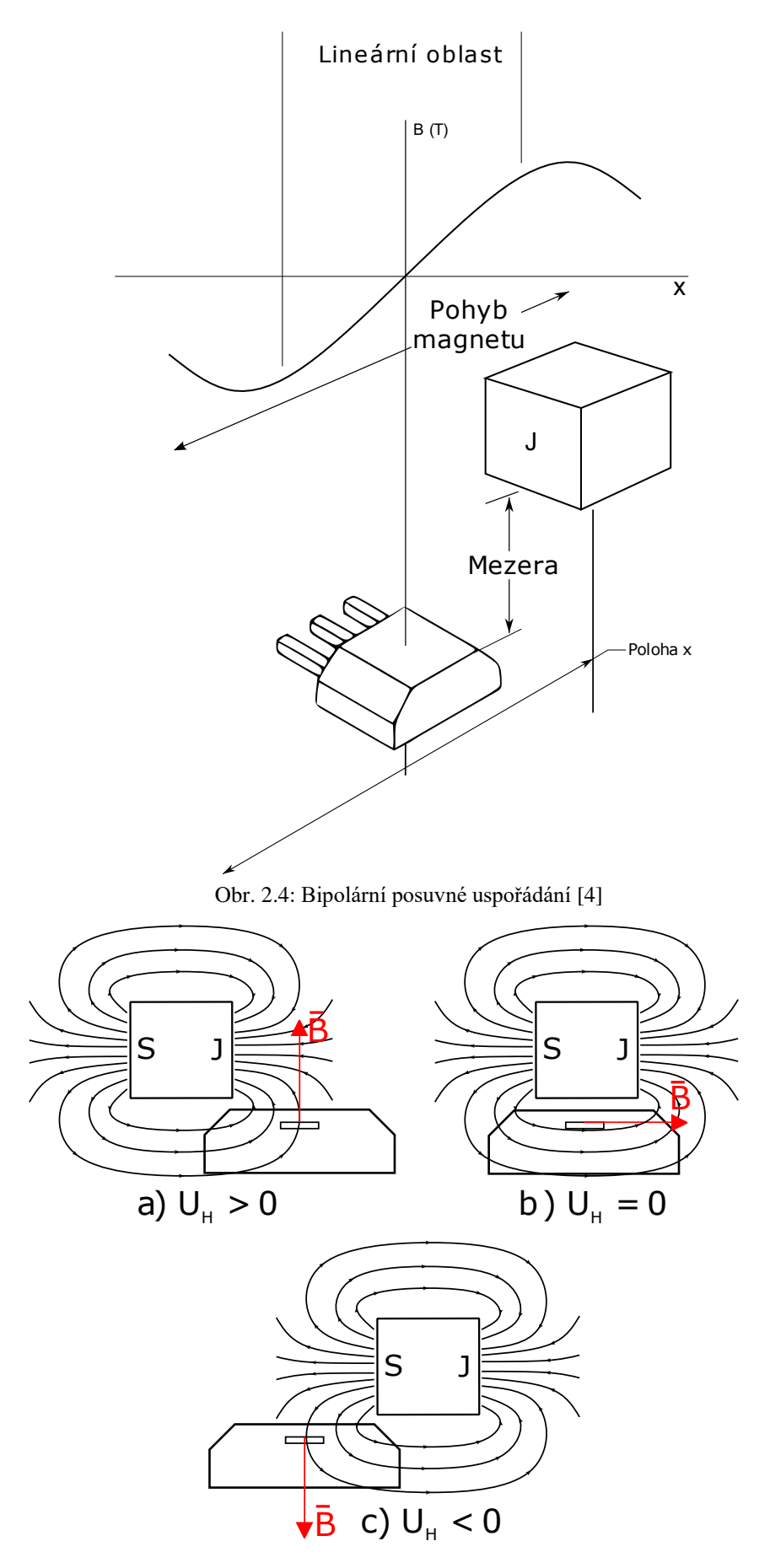

<span id="page-15-1"></span><span id="page-15-0"></span>Obr. 2.5: Princip bipolárního buzení při posuvu

Jak je viditelné z obrázků výše, rozdíl je i v měřitelné dráze. U bipolárního uspořádání je dráha dvounásobná. Obě varianty jsou závislé na mezeře mezi sondou a magnetem, a proto je nutné zabezpečit, aby se během měření co nejméně měnila.

#### <span id="page-16-0"></span>**2.2.3 Výběr Hallovo sondy**

Sondy musí mít určitou formu lineárního výstupu. Na trhu se nacházejí senzory s lineárními analogovými napěťovými výstupy, s výstupy PWM, sběrnicí IIC nebo SPI.

IIC a SPI není pro tento případ použití ve formuli dostatečně robustní, a proto budou z výběru rovnou vyřazeny. V pravidlech jsou zmíněny jen analogové výstupy nebo sběrnice CAN či FlexRay [1]. PWM zde tedy výslovně zakázána není, nicméně pro jistou shodu s pravidly bude vhodnější využít analogový výstup.

Jak bylo zmíněno v předchozí kapitole, výstupy senzorů by měly využívat jen určitý rozsah napětí. To bude jedním z hlavních kritérií výběru, spolu s citlivostí a rozsahem měřené magnetické indukce *B*.

Výběr padl na senzor od firmy Texas Instruments – DRV5055-Q1. Ten má již integrované pomocné obvody (zesilovač, kompenzace). Je přímo vyvinut pro automobilové aplikace a splňuje kvalifikaci AEC-Q100. [5]

Senzor má lineární analogový výstup. Jeho výhodou je, že je možné napájet jej ve dvou napájecích úrovních, totiž 3,3 nebo 5 V. Od velikosti napájecího napětí se odvíjí i výstupní napěťové úrovně. [5] Toho se dá využít pro zajištění rozdílných sklonů a offsetů sond. Při nulové magnetické indukci je pak na výstupu polovina napájecího napětí [5].

Tento typ se vyrábí v několika variantách citlivostí a rozsahů měřitelné magnetické indukce. Obecně platí, že pro větší rozsahy magnetické indukce dostaneme menší citlivost senzoru. Pro variantu s rozsahem magnetické indukce  $B = \pm 850$  Gauss ( $\pm 85$  mT) je citlivost 1,5 mV/Gauss (15 mV/mT). Senzor je dostupný jak ve variantě pro povrchovou montáž, tak pro THT technologii. [5]

#### <span id="page-16-1"></span>**2.2.4 Měření vlastností magnetického systému**

Bylo objednáno několik zástupců Hallovo sond DRV5055-Q1 s rozdílnou citlivostí. Senzor se umístil do nepájivého pole a neodymový magnet do přípravku z dřevěného prkna. Magnet byl posouván nad senzorem a posun měřen na pravítku. Toto měření bylo provedeno pro několik magnetů, několik druhů senzorů s různou citlivostí, a s různými mezerami mezi senzory a magnety. Měnilo se i napájení senzorů z 3,3 na 5 V.

Nejlepší výsledky vycházejí pro neodymové magnety ve tvaru krychličky. Obrázek níže [\(Obr. 2.6\)](#page-17-0) ilustruje rozdíl mezi krychličkou o straně 5 a 10 mm. Je patrné, že délka detekovatelné dráhy je úměrná straně magnetu.

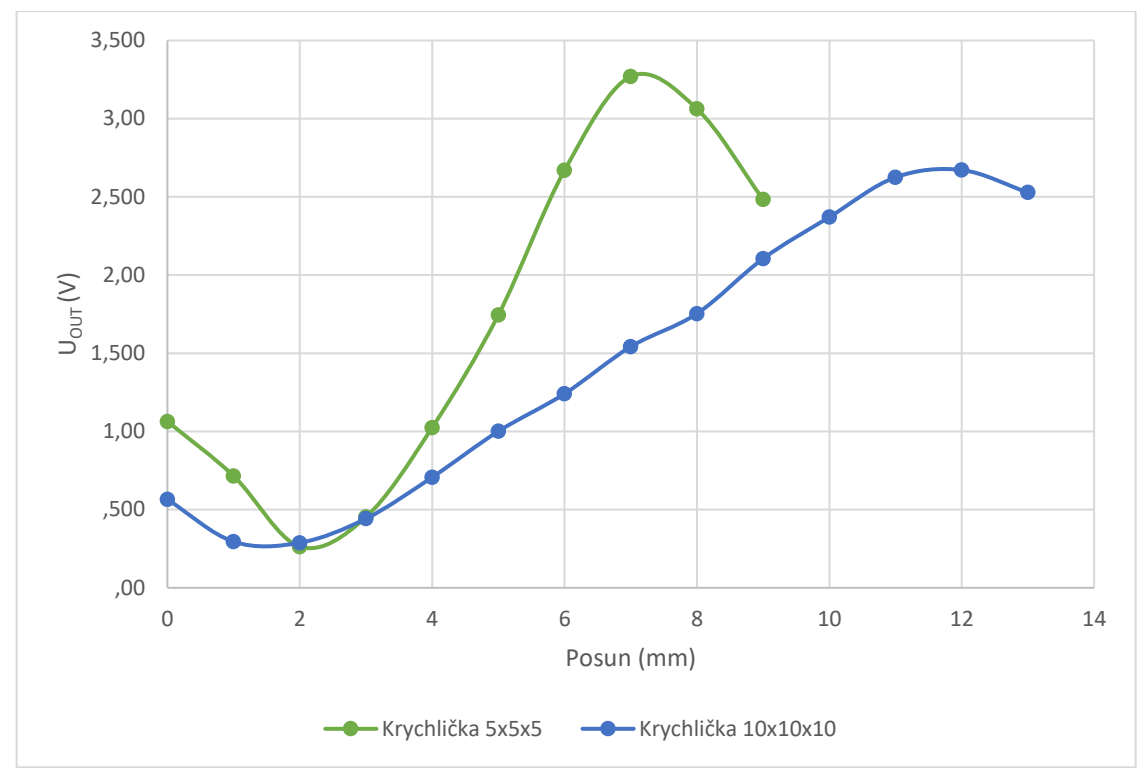

Obr. 2.6: Porovnání bipolárního buzení sondy různými magnety

<span id="page-17-0"></span>Rozdíl ve velikosti vybuzení je způsoben lehce odlišnou vzdáleností mezi magnetem a Hallovo sondou. To, jak je tento vliv markantní, ilustruje obrázek dále [\(Obr. 2.7\)](#page-18-0). Je zřejmé, že s větší vzdáleností magnetu od senzoru klesá velikost jeho maximálního vybuzení. Pokud by se tak dělo i v konstruovaném snímači, znamenalo by to vážný problém s bezpečností, poněvadž by i při uvolněném pedálu mohla být při velké mezeře vyhodnocena dráha sešlápnutí i několik desítek procent (v extrému až 50 %). Taktéž je velikostí mezery zmenšována lineární oblast grafu, což je také nežádoucím efektem.

Poslední graf [\(Obr. 2.8\)](#page-18-1) znázorňuje změnu charakteristik Hallovo sond při napájení 3,3 a 5 V.

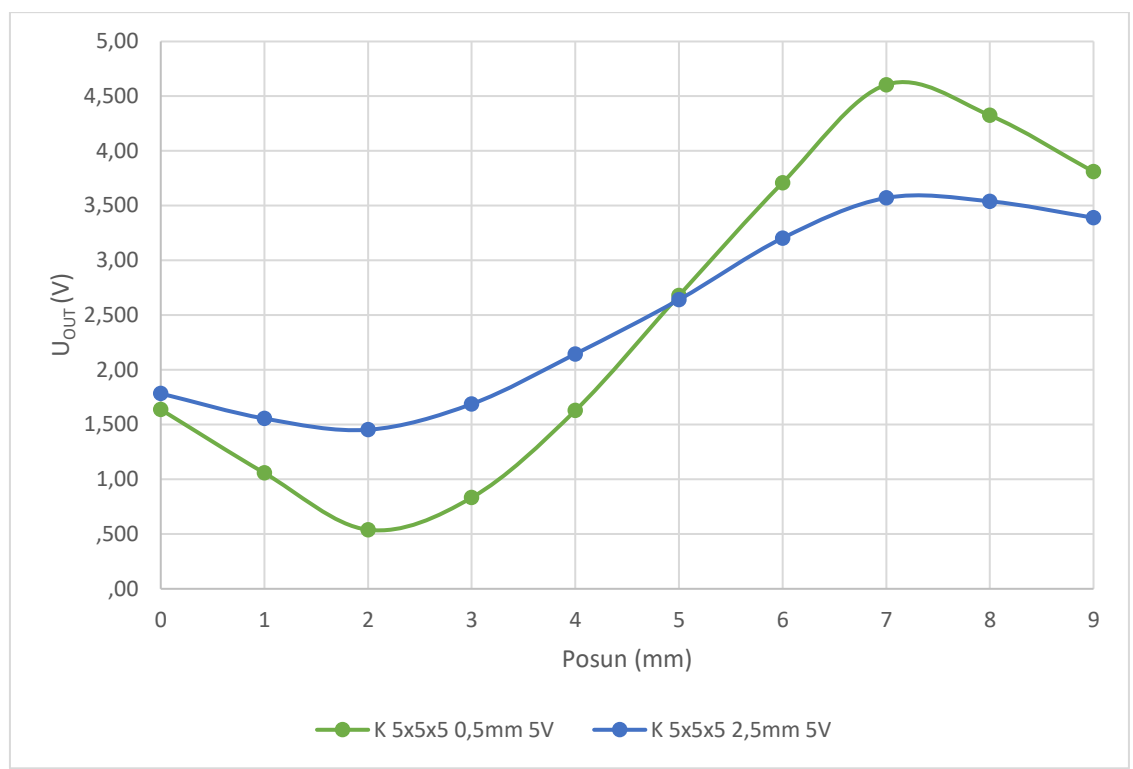

Obr. 2.7: Vliv mezery na výslednou charakteristiku (napájení 5 V) – magnet 5x5x5 mm

<span id="page-18-0"></span>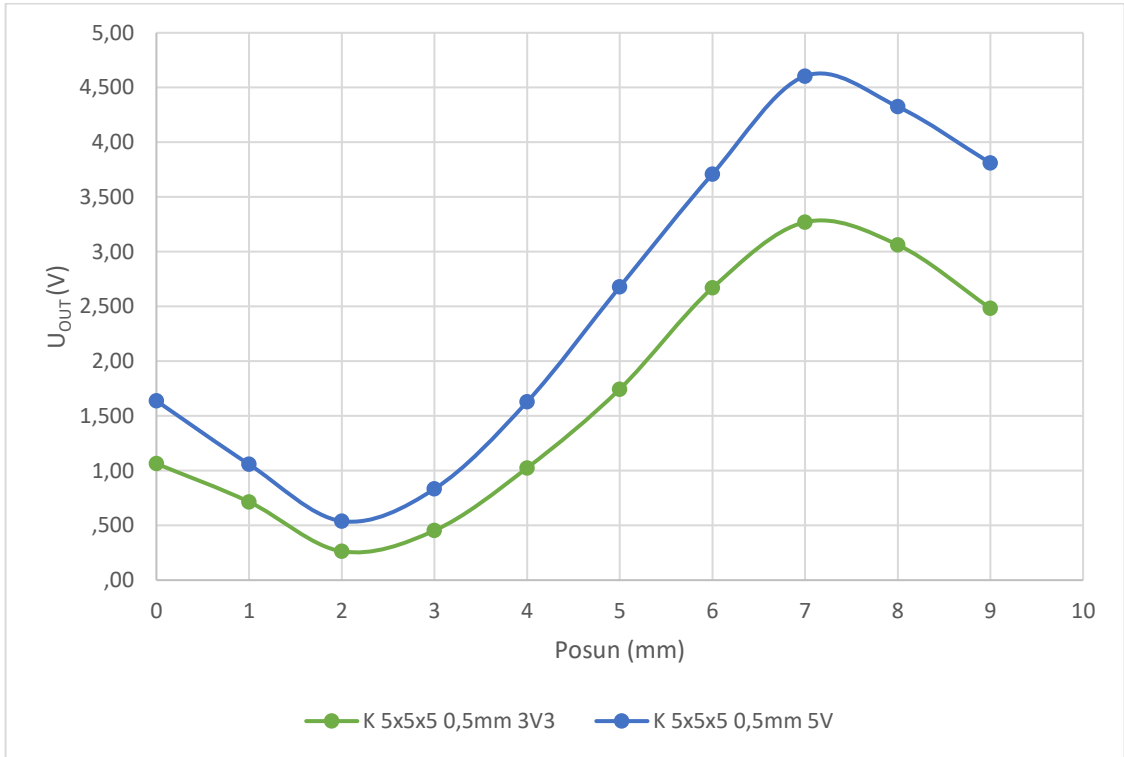

<span id="page-18-1"></span>Obr. 2.8: Charakteristiky při napájení 3,3 a 5 V

#### <span id="page-19-0"></span>**2.3 Konstrukce snímače**

Při prvním prohlédnutí modelu pedálů formule [\(Obr. 2.1\)](#page-12-3) se nabízela otázka, zdali by nebylo možné využít pohyb již existujícího přepákování [\(Obr. 2.9\)](#page-19-1).

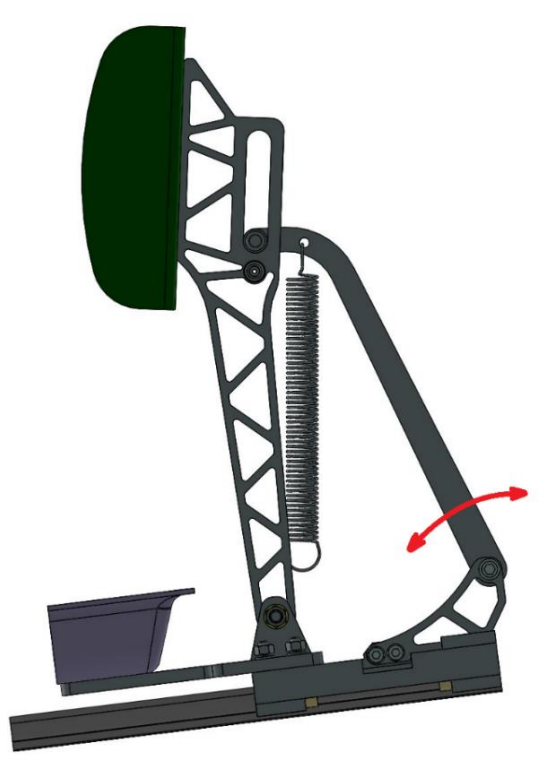

Obr. 2.9: Akcelerační pedál s vyznačeným místem původně zamýšleného snímání

<span id="page-19-1"></span>Hlavní ideou bylo, že by se na sekundární rameno pedálu umístil magnet a na každou stranu přepákovaného ramena se umístila jedna Hallova sonda jako senzor. Celý snímač by pak mohl mít podobu jedné DPS, s výřezem uprostřed, přičemž rameno s magnety by se při sešlápnutí pedálu zasunovalo do tohoto výřezu – mezi senzory [\(Obr. 2.10\)](#page-19-2).

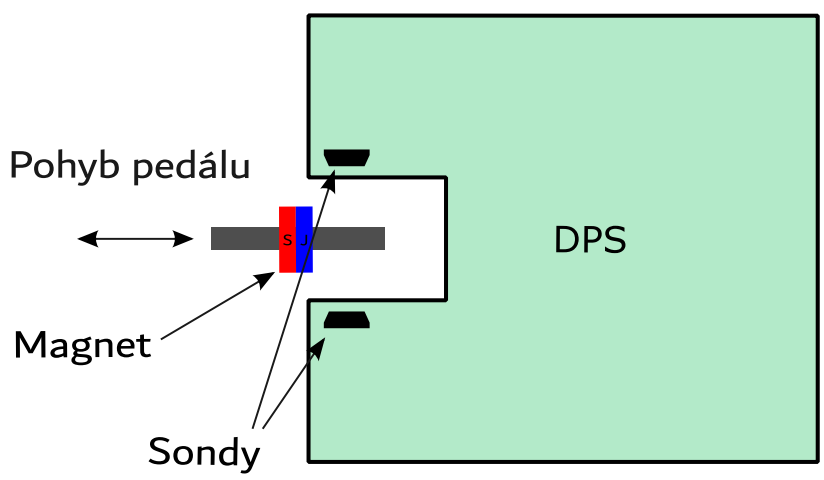

<span id="page-19-2"></span>Obr. 2.10: Znázornění původně zamýšlené konstrukce

Toto řešení má však svá úskalí. Sekundární rameno, které by drželo magnety, má určitou vůli ve svém čepu. Ta mu dovoluje pohybovat se nejen žádoucím směrem, ale i do stran, a to o přibližně 2 mm. To znamená, že by se mohla měnit i mezera mezi sondou a magnetem o tyto 2 mm. To je v takovém měřítku nepřijatelné, jak ukazuje provedené měření.

Navíc má toto provedení i další nevýhodu v podobě absence ochrany magnetu před např. železným prachem či jinými magnetickými materiály, které by mohly na permanentním magnetu ulpívat.

Z výše uvedených důvodů byla myšlenka upravena. Magnet je nyní umístěn v krytu – v tunýlku, kde je chráněný před vlivy okolí, prachu či jiných nečistot. Zároveň tunýlek poskytuje dostatečně přesné vedení, a tedy vymezuje mezeru mezi magnetem a sondami. Spojení s pedálem zaštiťuje díl se závitem, ke kterému bude vyvinuto vhodné přepákování z pedálu.

#### <span id="page-20-0"></span>**2.3.1 Model snímače**

Zmíněné uspořádání bylo namodelováno v programu SolidWorks [\(Obr. 2.11\)](#page-21-0). Hlavní pouzdro se skládá z těla a dvou vík. Spodní víko je k tělu šroubované a slouží k vložení DPS a uchycení celého snímače ke konstrukci pedálů. Plošný spoj je na svém místě zajištěn čtyřmi šrouby. Horní kryt má panty a jeho zajištění je realizováno zacvakávacím mechanismem. Je tomu tak kvůli nutnosti snadného přístupu k přepínačům sloužícím k technické inspekci či kalibraci nebo nastavení zařízení.

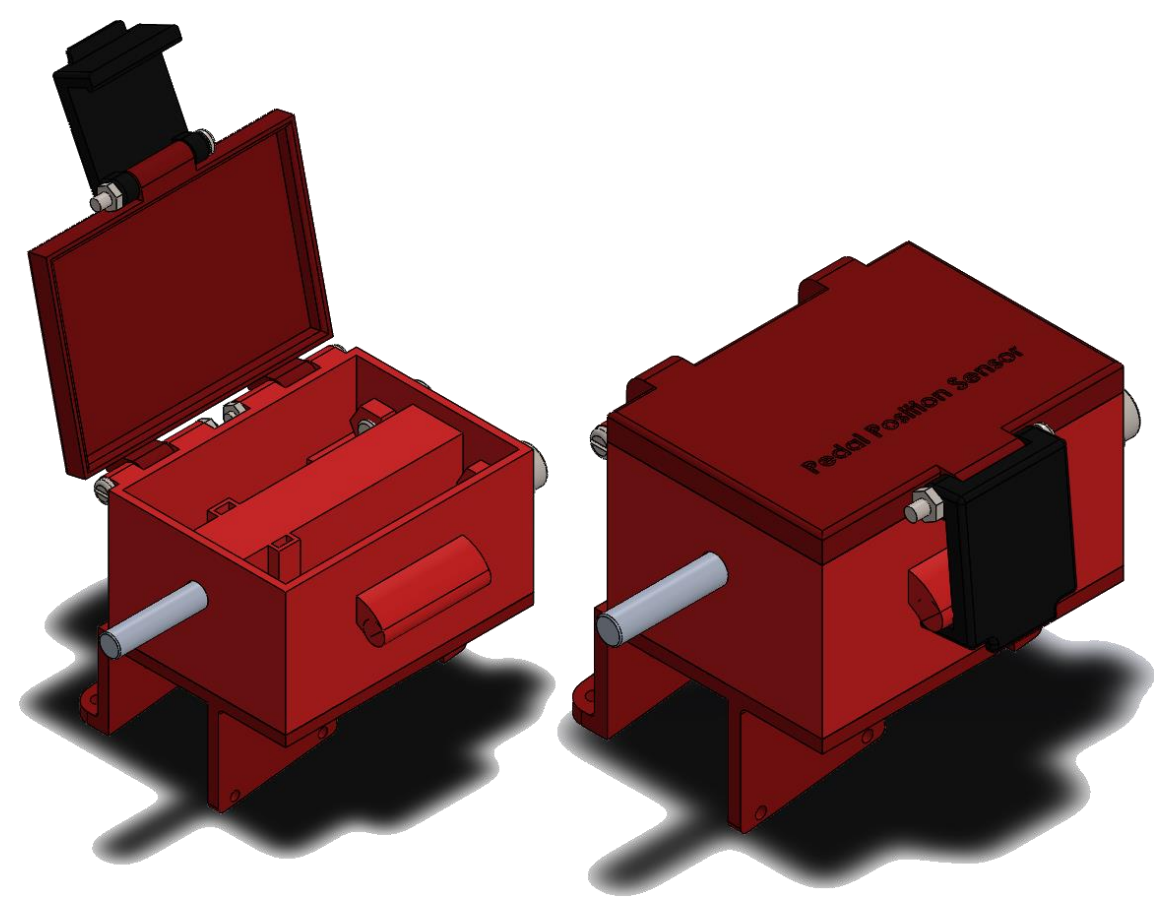

Obr. 2.11: Model pouzdra snímače, vlevo otevřený, vpravo zavřený

<span id="page-21-0"></span>Součástí hlavního těla krabičky je i tunel na magnet, který je znázorněn v řezu na obrázku níže [\(Obr. 2.12\)](#page-22-0). Magnet (*A*) se do tunelu vkládá otvorem z boku krabičky a je zalepen v nástavci (*B*) zajišťujícím správné vedení magnetu a venkovní spojení s pedálem. Tento díl musí být vyrobený z nemagnetického materiálu, aby nedocházelo k nežádoucím deformacím magnetického pole. Dále je v tunelu vratná pružina (*C*). Ta je ze stejného důvodu držena dále od magnetu druhým nemagnetickým nástavcem (*D*). Celý tunel je uzavřen krytem (*E*), jehož funkcí je i nastavení dorazu (*F*). Doraz na začátku dráhy tvoří podložka (*G*). Hallovo sondy (*H*) jsou drženy na svém místě pouzdry na stěně tunelu s magnetem.

Jak již prokázalo měření, délka dráhy je úměrná délce strany krychlového magnetu. Jelikož bylo zařízení projektované na dráhu (doraz – doraz) 1 cm, byl zvolen magnet o straně 1 cm.

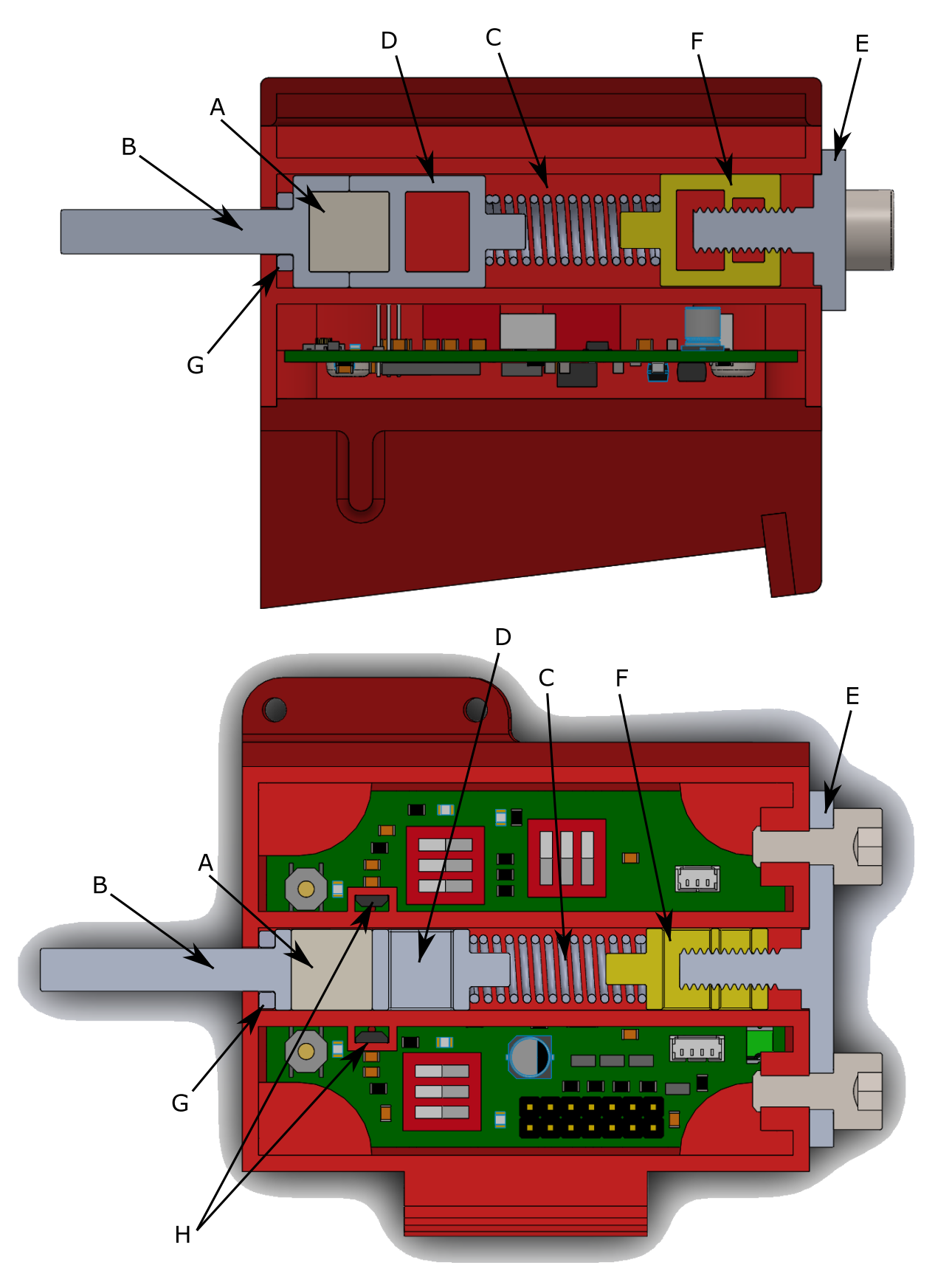

<span id="page-22-0"></span>Obr. 2.12: Zobrazení snímače v řezu

Takovýto snímač pak může být napasován na původní pedály z obrázku výše [\(Obr. 2.1\)](#page-12-3) například způsobem, který ukazuje následující obrázek níže [\(Obr. 2.13\)](#page-23-0).

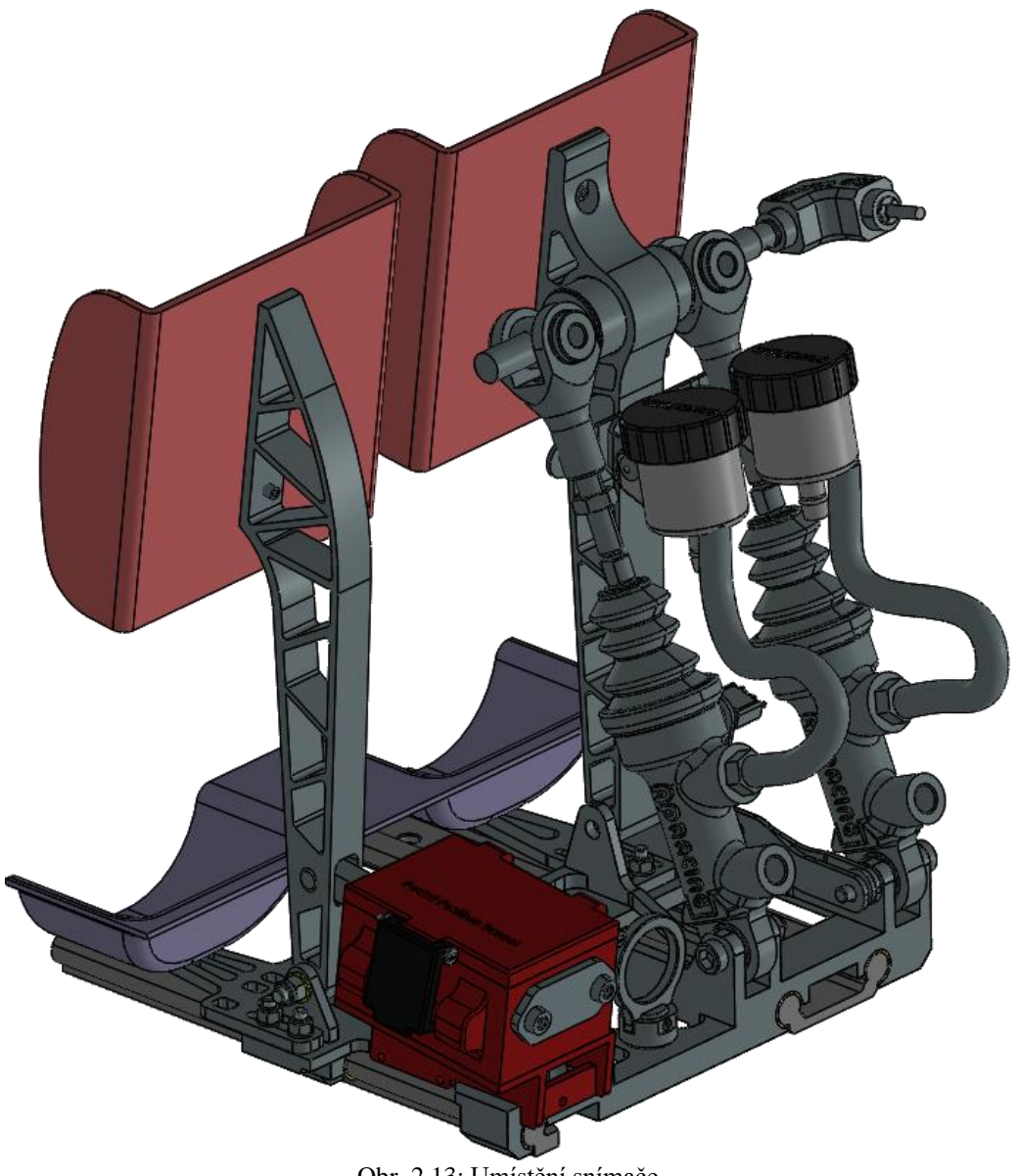

Obr. 2.13: Umístění snímače

<span id="page-23-0"></span>Aby mohl být snímač pevně uchycen, musí být v pedálu vytvořena drážka s čepem dovolujícím pohyb nahoru, nikoli však vytvářející vůli ve směru sešlápnutí. To je viditelné na dalším obrázku [\(Obr. 2.14\)](#page-24-0).

<span id="page-24-0"></span>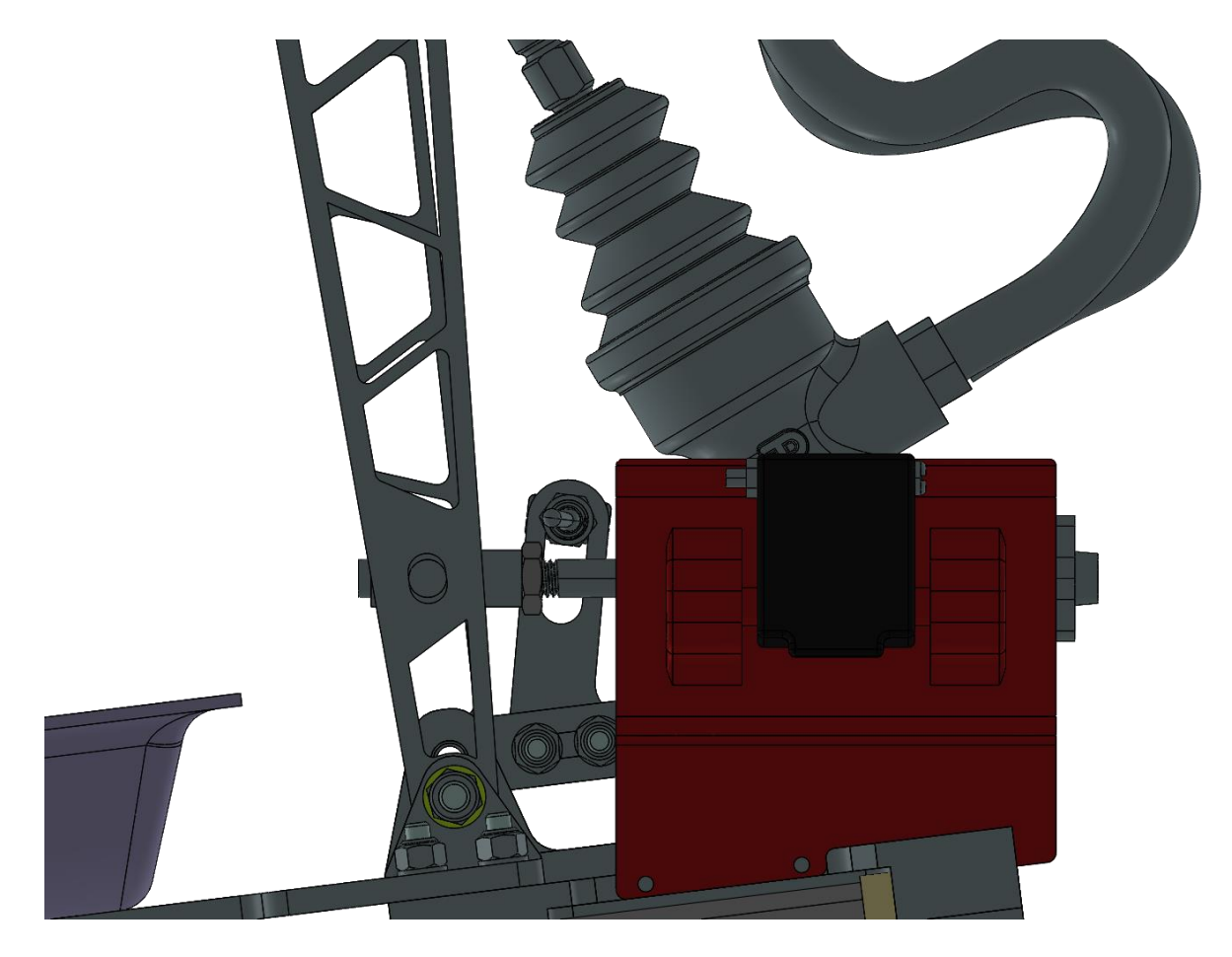

Obr. 2.14: Uchycení snímače na bloku pedálů, pohled z boku

#### <span id="page-25-0"></span>**3 Vývoj elektrického schématu**

Tato kapitola se zaměřuje na postup při návrhu elektrického schématu snímače polohy pedálu. Schéma zařízení lze rozdělit na tři části:

- napájecí část [\(Příloha I\)](#page-61-0)
- analogová část [\(Příloha II\)](#page-63-0)
- <span id="page-25-1"></span>• digitální část [\(Příloha II](#page-65-0)I).

#### **3.1 Napájecí část**

V napájecí části se nachází vratná pojistka, ochrany proti přepětí, vstupní filtr zajišťující elektromagnetickou kompatibilitu a step-down měnič napětí s LDO stabilizátory na konečnou úpravu napětí. Z nich jsou napájeny veškeré komponenty. Obrázek [\(Obr. 3.1\)](#page-25-3) ilustruje vstupní obvod.

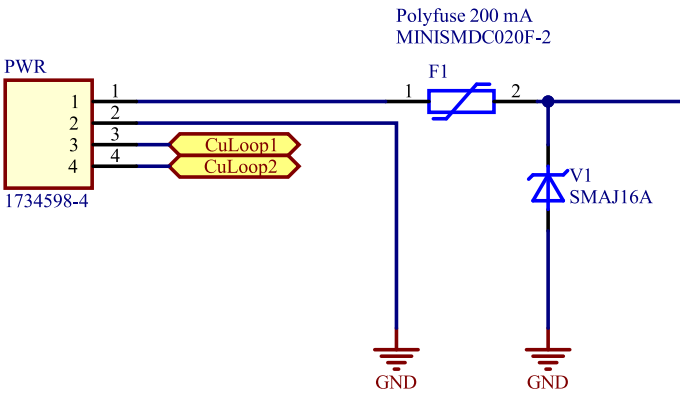

Obr. 3.1: Vstupní obvod

<span id="page-25-3"></span>Zařízení je napájeno z nízkonapěťové sítě elektrovozidla o napětí 12 V stejnosměrných. Toto napětí je přivedeno na konektor (*PWR*) společně s kontrolní proudovou smyčkou (tzv. Interlock, ve schématu označeno *CuLoop*), která má za úkol detekci případného rozpojení důležitých konektorů napříč celým vozidlem (viz kapitola [3.3.5\)](#page-41-0). Následuje vratná pojistka (*F1*) na 200 mA a ochranná TVS dioda (*V1*) s prahovým napětím 16 V.

#### <span id="page-25-2"></span>**3.1.1 Vstupní filtr**

Vstupní filtr je na obrázku [\(Obr. 3.2\)](#page-26-0). Jedná se o dvousekční filtr. Jako první sekce je označena vysokofrekvenční část blíže k snižujícímu měniči. Její hlavní částí je feritová perlička (*FB1*), jejíž umístění je nezbytně nutné volit co nejblíže měniči [6]. Tím je zajištěno okamžité zatlumení vysokofrekvenčního rušení dříve, než by se mohlo navázat do jiných míst [6]. Se vzdáleností se tedy účinnost feritové perličky snižuje [6].

Druhou sekcí je označen hlavní filtr. Skládá se z indukčnosti (*L1*) a kondenzátorů (*C8*, *C9* a *C10*).

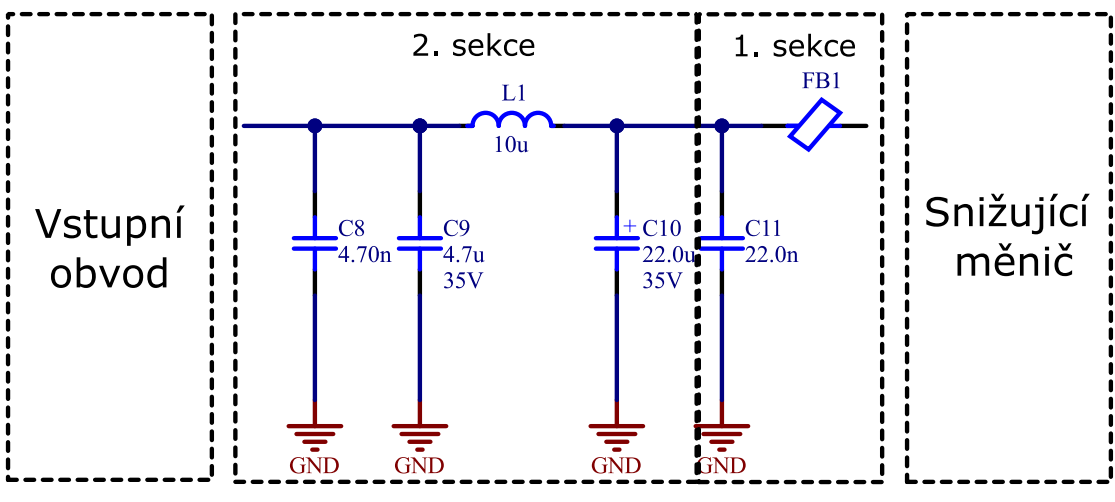

Obr. 3.2: Vstupní filtr

<span id="page-26-0"></span>Občas se volí filtry třísekční, kdy se ve třetí sekci nachází tlumivka pro potlačení souhlasného rušení. V tomto případě, kdy je napájení jen dvouvodičové a mínusový pól je spojen s kostrou, její použití nemá žádný přínos, poněvadž se souhlasný signál obvykle uzavírá přes kapacitu vůči kostře (ochrannému vodiči) [7]. Proto je nyní tato sekce úplně vypuštěna.

Hodnoty součástek se navrhují dle hodnot potřebného zatlumení na spínací frekvenci. To lze zjistit buď předešlým měřením, či určitou aproximační metodou [7]. Pro návrh byla využita metoda modelování vstupního proudu jako ideálního obdélníkového průběhu dle [7]. Potřebné zatlumení se pak určí analytickým vzorcem:

<span id="page-26-1"></span>
$$
|A| \text{ (dB}\mu\text{V)} = 20 \log \left( \frac{\frac{I}{\pi^2 f_S C_{IN}} \cdot \sin(\pi D)}{1 \mu \text{V}} \right) - L_{MAX}, \tag{3.1} [7]
$$

kde *A* je potřebné zatlumení, *I* výstupní proud, *f<sup>S</sup>* frekvence spínání, *D* střída a *CIN* kapacita vstupního kondenzátoru měniče. *LMAX* je pak limitní úroveň šumu daná normou.

Frekvence spínání vychází z použitého step-down měniče a je 500 kHz. Kapacita před konvertorem je dána katalogovým listem [8] *CIN =* 4,7 µF. Předpokládejme proud *I =* 200 mA a před LDO stabilizátory chtějme napětí 6,3 V. Při snižování na toto napětí ze vstupních 12 V lze vypočíst střídu spínání dle vzorce:

$$
D(-) = \frac{U_0}{U_{IN} \cdot \eta} = \frac{6.3}{12 \cdot 0.94} = 0.559,\tag{3.2}
$$

kde *η* je účinnost (předpokládaná 94 %), *U<sup>O</sup>* je výstupní napětí a *UIN* vstupní napětí konvertoru. Po dosazení předpokládaných hodnot s hodnotou střídy do vztahu [\(3.1\)](#page-26-1), dostaneme výpočet [\(3.3\)](#page-27-0) a z něj potřebné zatlumení 33,6 dBµV.

$$
|A| = 20 \log \left( \frac{0.2}{\pi^2 \cdot 500 \cdot 10^3 \cdot 4.7 \cdot 10^{-6}} \cdot \sin(\pi \cdot 0.559) \right) - 45 = 33.6 \text{ dB}_{\mu} \tag{3.3}
$$

Indukčnost *L<sup>f</sup>* (*L1*) určuje rezonanční kmitočet filtru [7] a je volena pro nízkopříkonové aplikace v rozmezích od 1 do 10 µH. Je nejlepší zvolit co největší indukčnost s přihlédnutím k rozměrům cívky [7]. Vzhledem k nízkému proudu není rozměr pro tuto aplikaci nijak drastický a je tedy zvolena indukčnost *L<sup>f</sup>* = 10 µH.

Velikost filtračního kondenzátoru *C<sup>f</sup>* (*C9*) lze určit z následujících vztahů [\(3.4,](#page-27-1) 3.5) [7]. Volí se hodnota z toho vztahu, která je vyšší.

<span id="page-27-0"></span>
$$
C_{fA} \text{ (F)} = \frac{C_{IN}}{C_{IN}L_f \cdot \left(\frac{2\pi f_S}{10}\right)^2 - 1} \tag{3.4} \tag{3.4}
$$

<span id="page-27-3"></span><span id="page-27-2"></span><span id="page-27-1"></span>
$$
C_{fB} \text{ (F)} = \frac{1}{L_f} \cdot \left(\frac{10^{\frac{|A|}{40}}}{2\pi f_S}\right)^2 \tag{3.5}
$$

Dosazením do vztahů dostáváme výpočty:

$$
C_{fA} = \frac{4.7 \cdot 10^{-6}}{4.7 \cdot 10^{-6} \cdot 10 \cdot 10^{-6} \cdot \left(\frac{2\pi \cdot 500 \cdot 10^{3}}{10}\right)^{2} - 1} = 1.3 \,\mu\text{F}
$$
\n(3.6)

$$
C_{fB} = \frac{1}{10 \cdot 10^{-6}} \cdot \left(\frac{10^{\frac{33.6}{40}}}{2\pi \cdot 500 \cdot 10^3}\right)^2 = 485 \text{ nF}
$$
 (3.7)

Z výpočtů [\(3.6\)](#page-27-2) a [\(3.7\)](#page-27-3) je vyšší hodnota 1,3 µF. Použitý kondenzátor musí mít vyšší kapacitu, než je tato hodnota. Byl zvolen kondenzátor 4,7 µF.

Jako poslední se volí kapacita tzv. damping kondenzátoru *C<sup>d</sup>* (*C10*). Jeho funkcí je snížení impedanční špičky filtru vzniklé parazitní rezonancí součástek. Kondenzátor působí jako blokace stejnosměrné složky napětí. K samotnému snížení impedance se využívá jeho ekvivalentního sériového odporu *ESR<sup>d</sup>* [7]:

$$
C_d \ge 4 \cdot C_{IN} \Rightarrow C_d \ge 4 \cdot 4.7 \cdot 10^{-6} \Rightarrow C_d \ge 18.8 \,\mu\text{F} \tag{3.8}
$$

<span id="page-27-5"></span><span id="page-27-4"></span>
$$
ESR_d \le \sqrt{\frac{L_f}{C_{IN}}} \Rightarrow ESR_d \le \sqrt{\frac{10}{4.7}} \Rightarrow ESR_d \le 1.46 \ \Omega \tag{3.9}
$$

S přihlédnutím k podmínkám [\(3.8\)](#page-27-4) a [\(3.9\)](#page-27-5) byl zvolen elektrolytický kondenzátor 22 µF/25 V s hodnotou *ESR* = 0,76 Ω. Pro další potlačení důsledků parazitních rezonancí jsou přidány další kondenzátory (*C8* a *C11*).

#### <span id="page-28-0"></span>**3.1.2 Snižující měnič**

Bezprostředně za vstupním filtrem se nachází step-down konvertor s řídícím obvodem LM22671 [\(Obr. 3.3\)](#page-28-1). Jedná se o spínaný regulátor s integrovaným tranzistorem řízeným polem s kanálem typu N [8].

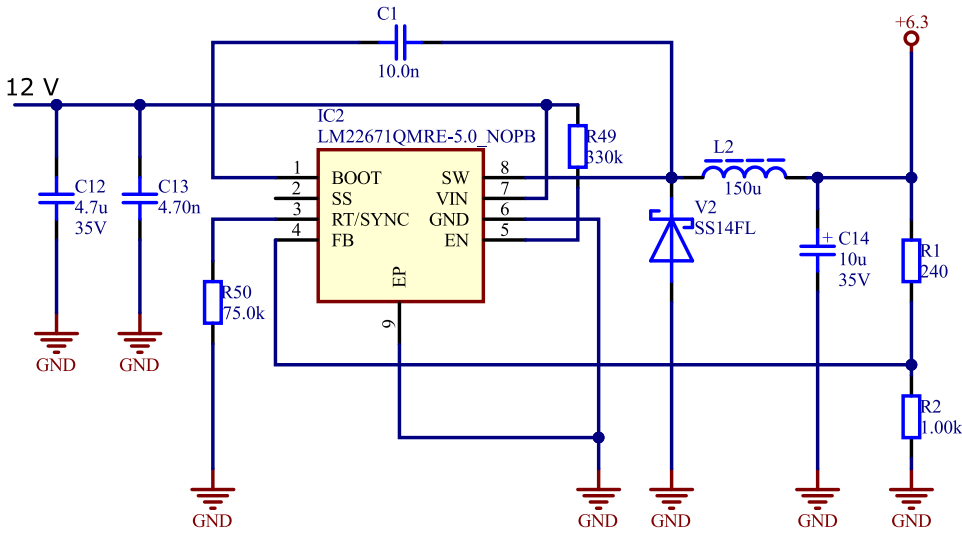

Obr. 3.3: Snižující měnič s LM22671

<span id="page-28-1"></span>Ten působí jako spínač mezi piny *7* (*VIN*) a *8* (*SW*) [8]. Pokud je tento tranzistor sepnutý, dochází k akumulaci energie v indukčnosti (*L2*) a proud indukčností narůstá. V tuto chvíli dioda (*V2*) nevede, jelikož je polarizována závěrně. Po vypnutí tranzistoru (rozepnutí spínače) nemůže proud indukčností okamžitě zaniknout, jelikož je stavovou veličinou. Aby proud nezanikl okamžitě, cívka (*L2*) otočí svou polaritu napětí. Začne se tak chovat jako zdroj. Dioda (*V2*) je díky tomu ve vodivém stavu a umožňuje průtok proudu z indukčnosti do výstupního kondenzátoru (*C14*) a zátěže. Dochází tak k přesunu energie z indukčnosti do kapacity a zátěže.

Dioda (*V2*) je typu Schottky. Je tak zvolena z důvodu její rychlosti, a také z důvodu jejího malého prahového napětí. Díky tomu je na ní menší výkonová ztráta a účinnost konvertoru je tak vyšší.

Na výstupu je zapojen napěťový dělič (*R1* a *R2*) tvořící zápornou zpětnou vazbu. Velikost výstupního napětí tak určuje dělící poměr tohoto děliče. Při návrhu děliče se má dle katalogového listu [8] zvolit jako první spodní rezistor  $R_{FBB} = 1 \text{ k}\Omega$  (R2). K této hodnotě *RFBB* se dle vztahu [\(3.10\)](#page-29-1) dopočte druhá hodnota rezistoru *RFBT* (R1):

<span id="page-29-1"></span>
$$
R_{FBT} = \frac{R_{FBB} \cdot (U_0 - 5)}{5 + R_{FBB} \cdot 5 \cdot 10^{-4}} = \frac{1000 \cdot (6.3 - 5)}{5 + 1000 \cdot 5 \cdot 10^{-4}} = 236.4 \text{ }\Omega \tag{3.10}
$$

Jako vrchní rezistor děliče (*R1*) byl zvolen nejbližší vyšší rezistor v řadě, tedy 240 Ω. Napětí vznikající na děliči je dále vedeno na pin *4* (*FB*). Frekvence PWM je u tohoto obvodu v základu *f<sup>S</sup>* = 500 kHz. Lze ji ovlivnit externím rezistorem *R<sup>T</sup>* (R50). Pokud má obvod běžet na své základní frekvenci, je vhodné nenechat pin nezapojený, ale použít rezistor o hodnotě 75 kΩ [8] zapojený vůči zemi.

Kondenzátor (*C1*) je tzv. Boost Capacitor [8]. Tento kondenzátor zajišťuje napětí potřebné k řízení hradla integrovaného tranzistoru.

#### <span id="page-29-0"></span>**3.1.3 Lineární stabilizátory**

Pro napájení zbylých obvodů jsou třeba dvě napájecí úrovně, a totiž 5 a 3,3 V. Důvod využití dvou napájecích hladin byl již nastíněn ve druhé kapitole (sondy musí mít rozdílné sklony výstupních charakteristik). Napětí se získávají pomocí kaskády dvou lineárních stabilizátorů s nízkým úbytkem napětí (LDO). Prvním je TC1262-5.0V vyrobený firmou Microchip. Jeho vstup je napájen ze snižujícího měniče 6,3 V. Druhým je TC1264-3.3V od stejného výrobce. Je napájen z výstupu stabilizátoru na 5 V. Zapojení je na obrázku níže [\(Obr. 3.4\)](#page-29-2).

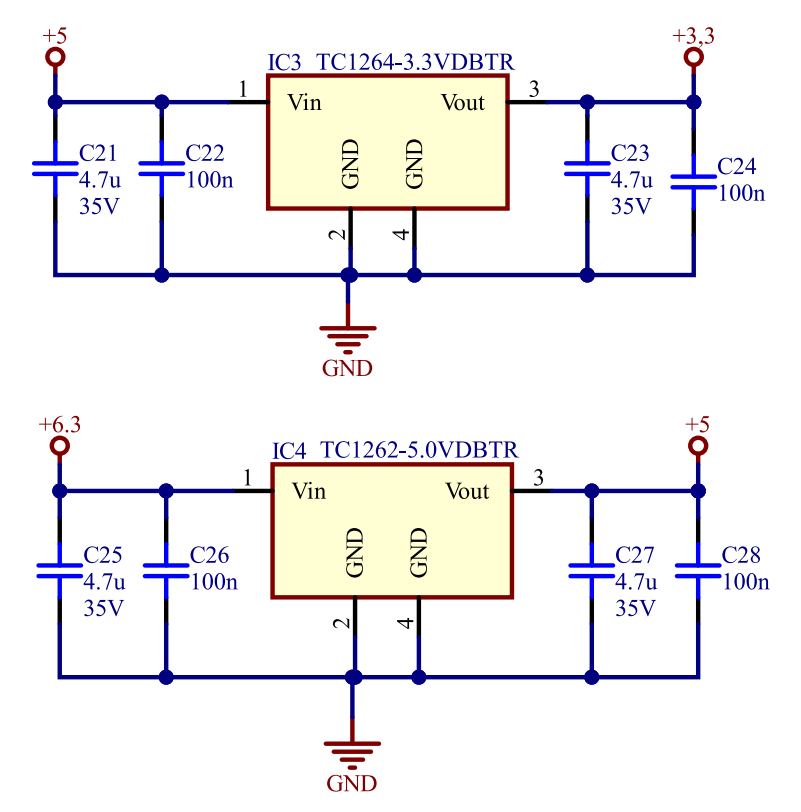

<span id="page-29-2"></span>Obr. 3.4: Zapojení lineárních stabilizátorů

Zapojení obou regulátorů jsou identická. Kromě samotných obvodů jsou zde k vidění i filtrační a blokovací kondenzátory.

#### <span id="page-30-0"></span>**3.2 Analogová část**

Jádrem této části jsou samotné senzory (Hallovo sondy), jejichž výstupní napětí se dále filtruje aktivní dolní propustí a přivádí přes anti-aliasingové filtry na analogově-digitální převodník v mikrokontroléru.

#### <span id="page-30-1"></span>**3.2.1 Snímací část**

Obrázek [\(Obr. 3.5\)](#page-30-2) ukazuje senzor (*IC8*) napájený napájecím napětím 3,3 V. Senzor je blokován dvojicí kondenzátorů (*C42* a *C43*). Přítomnost napájecího napětí je indikována svítivou diodou (*DS2*). Omezení proudu diodou realizuje rezistor (*R18*). Pro senzor napájený napětím 5 V je zapojení totožné, jen omezovací rezistor LED má jinou hodnotu.

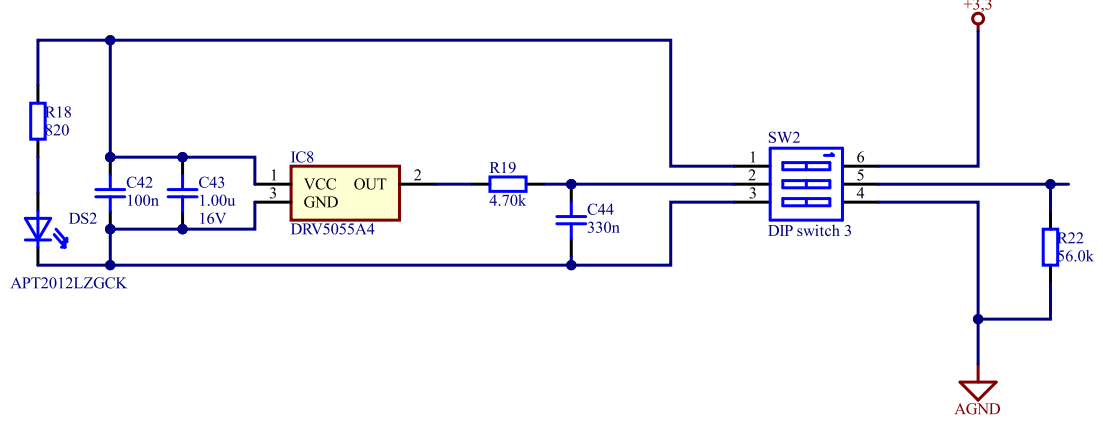

<span id="page-30-3"></span>Obr. 3.5: Zapojení sondy napájené napětím 3,3 V

<span id="page-30-2"></span>Výstup senzoru je okamžitě filtrován pasivní dolní propustí, jak doporučuje i katalogový list [5]. Důvodem oříznutí nepotřebného pásma co nejblíže výstupu. Zařízení musí reagovat na nesrovnalosti trvající více než 100 ms[1] [2]. Musí proto být schopno registrovat rychlejší změny. Z této úvahy byl zvolen i mezní kmitočet filtru, totiž *f<sup>m</sup>* = 100 Hz. Při volbě *C =* 330 nF (*C44*) pak ze vztahu [\(3.11\)](#page-30-3) získáváme hodnotu rezistoru *R*.

$$
R = \frac{1}{2\pi \cdot C \cdot f_m} = \frac{1}{2\pi \cdot 330 \cdot 10^{-9} \cdot 100} = 4{,}823 \text{ k}\Omega \tag{3.11}
$$

Nejbližší hodnota z řady rezistorů je 4,7 kΩ (*R19*). Správný návrh byl ověřen simulací v programu PSpice. Na obrázku [\(Obr. 3.6\)](#page-31-0) je viditelná amplitudová charakteristika a na druhém obrázku [\(Obr. 3.7\)](#page-31-1) tranzientní analýza s časy doběhu a náběhu.

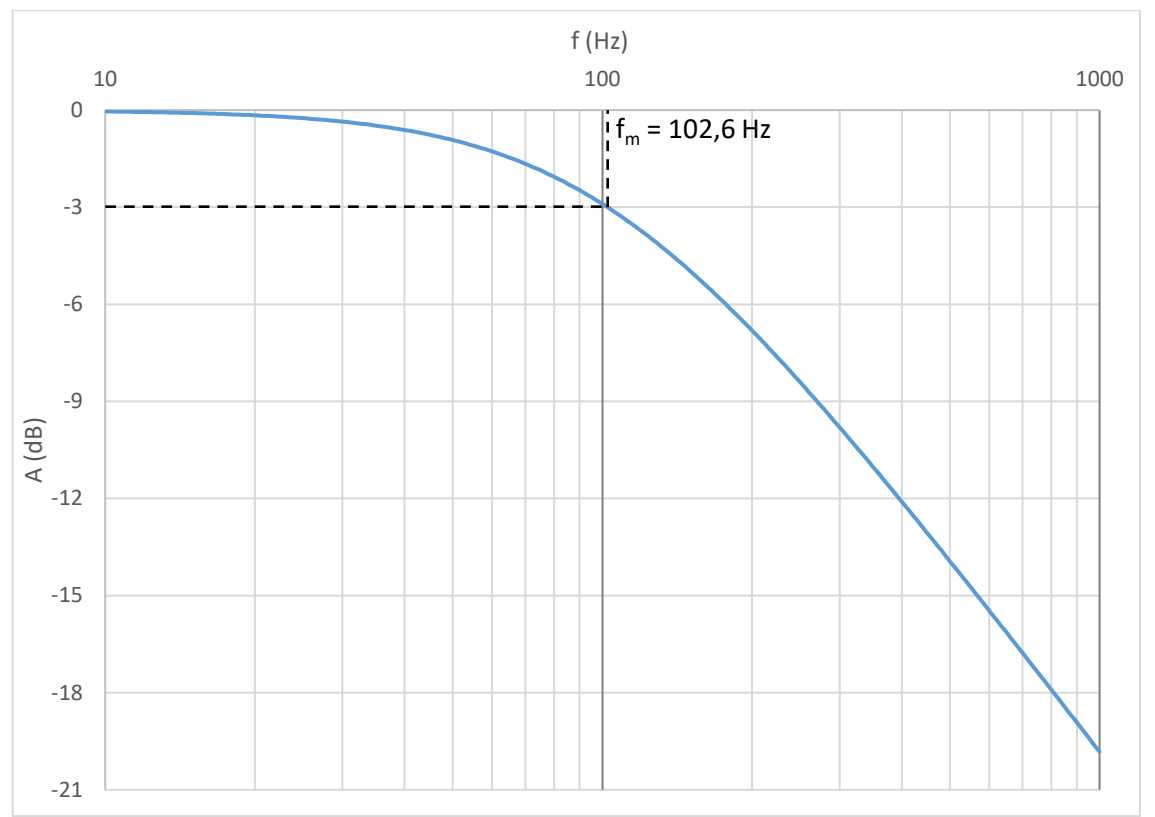

Obr. 3.6: Amplitudová charakteristika pasivního filtru

<span id="page-31-0"></span>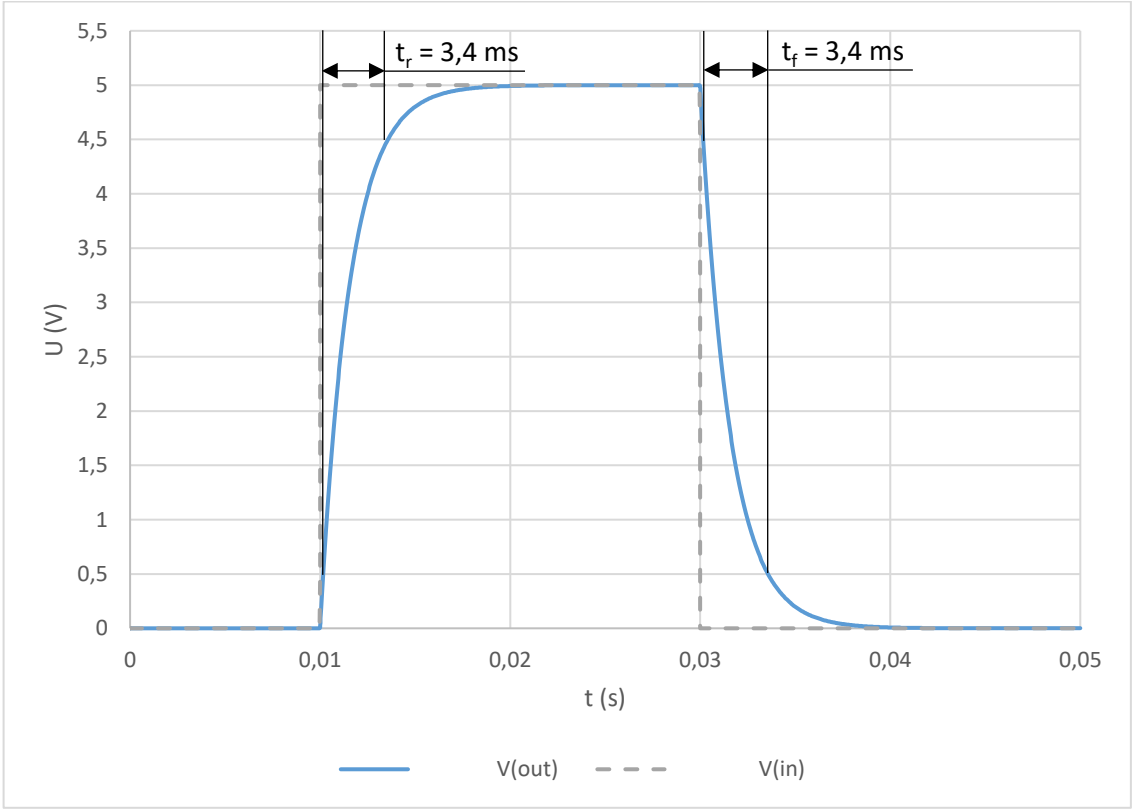

<span id="page-31-1"></span>Obr. 3.7: Tranzientní analýza pasivního filtru

Zvolením rezistoru z řady vznikl mírný posun mezního kmitočtu ze 100 na 102,6 Hz. To je naprosto zanedbatelné. Čas náběhu a doběhu (10 až 90 %) se dle očekávání rovná a je 3,4 ms. To je dostatečně rychlé.

Dále v cestě všem signálům stojí DIP switch, který umožňuje rozpojovat cesty k senzoru, pro možnost případného ověření bezpečnostních mechanismů, které můžou vyžadovat inspektoři při předzávodní prohlídce vozidla. Kvůli rozpojení signálové cesty je zde zařazen pull-down rezistor (*R22*). Jeho velikost byla zvolena s ohledem na co nejmenší zatížení senzoru při normálním provozu.

#### <span id="page-32-0"></span>**3.2.2 Aktivní filtrace měřených signálů**

Následuje aktivní dolní propust. Ta má za úkol účinně odstranit veškeré nepotřebné pásmo signálů. Jedná se o propust druhého řádu typu Sallen-Key [\(Obr. 3.8\)](#page-32-1). Obecně lze přenos filtru druhého řádu *F* vyjádřit následovně:

<span id="page-32-3"></span>
$$
F(p) = \frac{A_0}{1 + a_1 p + b_1 p^2},
$$
\n(3.12) [9]

kde *A<sup>0</sup>* je zesílení, *a<sup>1</sup>* a *b<sup>1</sup>* jsou koeficienty zvolené aproximace [9].

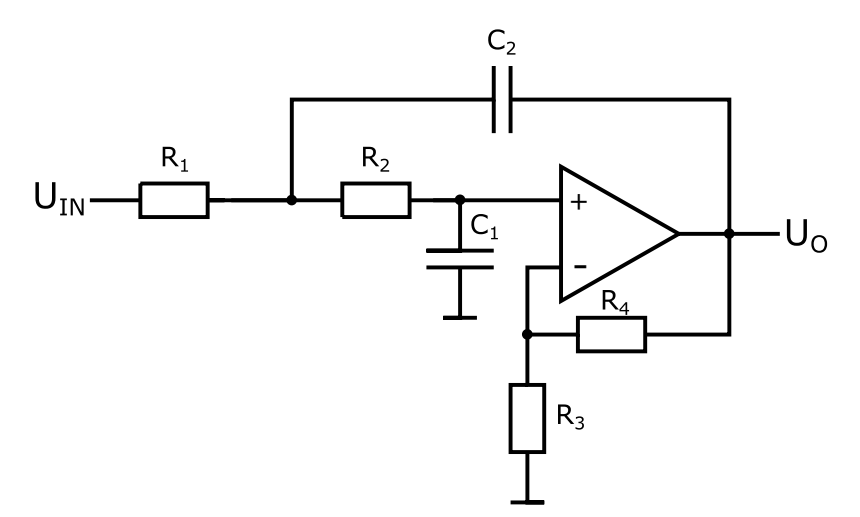

<span id="page-32-2"></span>Obr. 3.8: Aktivní dolní propust typu Sallen-Key

<span id="page-32-1"></span>Pro zjednodušení bylo zvoleno speciální zapojení Sallen-Key, kdy se rezistory (*R1, R2*) a kondenzátory (*C1*, C2) rovnají [9]. Tím se zjednoduší výběr součástek a také přenos [\(3.13\)](#page-32-2). Ten je pak u takového filtru následovný:

$$
F(p) = \frac{A_0}{1 + \omega_m RC(3 - A_0)p + (\omega_m RC)^2p^2}
$$
(3.13) [9]

kde *ω<sup>m</sup>* je mezní úhlový kmitočet, *R* hodnota rezistorů (*R1, R2*) a *C* hodnota kondenzátorů  $(C_I, C_2)$ . V porovnání se vztahem  $(3.12)$  jsou zřejmé následující rovnice [9].

$$
a_1 = \omega_m RC(3 - A_0)
$$
 (3.14) [9]

<span id="page-33-5"></span>
$$
b_1 = (\omega_m RC)^2 \tag{3.15} [9]
$$

Jelikož je u této aplikace nežádoucí překmit v časové odezvě na jednotkový skok, je vhodné zvolit Besselovu aproximaci, která se tímto vyznačuje [10]. Při tomto zapojení filtru, se zesílením *A0*, resp. poměrem rezistorů ve zpětné vazbě, volí i použitá aproximace [9] viz vztah [\(3.16\)](#page-33-0).

<span id="page-33-1"></span><span id="page-33-0"></span>
$$
A_0 = 3 - \frac{a_1}{\sqrt{b_1}} = 1 + \frac{R_4}{R_3}
$$
 (3.16) [9]

Po dosazení koeficientů Besselovy aproximace z tabulky v [9]  $(a_1 = 1,3617$  a  $b_1 = 0,618$ ) do [\(3.16\)](#page-33-0) by vyšel poměr rezistorů 0,268 resp. zesílení *A<sup>0</sup>* = 1,268 viz [\(3.17\)](#page-33-1).

$$
A_0 = 3 - \frac{1,3617}{\sqrt{0,618}} = 1,268 \implies \frac{R_4}{R_3} = 1,268 - 1 = 0,268
$$
\n
$$
(3.17)
$$

Vidíme, že poměr rezistorů je malý. Jelikož se obejdeme bez zesílení filtru, je možné zvolit poměr rezistorů nula, což v praxi znamená rezistory *R<sup>3</sup>* i *R<sup>4</sup>* vynechat. Tím je zvoleno *A<sup>0</sup>* = 1, a zároveň se tím ušetří součástky [9]. Samozřejmě se tím změní koeficienty aproximace, ale není se třeba obávat žádných překmitů či nestability, jelikož jsou pak póly ryze reálné a nestabilita nastává při kořenech ryze imaginárních, tj. při zesílení *A<sup>0</sup>* ≥ 3 [10].

Jakost filtru *Q* se dá spočítat vztahem [\(3.18\)](#page-33-2) níže [9].

$$
Q = \frac{1}{3 - A_0} = \frac{1}{3 - 1} = \frac{1}{2}
$$
 (3.18) [9]

Při znalosti vztahu [\(3.19\)](#page-33-3) lze dosazením výsledku z [\(3.18\)](#page-33-2) snadno zjistit poměr koeficientů *a<sup>1</sup>* a *b<sup>1</sup>* [\(3.20\).](#page-33-4)

<span id="page-33-3"></span><span id="page-33-2"></span>
$$
Q = \frac{\sqrt{b_1}}{a_1} \tag{3.19} [9]
$$

<span id="page-33-4"></span>
$$
\frac{\sqrt{b_1}}{a_1} = \frac{1}{2} \tag{3.20}
$$

Pro jednoduchost můžeme *b<sup>1</sup>* zvolit 1. Z poměru [\(3.20\)](#page-33-4) pak vychází koeficient *a<sup>1</sup>* = 2. Z rovnice [\(3.15\)](#page-33-5) se dá vyjádřit vztah [\(3.21\)](#page-33-6) pro hodnotu rezistorů:

<span id="page-33-6"></span>
$$
R = \frac{\sqrt{b_1}}{2\pi f_m C'}
$$
 (3.21) [9]

kde *f<sup>m</sup>* je mezní kmitočet filtru, v tomto případě definovaný pro polovinu maximální fáze, tj. pro *φ* = 90°, nikoli pro pokles o 3 dB, jak bývá jinde zvykem [10]. Proto volíme kmitočet o něco vyšší, a to *f<sup>m</sup>* = 130 Hz. Volbou hodnoty kondenzátorů *C* = 100 nF a dosazením do [\(3.21\)](#page-33-6) dostáváme konečně hodnotu rezistorů  $R = R_1 = R_2 = 12 \text{ k}\Omega$  [\(3.22\)](#page-34-0).

<span id="page-34-0"></span>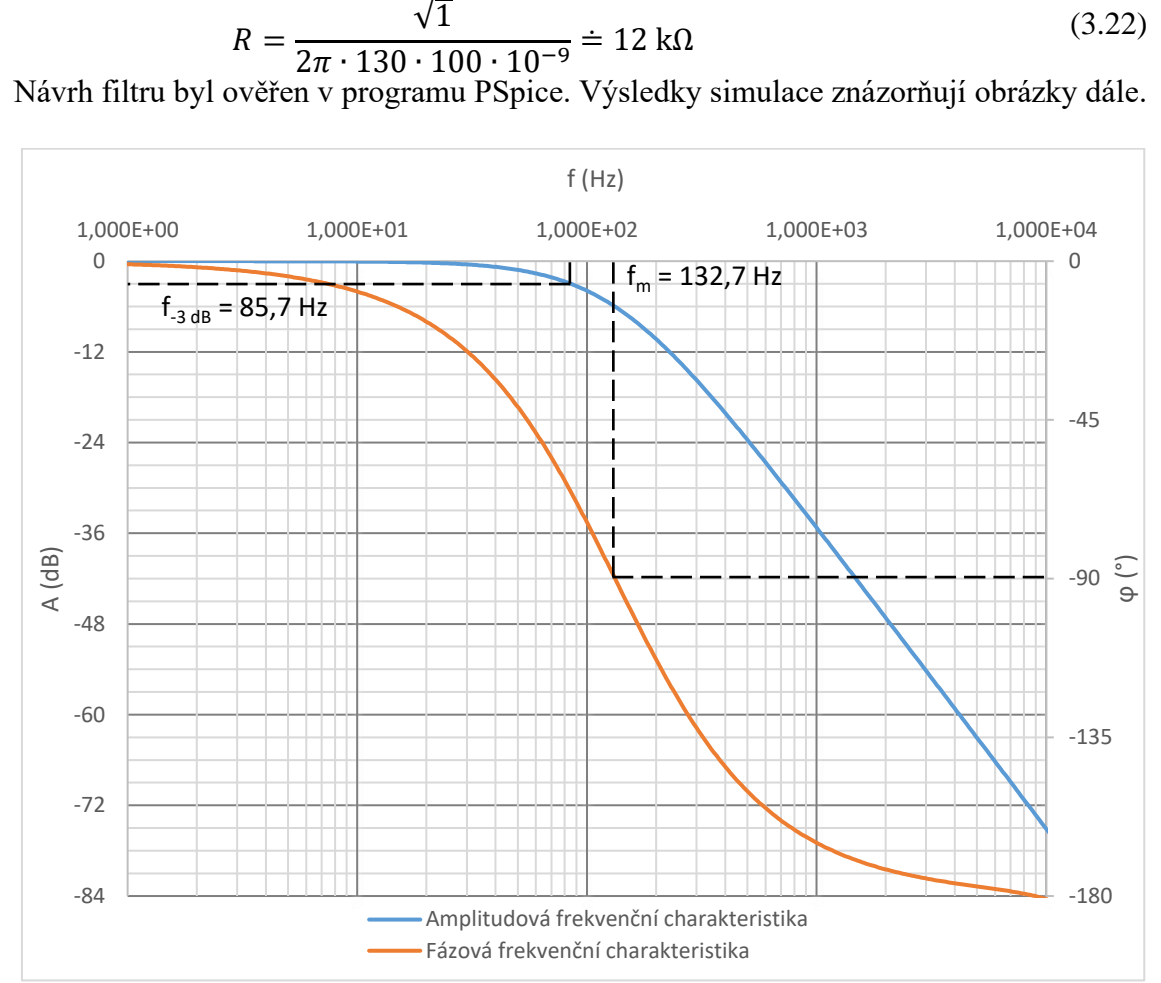

Obr. 3.9: Frekvenční charakteristiky aktivní dolní propusti

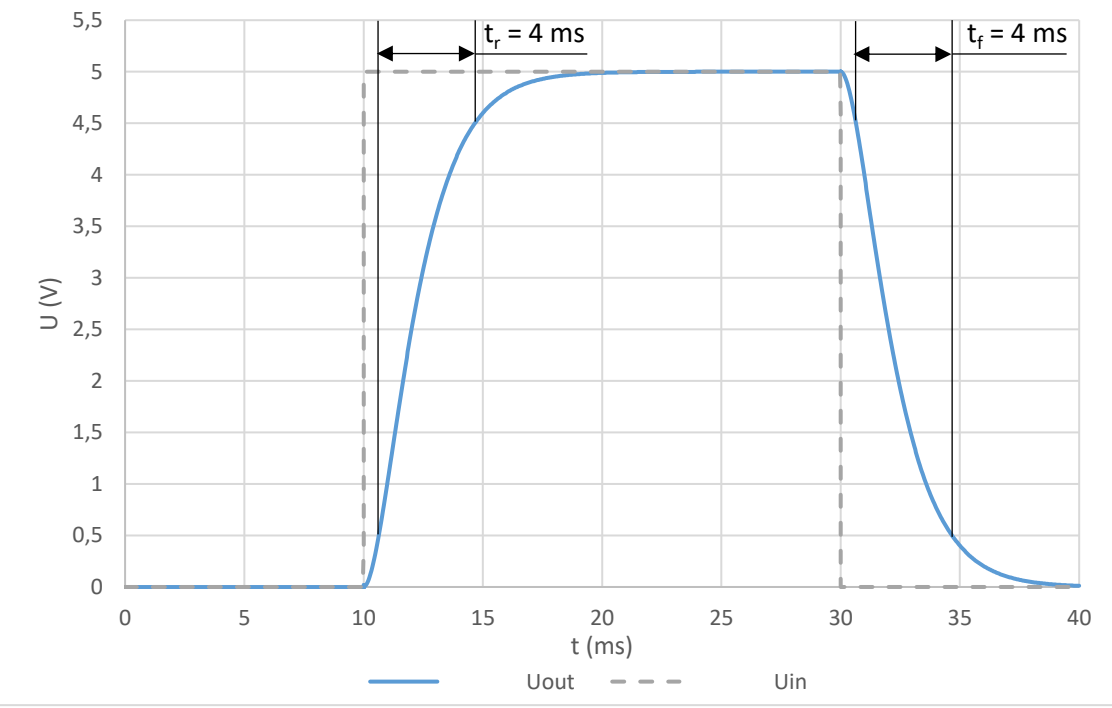

Obr. 3.10: Odezva aktivní dolní propusti na skok

Výsledný filtr vypadá následovně [\(Obr. 3.11\)](#page-35-0). Kondenzátory (*C39, C40*) slouží k blokování napájecí větve. Napěťový dělič (*R17-R23*) definuje bezpečnou úroveň na vstupu ADC (za portem *S2\_VOLT*) v případě poruchy např. analogové země, či výstupu zesilovače.

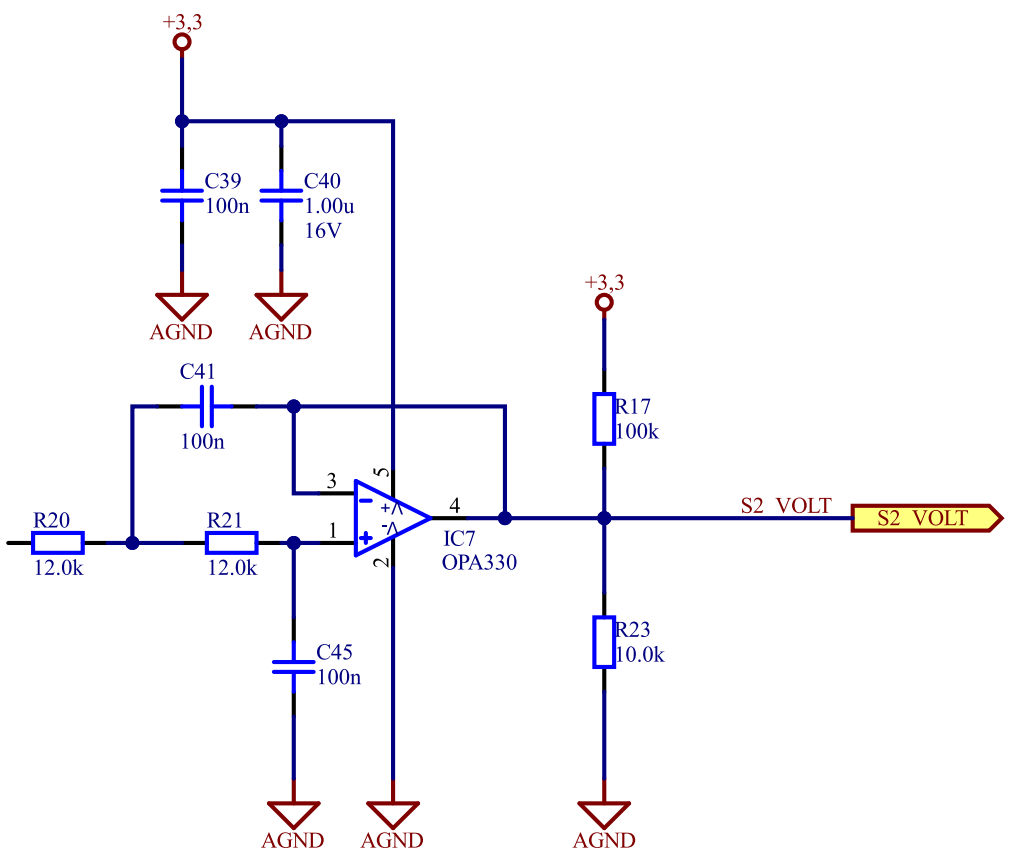

Obr. 3.11: Aktivní dolní propust pro senzor napájený napětím 3,3 V

<span id="page-35-0"></span>Zapojení dolní propusti je shodné pro oba senzory, ovšem existují drobné rozdíly, a to díky rozdílnému napájecímu napětí. U senzoru napájeného z napětí 5 V je i jemu příslušející aktivní dolní propust napájena z této napěťové úrovně, viz obrázek níže [\(Obr. 3.12\)](#page-36-2). Dále je zde navíc napěťový dělič (*R13-R16*), navržený tak, aby za normálního provozu na vstup analogově-digitálního převodníku nepřišla vyšší úroveň než 3,3 V (dělící poměr ½ max. 2,5 V). Kdyby přeci jen došlo k překročení napěťové úrovně na vstupu převodníku (např. poruchou země), je zde ochranná omezovací dioda (*V3*), která signál ořízne. Dělič navíc definuje bezpečnou úroveň podobně jako u předchozího senzoru s pomocí pull-up rezistoru (*R14*), který má na dělící poměr děliče jen zanedbatelný vliv.
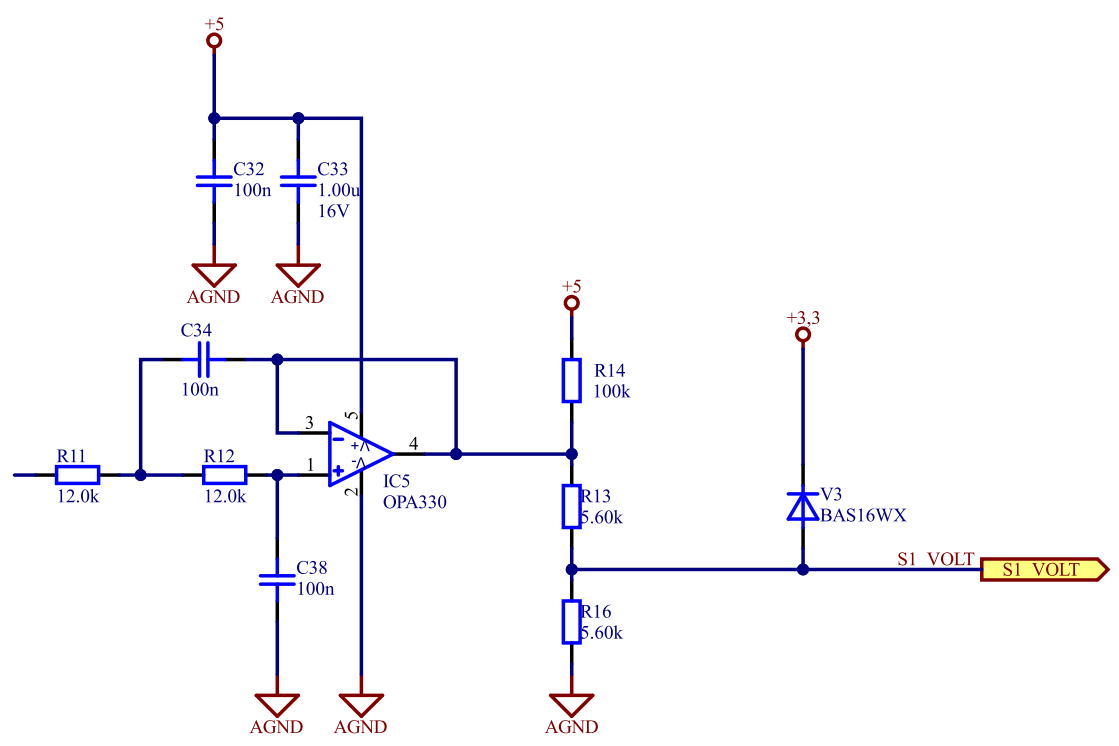

Obr. 3.12: Aktivní dolní propust pro senzor napájený napětím 5 V

### **3.3 Číslicová část**

Veškeré vyhodnocení signálů ze senzorů se odehrává v této části. Analogový signál, řádně vyfiltrovaný, jak bylo popsáno výše, je přiveden přes anti-aliasingové filtry na vstupy A/D převodníku mikrokontroléru. Byl zvolený mikrokontroler od firmy Texas Instruments z modelové řady Tiva, konkrétně TM4C123GH6PM. Dále se do číslicové části dá zařadit budič sběrnice CAN.

#### **3.3.1 Mikrokontroler a jeho pomocné obvody**

Mikroprocesor TM4C123GH6PM disponuje jádrem ARM Cortex M4F na pracovní frekvenci až 80 MHz. K dispozici má 256 KB flash paměti, 32 KB SRAM a 2 KB EEPROM. [11] Mikroprocesor dále obsahuje spoustu periférií. Pro funkci tohoto zařízení jsou stěžejní dvě periférie, a to kontrolér sběrnice CAN a 12bitové analogově-digitální převodníky. Vhod také přijde interní časovač proti zaseknutí (tzv. watchdog timer).

Napájení mikrokontroléru je zajištěno z 3,3V větve. Země kontroléru a obecně digitální části je od analogové oddělena. Je tomu tak kvůli omezení galvanické vazby číslicových a analogových součástek. Napájení procesoru je na obrázku [\(Obr. 3.13\)](#page-37-0). Za povšimnutí stojí připojení analogové země a filtrace vstupu napájení analogové reference A/D převodníku (*L3, C15* a *C16*).

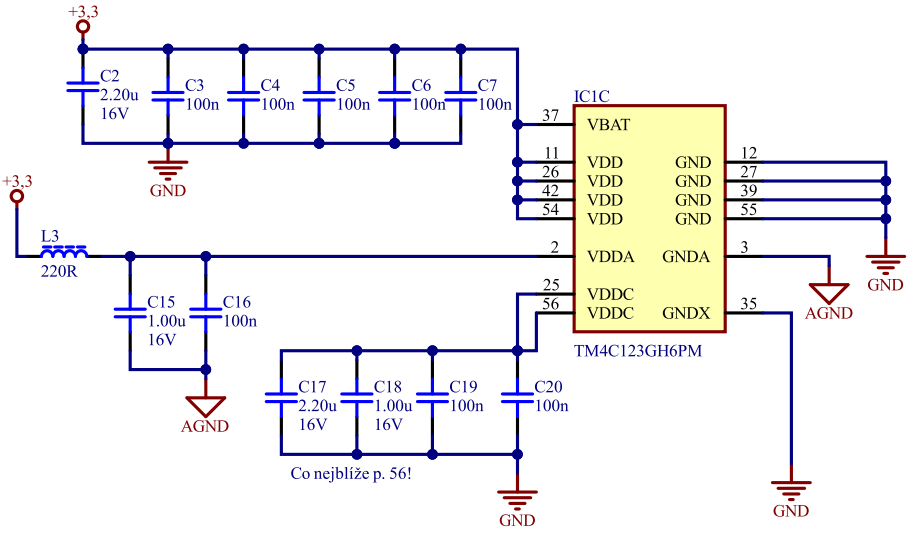

Obr. 3.13: Napájení mikrokontroléru Tiva

<span id="page-37-0"></span>Na dalším schématu [\(Obr. 3.14\)](#page-37-1) je viditelné zapojení krystalového oscilátoru 16 MHz a jeho zatěžovacích kondenzátorů (*C30* a *C31*). Funkce hibernace nebude využívána, a proto je natvrdo vyřazena přes rezistory (*R7* a *R8*). Taktéž vstup úsporného oscilátoru (*XOSC0*) je nepotřebný, a v případě nevyužití má být přizemněný [11]. Poslední věcí na obrázku [\(Obr.](#page-37-1)  [3.14\)](#page-37-1) je RC obvod (*R6* a *C29*) s resetovacím tlačítkem (*RST*). Tento článek má za úkol uvést mikroprocesor do reset stavu na určitou dobu po zapnutí napájení zařízení, než dojde k ustálení napájecích úrovní. Pro případ potřeby resetovat obvod ručně je zde resetovací tlačítko (*RST*), které zajistí vybití kondenzátoru (*C29*) a vyvolání reset stavu.

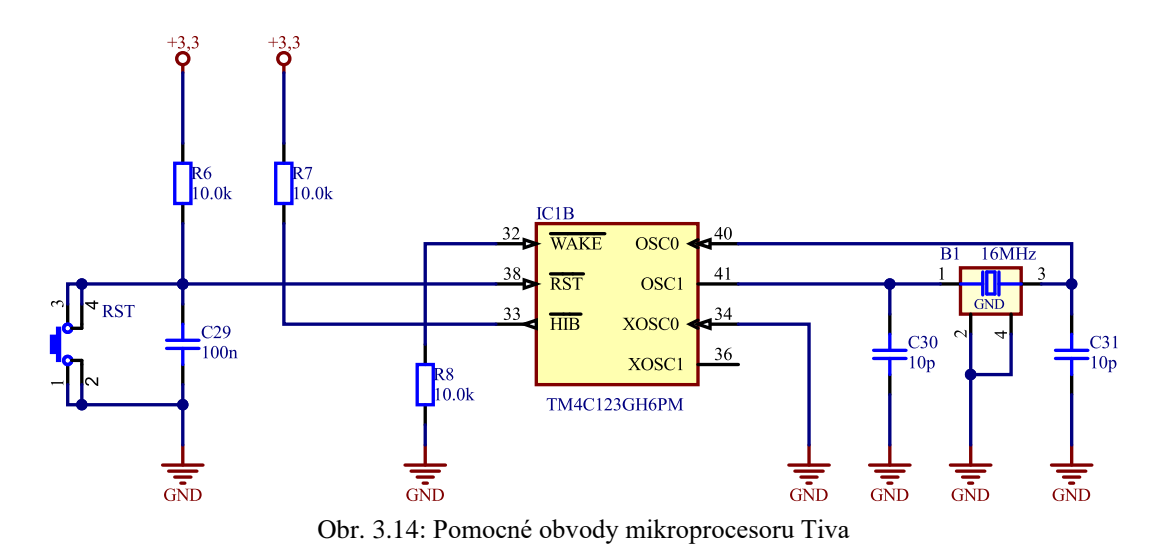

<span id="page-37-1"></span>Na obrázku [\(Obr. 3.15\)](#page-38-0) je vykresleno zapojení mikrokontroléru. Jednotlivé připojené signály budou rozebrány v dalším textu.

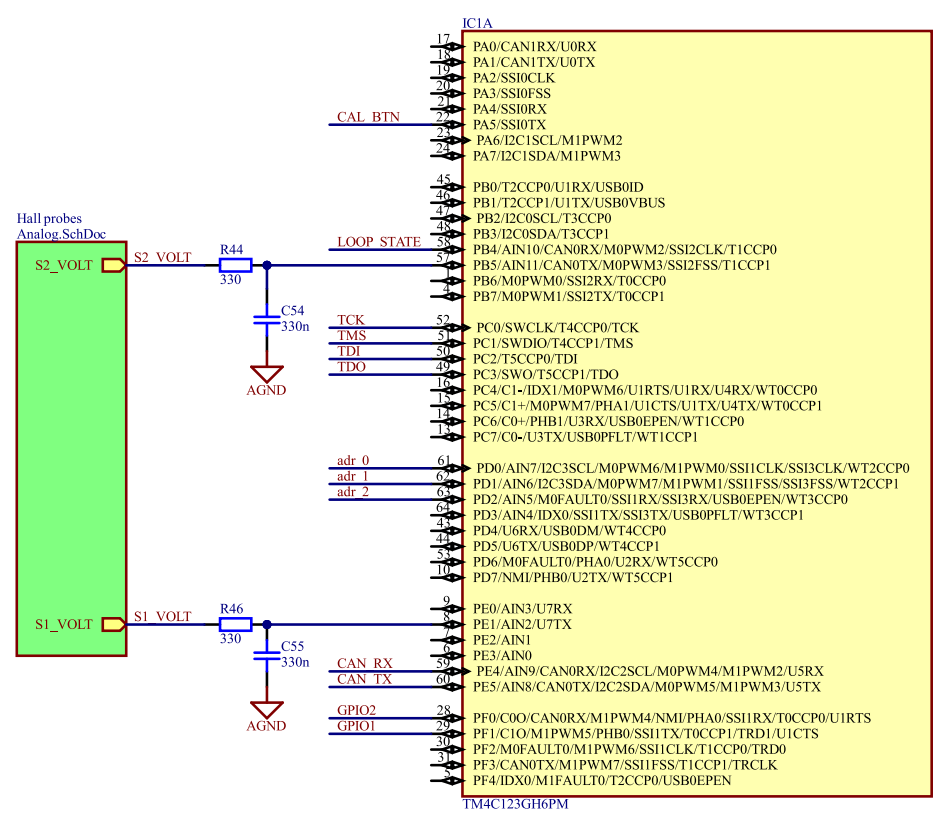

Obr. 3.15: Zapojení mikroprocesoru Tiva

#### <span id="page-38-0"></span>**3.3.2 Anti-aliasingové filtry**

Při používání A/D převodníku se musí dodržovat tzv. Shannon-Kotělnikovův vzorkovací teorém. Dle tohoto teorému je nutné, aby se v digitalizovaném signálu nevyskytovaly žádné frekvenční složky vyšší než polovina vzorkovací frekvence převodníku. Při nedodržení by došlo k překryvu frekvenčních pásem, a tudíž k znehodnocení digitalizovaných dat. Tento efekt se nazývá aliasing. Proto musí vstupům A/D převodníků předcházet tzv. anti-aliasing filtr (*R44-C54* a *R46-C55*). Tento filtr typu dolní propust tedy omezuje šířku pásma digitalizovaného signálu před vzorkovačem. [10]

Signály z výše popsaných analogových obvodů zpracovávajících napětí ze senzorů jsou přivedeny na piny *8* a *57* [\(Obr. 3.15\)](#page-38-0). Na těchto pinech se nachází kanály analogovědigitálních převodníků [11]. Tyto signály využívají frekvenční šířku pásma přibližně 100 Hz. Analogově-digitální převodníky v použitém mikrokontroléru zvládají rychlosti vzorkování až 1 MS/s [11]. Lze tedy signály ze sond vzorkovat přibližně 10 000krát větší frekvencí. Ačkoli by teoreticky stačilo vzorkovat frekvencí lehce přes 200 Hz, dá se těchto schopností vzorkovače využít ke snížení nároků na strmost útlumové charakteristiky antialiasingového filtru. Takové metodě se říká převzorkování [10].

Díky převzorkování lze použít jen obyčejný RC článek se sklonem útlumové charakteristiky 20 dB/dek. Při jeho použití dosáhneme útlumu na polovině vzorkovacího

kmitočtu přibližně 50 dB, jak dokazuje výstup ze simulace v programu PSpice na obrázku níže [\(Obr. 3.16\)](#page-39-0). Filtr byl navržen dle vztahu [\(3.23\).](#page-39-1) Při návrhu anti-aliasingových filtrů je vhodné dle [15] zvolit mezní kmitočet filtru přibližně 10krát vyšší, než je maximální kmitočet vyskytující se v digitalizovaném signálu, tzn. v tomto případě *f<sup>m</sup>* = 1 kHz. Hodnota rezistoru byla zvolena jako  $R = 330$  Ω.

<span id="page-39-1"></span>
$$
C = \frac{1}{2\pi \cdot R \cdot f_m} = \frac{1}{2\pi \cdot 330 \cdot 1 \cdot 10^3} = 482.3 \text{ nF}
$$
 (3.23)

Hodnota kondenzátoru byla nakonec zvolena 330 nF, ačkoli se nejedná o úplně nejbližší hodnotu v řadě. Je tomu tak z důvodu, že tato kapacita je již ve schématu použita a v této aplikaci taková odchylka není kritická, přičemž se ušetří na množstevní slevě a práci při osazování. Mezní kmitočet se posune na *f<sup>m</sup>* = 1,46 kHz, jak je patrné i z obrázku níže [\(Obr.](#page-39-0)  [3.16\)](#page-39-0).

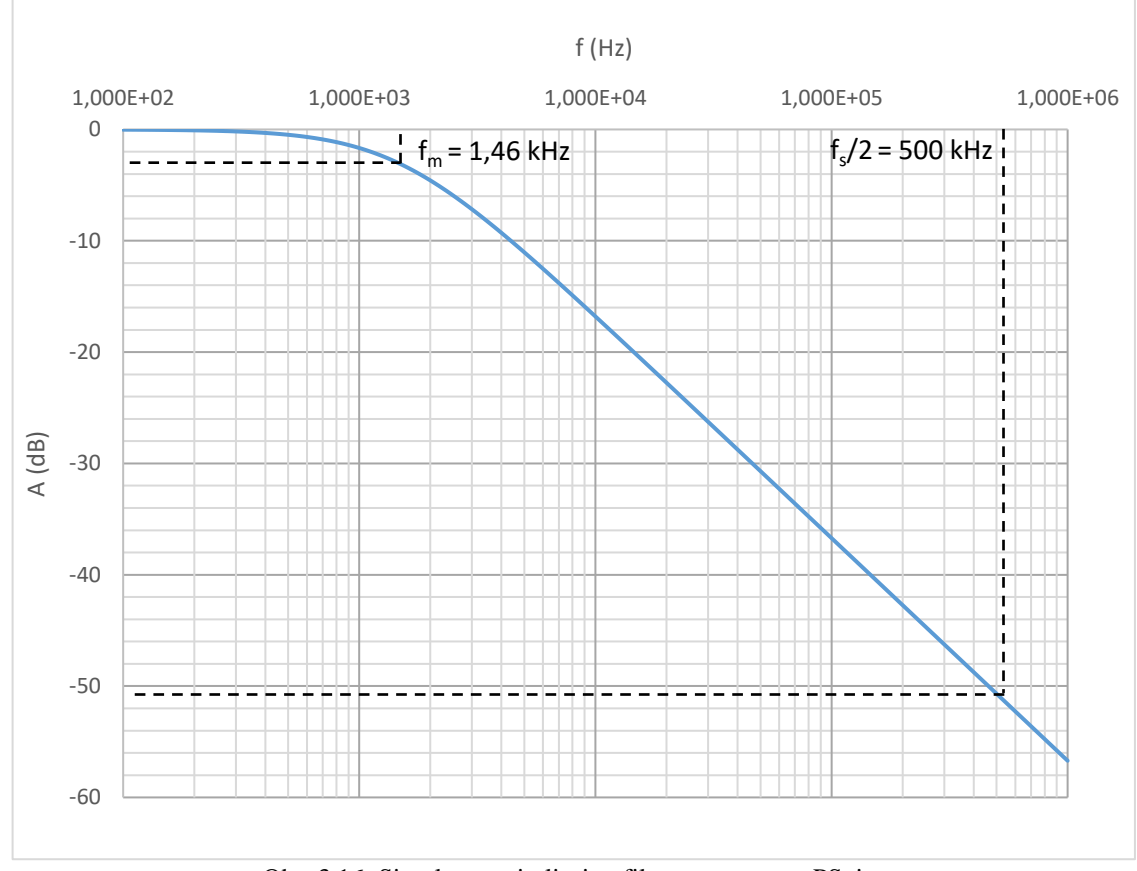

Obr. 3.16: Simulace anti-aliasing filtru v programu PSpice

#### <span id="page-39-0"></span>**3.3.3 Rozhraní JTAG**

Pro možnosti programování a dodatečného debuggování je na desce snímače umístěn i standardní 14 pinový konektor rozhraní JTAG [\(Obr. 3.17\)](#page-40-0). Toto rozhraní má tři vstupy a jeden výstup. Vstupy jsou značeny *TCK* (Clock), *TDI* (Data Input), *TMS* (Test Mode Select), a jsou ošetřeny pull-up rezistory. Výstupní signál je značen *TDO* (Data Output) [11].

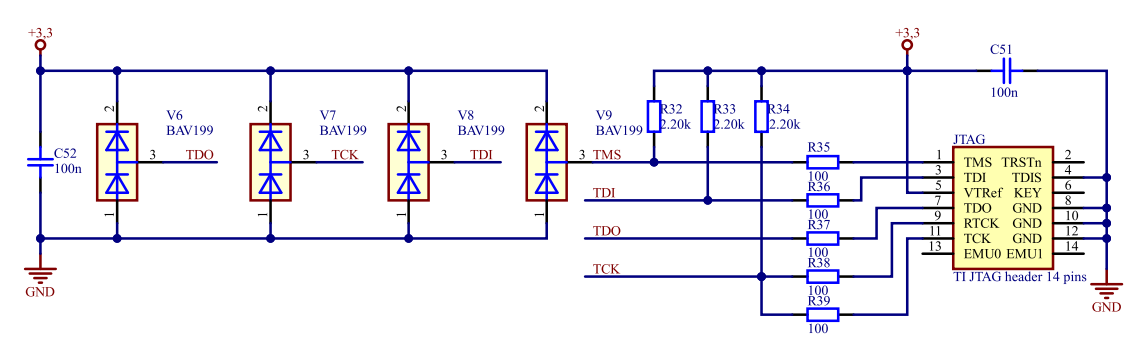

Obr. 3.17: Zapojení konektoru a ochran rozhraní JTAG

<span id="page-40-0"></span>Na obrázku výše [\(Obr. 3.17\)](#page-40-0) si lze všimnout čtveřice ochranných diod (*V6*, *V7*, *V8* a *V9*), chránících vstupy mikrokontroléru proti přepětí. Rezistory (*R35* až *R39*) slouží k omezení proudu při působení ochranných diod. Veškeré zmíněné signály jsou pak přivedeny na mikrokontroler – na obrázku [\(Obr. 3.15\)](#page-38-0) piny *49* až *52*.

#### **3.3.4 Obvody sběrnice CAN**

Mikrokontroler disponuje dvěma rozhraními sběrnice CAN [11]. V návrhu je počítáno s využitím CAN kontroléru *CAN0* na pinech mikroprocesoru *59* a *60* [\(Obr. 3.15\)](#page-38-0). Z těchto pinů jsou signály (*CAN\_RX* a *CAN\_TX*) vedeny na budič sběrnice CAN, totiž na obvod SN65HVD232 od firmy Texas Instruments. Ten tvoří interface mezi diferenciálními linkami sběrnice a signály z CAN kontroléru v mikroprocesoru na 3,3V úrovni [12]. Obvod navíc obsahuje ochrany proti ESD, nebo například zajišťuje bezpečné stavy na RX výstupu při selhání sběrnice či jejím rozpojení [12].

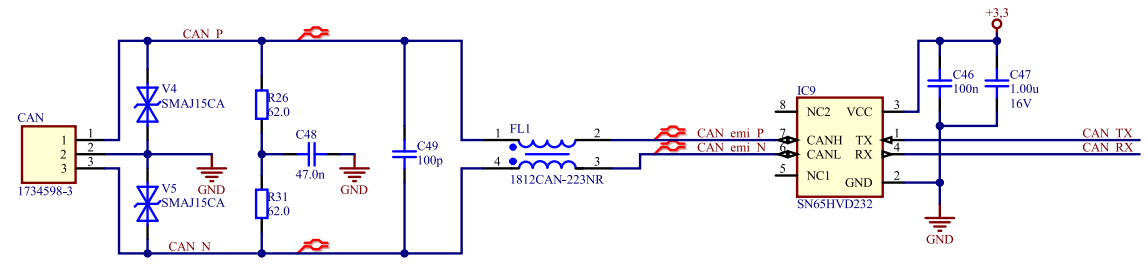

Obr. 3.18: Zapojení sběrnice CAN

Popsané zapojení je na obrázku (Obr. 3.18). Dále se zde nacházejí další obvody pro ochranu proti ESD – transily (V4 a V5), nebo pro terminaci sběrnice (R26 a R31). Pro odstranění nesymetrických rušivých proudů je v diferenciální cestě umístěna proudově kompenzovaná tlumivka (FL1). Jedná se o tlumivku speciálně vyráběnou pro datové automobilové aplikace [13].

Zařízení bude na sběrnici CAN vystupovat pod určitou adresou. Aby bylo možné operativně měnit alespoň část adresy, jsou na piny (61 až 63) mikroprocesoru (Obr. 3.15) zapojeny kontakty z DIP switche (CAN\_ADR) na obrázku níže (Obr. 3.19).

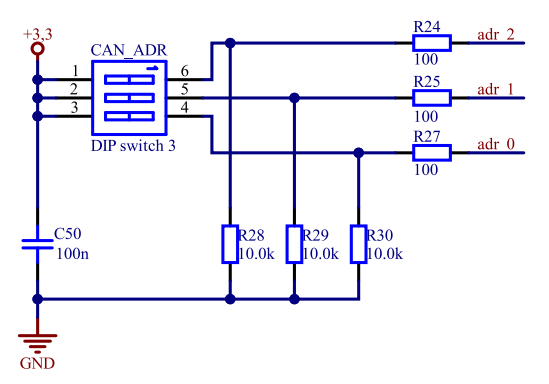

Obr. 3.19: DIP switch pro volbu adresy na sběrnici CAN

#### <span id="page-41-1"></span>**3.3.5 Doplňkové obvody**

Ve schématu se dále vyskytují doplňkové obvody sloužící pro signalizaci a obsluhu snímače. Jsou tím myšleny například obvody stavových svítivých diod (*ST1* a *ST2*) na obrázku [\(Obr. 3.20\)](#page-41-0).

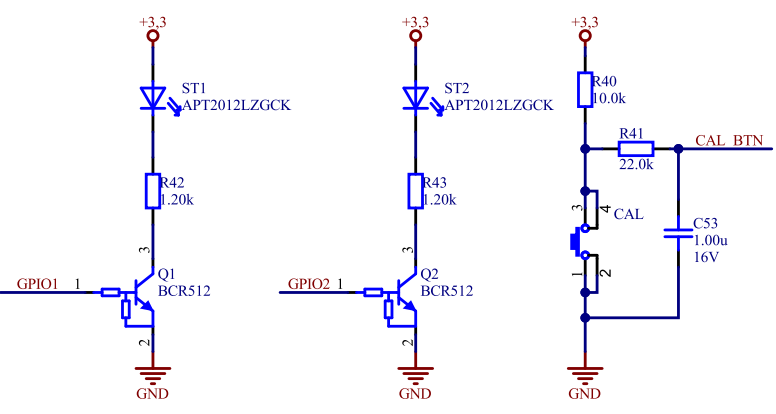

Obr. 3.20: Stavové LED a kalibrační tlačítko

<span id="page-41-0"></span>LED jsou ovládány přes tranzistory s integrovanými rezistory (*Q1* a *Q2*). Samotné tranzistory pak ovládá mikrokontroler pomocí signálů (*GPIO1* a *GPIO2*) z digitálních výstupů na pinech *28* a *29* [\(Obr. 3.15\)](#page-38-0). Dále lze na obrázku výše [\(Obr. 3.20\)](#page-41-0) spatřit tlačítko. Toto tlačítko má umožnit přechod zařízení do kalibračního módu (viz kapitola [5.2.3\)](#page-50-0). Tlačítko je opatřeno pull-up rezistorem (*R40*) a RC článkem (*R41*-*C53*) pro omezení zákmitů. Tento výstup tlačítka je pak přiveden na pin *22* mikrokontroléru [\(Obr. 3.15\)](#page-38-0).

Posledním nepopsaným obvodem je obvod pro detekci rozpojení proudové kontrolní smyčky (tzv. Interlock). Ta již byla zmíněna u popisu vstupních obvodů. Smyčka prochází veškerými důležitými komponentami vozidla. Pokud některá komponenta není připojena, smyčkou neprotéká žádný proud, což je vyhodnoceno jako chyba. Aby i samotný snímač pedálu mohl detekovat rozpojenou smyčku, je do schématu zahrnut proudový dělič (*R47- R48*) s optočlenem (*Q3*) na obrázku níže [\(Obr. 3.21\)](#page-42-0). Optočlen byl zvolen obousměrný, aby nezáleželo na polaritě proudu v připojené proudové smyčce.

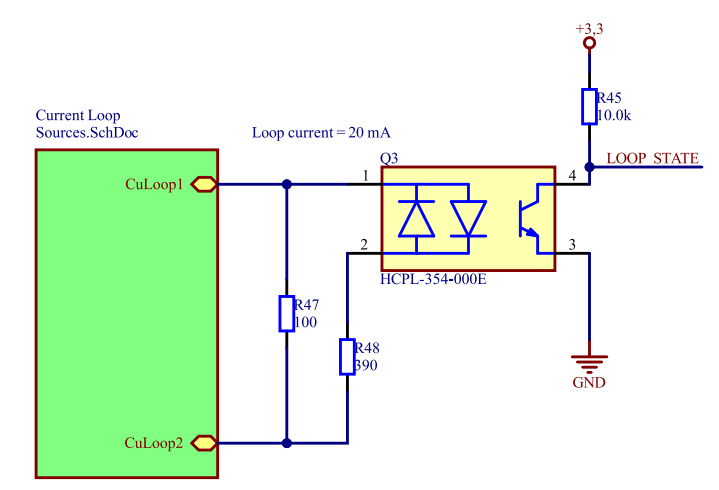

Obr. 3.21: Optočlen s proudovým děličem pro detekci rozpojení proudové smyčky

<span id="page-42-0"></span>Při návrhu se počítalo s proudem uzavřenou smyčkou *I* = 20 mA. Proud optočlenem byl zvolen s ohledem na jeho mezní parametry v katalogovém listě [14] na  $I_{\text{OPT}} = 4 \text{ mA}$ .

Tranzistor optočlenu pak přivádí na pin mikrokontroléru číslo *58* [\(Obr. 3.15\)](#page-38-0) v případě uzavřené smyčky úroveň logické nuly. V případě rozpojené smyčky se tranzistor uzavře a přes pull-up rezistor (*R45*) je přivedena na pin mikrokontroléru úroveň logické jedničky.

### **4 Návrh desky plošných spojů**

Velikost i tvar desky plošných spojů vychází z modelu popisovaného v kapitole [2.3.1.](#page-20-0) Umístění senzorů (Hallovo sond) je na desce pevně dané. Dále i samotná konstrukce krabičky zabraňuje umístění ovládacích či signalizačních prvků (tlačítka, spínače, LED) do středu desky, a to vzhledem k tunelu s magnetem, který by překážel.

Schéma obsahuje, resp. deska nese, celkem 147 součástek a její rozměry jsou přibližně 64 mm na délku a 44 mm na šířku. Z těchto důvodů byla již od začátku deska projektována jako čtyřvrstvá v konstrukční třídě 6. Prostřední dvě vrstvy slouží pro napájení, horní a spodní vrstva pak pro vedení signálových cest.

Návrh desky, stejně jako i schématu, byl proveden v programu Altium Designer. Motivy jednotlivých vrstev desky jsou přiloženy v přílohách.

#### **4.1 Rozmisťování součástek**

V první řadě bylo nutné správně umístit senzory. Jak již bylo zmíněno, jejich pozice je pevně dána přídržnými šachtami na straně tunelu s magnetem. Pro snadné ověření správného umístění se proto hodila funkce programu Altium Designer pro import DXF výkresu z externího návrhového systému. Do návrhu desky se tak snadno vložil výkres krabičky a definoval se tak i samotný tvar desky.

Následovalo pak přibližné rozmístění vysokých součástek a součástek, které musí být přístupné. Ty se umístily mimo oblast pod tunelem. Velké a těžké součástky (typicky indukčnosti a elektrolytické kondenzátory) byly umisťovány hlavně z vrchní strany, na spodní stranu desky byl umístěn procesor a jiné nízké a lehké součástky.

Dále bylo rozmisťování již standardní. První přišly na řadu blokovací kondenzátory a vstupní napájecí filtr. Následovaly méně kritické součástky jako rezistory atp.

#### **4.2 Tvorba cest**

Vnitřní vrstvy jsou rozlity pomocí funkce "plane". Signálové vrstvy (horní a dolní) mají rozlitý zemní polygon pro dosažení co nejnižší impedance země. Tyto zemní vrstvy jsou z téhož důvodu na mnoha místech propojeny pomocí prokovů. Analogová země je od digitální oddělena a s digitální je spojena pouze v jednom místě na horní vrstvě pomocí nulového rezistoru (*R3*).

Vnitřní zemní vrstva je taktéž rozdělena na oblast analogové a digitální země. Celá oblast analogové země kopíruje tvar oblasti, kde jsou umístěny analogové součástky.

Vnitřní vrstva napájení je rozdělena tvarově obdobně jako vrstva země. Na vrstvě jsou tři různá napájení, konkrétně 3,3 V pro digitální a 3,3 a 5 V pro analogové komponenty. Mezi jednotlivými plochami vnitřních vrstev se uplatňuje určitá kapacita, která je výhodná jako další přídavné blokování napájení.

### **4.3 Výroba, osazení a oživení**

Deska plošného spoje byla vyrobena v Německu výrobcem Multi-cb. Vyrobeny byly i šablony pro nanášení pájecí pasty. Osazení proběhlo na ruční osazovačce [\(Obr. 4.1\)](#page-44-0) v laboratoři elektroniky v RICE.

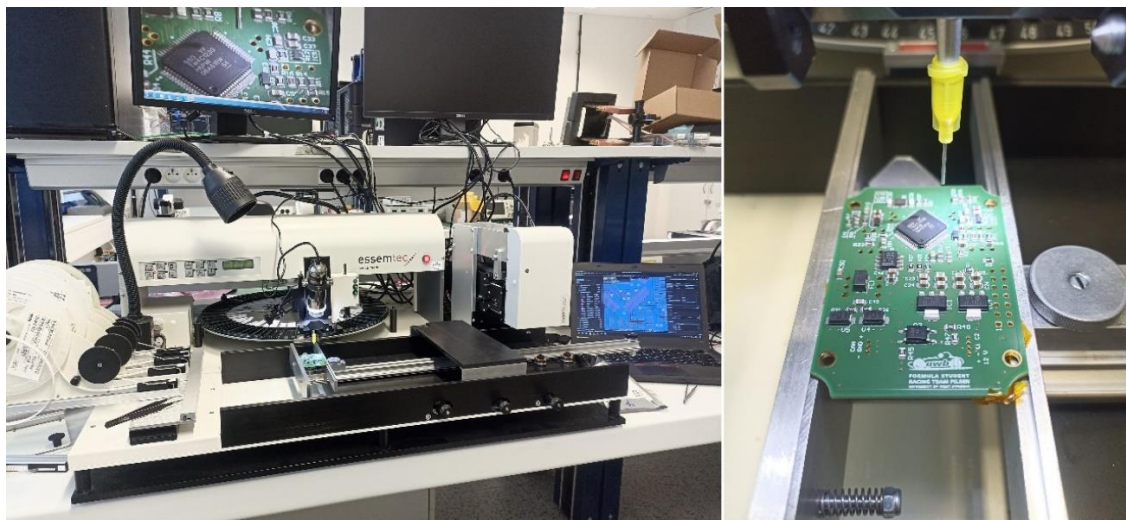

Obr. 4.1: Ruční osazovačka a pohled na DPS při osazování

<span id="page-44-0"></span>Osazená deska z jedné strany byla protažena pecí. Těžké součástky na již zapájené straně byly zajištěny kaptonovou páskou a osazena druhá strana. Ta byla zapájena opět protažením pecí. Kaptonová páska zajistila, že součástky na druhé straně neupadly. Následně byly ručně zapájeny zbylé THT součástky.

Krabička byla vytisknuta na 3D sintrové tiskárně, dle modelu v kapitole [2.3.1.](#page-20-0) Poté byly do krabičky vyřezány závity a celý výrobek složen dohromady. Výsledný snímač je na obrázku níže [\(Obr. 4.2\)](#page-45-0).

<span id="page-45-0"></span>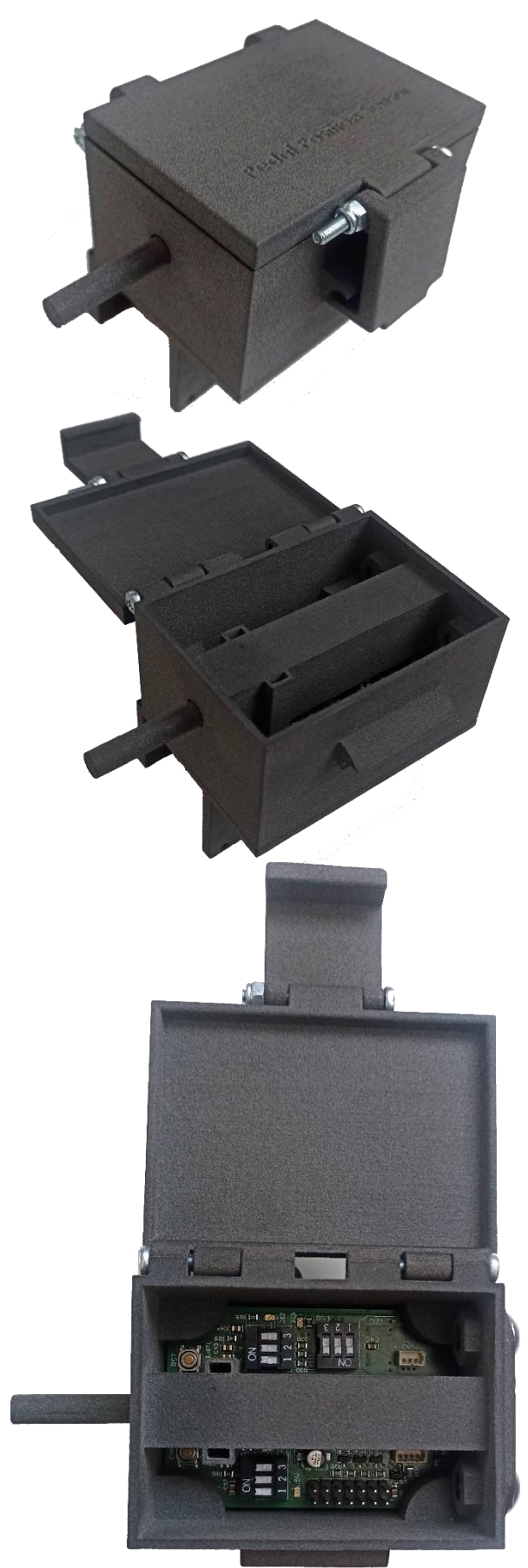

Obr. 4.2: Hotový snímač polohy

### **5 Program**

Mikrokontroler byl naprogramován pomocí programu Code Composer Studio v programovacím jazyce C. Při programování byly využity knihovny TivaWare speciálně dodávané firmou Texas Instruments pro své řady mikrokontrolerů Tiva. Celý program je uvedený v příloze [\(Příloha VIII\)](#page-75-0).

Na následujících řádcích bude následovat popis určitých segmentů programu s popisem chování zařízení v určitých situacích pro vysvětlení principu funkce.

#### **5.1 Inicializace**

V hlavní funkci "main(void)" je nejprve inicializována floating-point jednotka. Následuje nastavení pracovního taktu na frekvenci 80 MHz. Této frekvence se dosáhne při použitém 16MHz krystalu pomocí fázového závěsu a děličce 2,5. Dále je aktivován tzv. Watchdog časovač a periferie EEPROM. Inicializace GPIO a ostatních periferií je řešena pomocí funkce "PortFunctionInit(void)" vygenerované programem PinMux. Ten umožňuje velice snadnou volbu funkcí jednotlivých pinů pomocí grafického uživatelského rozhraní.

```
int main(void)
{
     /* ----- Initialization part ----- */
    FPULazyStackingEnable();
    FPUEnable();
     // Set the clocking to run from the PLL at 80MHz
    SysCtlClockSet(SYSCTL_SYSDIV_2_5 | SYSCTL_USE_PLL | SYSCTL_OSC_MAIN | SYSCTL_XTAL_16MHZ);
     // Setup the watchdog timer
    InitializeWatchdog();
     // Enable the EEPROM
   SysCtlPeripheralEnable(SYSCTL PERIPH EEPROM0);
     // Set pins to their functions
    PortFunctionInit();
     // Initialize SysTick
    InitializeSysTick();
     // Initialize ADC for reading signals
    InitializeADCs();
     // Initialize the CAN Bus for sending information to the control unit
    InitializeCAN();
     // Clear the interrupt status flag. This is done to make sure the
     // interrupt flag is cleared before we sample.
    ADCIntClear(ADC0_BASE, ADC_SEQ);
    ADCIntClear(ADC1_BASE, ADC_SEQ);
     // Trigger first conversion
    ADCProcessorTrigger(ADC0_BASE, ADC_SEQ | ADC_TRIGGER_WAIT);
    ADCProcessorTrigger(ADC1_BASE, ADC_SEQ | ADC_TRIGGER_SIGNAL);
    /* ----- End of Initialization part ----- */
```
…

#### Ukázka kódu 5.1: Inicializace

<span id="page-46-0"></span>Dále je zavolána funkce "InitializeSysTick(void)", která nastaví takt a zaregistruje obsluhu přerušení časovače SysTick. Časovač je nastaven tak, aby přetekl, a tudíž vyvolal přerušení každou milisekundu. V obsluze přerušení dochází k inkrementaci proměnné "uint64 t ticks", která je dále v programu využívána pro potřeby časování.

```
void InitializeSysTick(void)
{
     // Setting period of SysTicks
    SysTickPeriodSet(SysCtlClockGet() / SYSTICKS_PER_SECOND);
     // Register the handler for SysTick
    SysTickIntRegister(SysTickHandler);
     // Enable SysTick interrupts
    SysTickIntEnable();
     // Enable SysTick
    SysTickEnable();
}
```
Ukázka kódu 5.2: Inicializace časovače SysTick

Funkce "InitializeADCs(void)" [\(Ukázka kódu 5.3\)](#page-47-0) následně provede nastavení analogově-digitálních převodníků. Mikrokontrolér obsahuje dva analogově digitální převodníky (*ADC0* a *ADC1*). Oběma je na začátku nastavena nejvyšší rychlost vzorkování. Dále jsou oběma nakonfigurovány sekvencery. Periferie ADC obsahuje 4 sekvencery [11], každý s jinou hloubkou FIFO paměti. Vzhledem k tomu, že chceme vzorkovat jen ze dvou kanálů a máme dva převodníky, postačí sekvencery číslo 3 s hloubkou FIFO rovno jedné. Každý převodník tedy bude vzorkovat jen jeden z kanálů. Taktéž je nastaveno spouštění ADC pomocí procesoru, nastaveno přerušení a zaregistrována jeho obsluha. Aplikace využívá hardwarového průměrování hodnot z ADC, konkrétně 8 po sobě jdoucích vzorků. Toto nastavení zajišťuje funkce "ADCHardwareOversampleConfigure(…)".

#### **void InitializeADCs**(**void**) {

<span id="page-47-0"></span>}

```
 // Set full speed on ADC
ADCClockConfigSet(ADC0_BASE, ADC_CLOCK_SRC_PIOSC | ADC_CLOCK_RATE_FULL, 1);
 // Set Sequencers on ADC
 ADCSequenceConfigure(ADC0_BASE, ADC_SEQ, ADC_TRIGGER_PROCESSOR, 0);
 ADCSequenceConfigure(ADC1_BASE, ADC_SEQ, ADC_TRIGGER_PROCESSOR, 0);
 // Configure sequencers steps
 ADCSequenceStepConfigure(ADC0_BASE, ADC_SEQ, 0,
                         ADC CTL CH2 | ADC CTL IE | ADC CTL END); // ADC0 read S1
 ADCSequenceStepConfigure(ADC1_BASE, ADC_SEQ, 0,
                          ADC_CTL_CH11 | ADC_CTL_IE | ADC_CTL_END); // ADC2 read S2
 // Configure hardware averaging of 8 values
 ADCHardwareOversampleConfigure(ADC0_BASE, 8);
 ADCHardwareOversampleConfigure(ADC1_BASE, 8);
 // Since sample sequence is now configured, it must be enabled.
 ADCSequenceEnable(ADC0_BASE, ADC_SEQ);
 ADCSequenceEnable(ADC1_BASE, ADC_SEQ);
 // Setting the interrupts handler for ADCs
 ADCIntRegister(ADC0_BASE, ADC_SEQ, ADCIntHandler);
 ADCIntRegister(ADC1_BASE, ADC_SEQ, ADCIntHandler);
 // Enable interrupts
 ADCIntEnable(ADC0_BASE, ADC_SEQ);
 ADCIntEnable(ADC1_BASE, ADC_SEQ);
```

```
Ukázka kódu 5.3: Inicializace analogově-digitálních převodníků
```
V neposlední řádě je inicializován kontrolér sběrnice CAN. Funkce "InitializeCAN(void)" [\(Ukázka kódu 5.4\)](#page-48-0) nejprve uloží ukazatel na buffer "uint32 t CANMsgBuffer". Ten slouží k dočasnému uložení dat zprávy před odesláním. Následuje samotná inicializace, nastavení komunikační rychlosti, zaregistrování obsluhy přerušení a zapnutí periferie (*CAN0*). Následuje příprava objektu používaného k odesílání zpráv, tCANMsgObject CANMessage". Tento objekt (struktura) obsahuje kompletní informace o odesílané zprávě, tzn. adresu, DLC, ukazatel na buffer, masku a různé doplňkové flagy. Adresa je dána čtením z pinů z dip-switche "CAN\_ADDR". Jelikož se čte jen v tomto místě programu, po proběhnutí této části již nedojde ke změně adresy po přepnutí DIP-switche. Pro projevení změny je tedy nutný reset MCU. Délka dat (DLC) je nastavena na pevné 3 bajty.

```
void InitializeCAN(void)
{
     // Set the message buffer pointer
   CANMsgDataP = (uint8 t * ) &CANMsgData;
     // Initialize the CAN controller
    CANInit(CAN0_BASE);
     // Set up the bit rate for the CAN bus: 500k
    CANBitRateSet(CAN0_BASE, SysCtlClockGet(), 500000);
     // Setting the interrupt handler for CAN bus controller
    CANIntRegister(CAN0_BASE, CANIntHandler);
     // Enable interrupts on the CAN peripheral
    CANIntEnable(CAN0_BASE, CAN_INT_MASTER | CAN_INT_ERROR | CAN_INT_STATUS);
     // Enable the CAN for operation.
    CANEnable(CAN0_BASE);
     // Initialize the message object that will be used for sending CAN messages.
    CANMsgData = 0;
     // CAN ID - reading address from dip-switch
```

```
CANMessage.ui32MsgID = GPIOPinRead(CANADDR_BASE, CAN ADDR MASK); CANMessage.ui32MsgIDMask = 0;
 CANMessage.ui32Flags = MSG_OBJ_TX_INT_ENABLE;
CANMessage.ui32MsgLen = 3; // DLC = 3 CANMessage.pui8MsgData = CANMsgDataP;
```
Ukázka kódu 5.4: Inicializace kontroléru sběrnice CAN

Pro dokončení inicializace [\(Ukázka kódu 5.1\)](#page-46-0) je ještě zapotřebí vymazat flagy přerušení ADC a spustit první převod. Dále následují již jen definice proměnných, a pak nekonečná smyčka "while(1)".

#### **5.2 Nekonečná smyčka**

<span id="page-48-0"></span>}

V této části programu se řeší periodicky opakované děje, což je v podstatě veškerá činnost, kterou má toto zařízení vykonávat. Z nekonečné smyčky se program dostane jen pro obsluhu přerušení, poté se vrací nazpět.

### **5.2.1 Čtení hodnot z ADC**

V nekonečné smyčce přichází první na řadu vyčtení dat z registrů analogově-digitálních převodníků, jsou-li k dispozici [\(Ukázka kódu 5.5\)](#page-49-0). To je indikováno flagem "volatile bool ADCValueReady", který je nastaven při dokončení převodu obou ADC v obsluze přerušení, ADCIntHandler (void)" [\(Ukázka kódu 5.6\)](#page-49-1).

```
…
   // Firstly read the sensors values from ADCs
  if (ADCValueReady)
   {
         // Copy the measured data to ADCxValue variables
 ADCSequenceDataGet(ADC0_BASE, ADC_SEQ, &mainStruct.ADCValues[0]);
 ADCSequenceDataGet(ADC1_BASE, ADC_SEQ, &mainStruct.ADCValues[1]);
        // Set ADC flag down
        ADCValueReady = false;
         // Trigger next ADC conversion
        ADCProcessorTrigger(ADC0_BASE, ADC_SEQ | ADC_TRIGGER_WAIT);
        ADCProcessorTrigger(ADC1_BASE, ADC_SEQ | ADC_TRIGGER_SIGNAL);
        // Set the time of the last update of values
        ADCUpdateTicks = _ticks;
   }
…
```
Ukázka kódu 5.5: Část pro vyčítání hodnot z ADC

<span id="page-49-0"></span>Po vyčtení je flag vynulován a spuštěna další konverze. Převody jsou spouštěny synchronně. Nakonec je uložen čas vyčtení hodnot v milisekundách (\_ticks) do proměnné "uint64\_t ADCUpdateTicks".

```
…
void ADCIntHandler(void)
{
    if ((ADCIntStatus(ADC0_BASE, ADC_SEQ, 1) == ADC_INT_SS3)
             && (ADCIntStatus(ADC1_BASE, ADC_SEQ, 1) == ADC_INT_SS3))
     {
         // Set global flag
         ADCValueReady = 1;
         // Clear the ADC interrupt flag.
         ADCIntClear(ADC0_BASE, ADC_SEQ);
         ADCIntClear(ADC1_BASE, ADC_SEQ);
    }
}
…
```
Ukázka kódu 5.6: Obsluha přerušení ADC

#### <span id="page-49-1"></span>**5.2.2 Obsluha signalizačních LED**

Dále jsou obsluhovány dvě signalizační svítivé diody [\(Ukázka kódu 5.7\)](#page-50-1). To, jestli diody blikají, svítí či nesvítí, je řešeno pomocí pole "uint16 t LEDtimePeriod $[2]$ ". V poli index 0 odpovídá první a index 1 druhé diodě. Nastavením libovolného čísla do proměnné se volí čas, po který dioda svítí a nesvítí (půlperioda). Pokud je nastavena krajní hodnota (0 nebo

0xFFFF), dioda buď svítí, nebo nikoli. Pro usnadnění obsluhy jsou nadefinována makra, namátkou např. LED\_ON, LED\_BLINK\_250ms nebo LED\_OFF.

```
…
// State indicators LEDs controlling cycle
uint8_t i;
for (i = 0; i < 2; i++)
{
       switch (LEDtimePeriod[i])
        {
             case LED_OFF:
                // LED should be OFF
               LEDState[i] = 0x00;
                break;
             case LED_ON:
                 // LED should be ON
                LEDState[i] = 0xff;
                break;
            default:
               // If the value is in the range between 0 and 0xFFFF,
                // it should be blinking periodically
                if (_ticks >= blinkTicks[i])
\{ // Toggle state of LED
                   LEDState[i] = ~LEDState[i];
                    // Set the next time for toggling the LED
                   blinkTicks[i] = _ticks + LEDtimePeriod[i];
 }
        }
}
GPIOPinWrite(ST_LED1, LEDState[0]);
GPIOPinWrite(ST_LED2, LEDState[1]);
…
```
Ukázka kódu 5.7: Část kódu ovládající stavové LED

#### <span id="page-50-1"></span><span id="page-50-0"></span>**5.2.3 Stavový automat**

Následuje blok stavového automatu. Ten je řešený pomocí příkazu "switch(state)", kdy proměnná "states state" vyjadřuje aktuální stav automatu a je řešena jako výčtový typ (enumerated type), což ukazuje ukázka kódu dále [\(Ukázka kódu 5.8\)](#page-50-2).

```
…
 typedef enum
 {
      START,
      INIT_CHECK,
     READY,
      CALIBRATION_ENTER,
      CALIBRATION_START,
      CALIBRATION_SAMPLING,
      CALIBRATION_END,
      ERR,
      ERR_SIGNAL
} states;
…
```
Ukázka kódu 5.8: Definice výčtového typu "states"

<span id="page-50-2"></span>Jak je patrné, automat má celkem 9 stavů a je spolu s možnými přechody naznačen na diagramu níže [\(Obr. 5.1\)](#page-51-0).

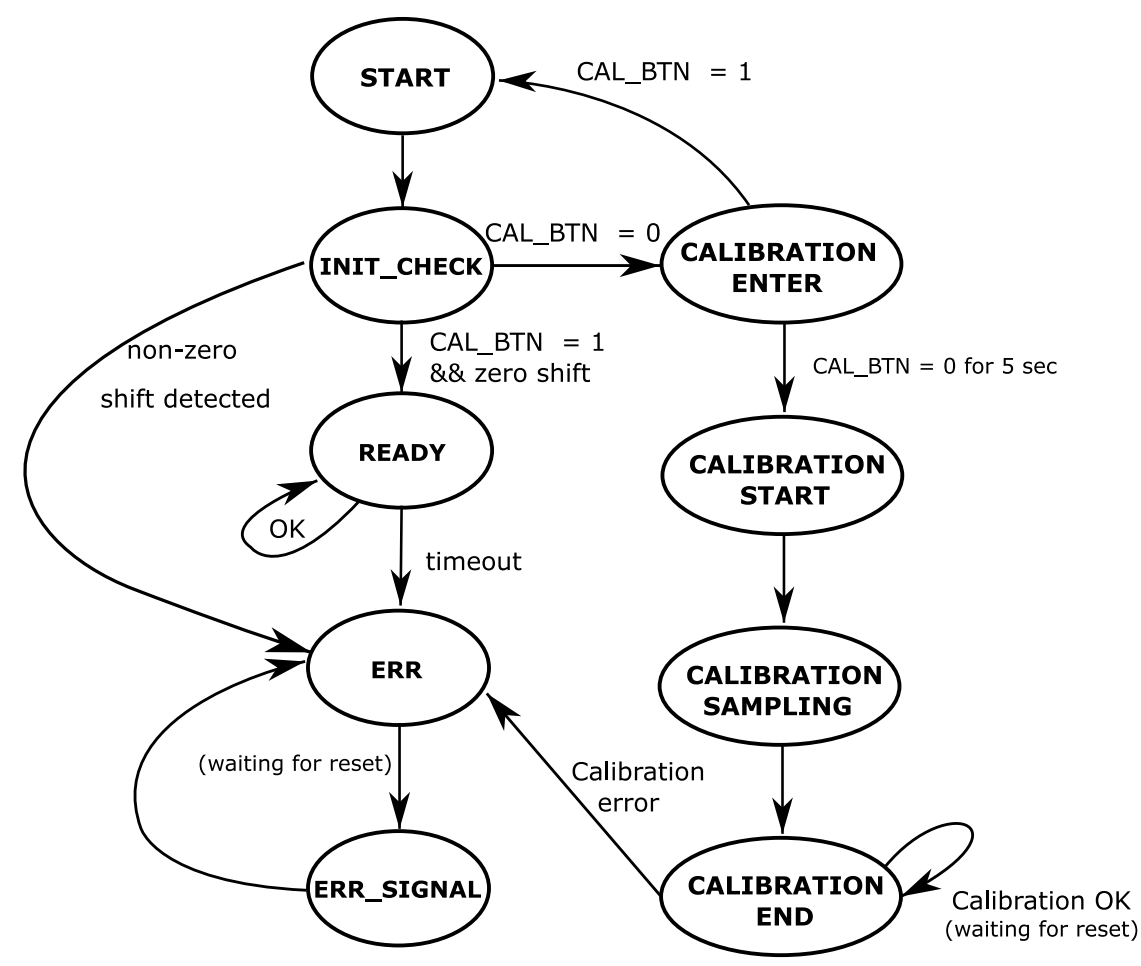

Obr. 5.1: Diagram stavového automatu

<span id="page-51-0"></span>Automat startuje stavem "START". V tomto stavu je z paměti EEPROM vyčteno 8 bajtů s hodnotami maxim a minim jednotlivých senzorů. Tyto hodnoty jsou využívány v dalších stavech k vypočítávání posunu magnetu díky proložení těchto hodnot přímkou. Hodnoty byly do EEPROM uloženy v módu kalibrace, o kterém bude zmínka v dalším textu.

Po načtení hodnot ve stavu "START" automat ihned přechází do stavu "INIT\_CHECK", ve kterém automat setrvá po dobu 5 vteřin. V tomto čase je neustále kontrolováno, zdali je posun magnetu vyhodnocován jako nulový. Pokud by během intervalu kontroly vyšel nenulový posun, mohlo by jít o chybu kalibrace a následujícím stavem proto bude stav chybový (ERR). Proto je při zapnutí napájení nutné nešlapat na akcelerační pedál po dobu alespoň 5 vteřin. Tento interval značí i LED signalizace, kdy pomalu bliká "ST2". Pokud je někdy během těchto pěti vteřin stisknuto tlačítko kalibrace (tlačítko je zapojené proti zemi a při stisku je na GPIO logická nula), přechází okamžitě automat do potvrzovacího stavu "CALIBRATION ENTER". To je signalizováno rychlým blikáním LED "ST2". V tomto stavu musí být tlačítko kalibrace pro přechod do kalibračního režimu drženo bez přerušení po dobu 5 vteřin (dokud nezačne "ST2" trvale svítit, což značí stav kalibrace). Tím je zajištěno, že nedojde k náhodnému překalibrování zařízení při jízdě např. vlivem otřesů. Pokud je tlačítko během potvrzovacího stavu uvolněno, automat se ihned vrací na start.

Pokud je ve stavu "INIT\_CHECK" kontrola úspěšná, a není během ní stisknuto tlačítko kalibrace, přechází automat do hlavního režimu "READY" [\(Ukázka kódu 5.9\)](#page-52-0), ve kterém jsou neustále vyhodnocovány hodnoty ze senzorů, ověřována jejich věrohodnost a dle toho upravovány výstupní proměnné.

```
…
case READY:
               // State READY - everything is fine - MCU is happy
               // Setting the LED indication
               LEDtimePeriod[1] = LED_OFF;
               if(ADCUpdateTicks > LastProcessTime)
\{ EvaluatePlausibility(&mainStruct, &outputStruct);
                  // Are the values plausible? If yes then we can set the new time limit
                  if(outputStruct.plausible)
\{ // Setting of LED blinking period for indication of non-zero shift
                      if(outputStruct.shiftPercentage == 0)
                         LEDtimePeriod[0] = LED_BLINK_500ms;
                      else
                          LEDtimePeriod[0] = LED_BLINK_100ms;
                      SMTicks = _ticks + READY_TIME;
 }
                  LastProcessTime = ADCUpdateTicks;
 }
               // If the time limit is gone - Signal is implausible and go to error mode
               if(_ticks >= SMTicks)
\{ nextState = ERR;
 }
               break;
…
```
Ukázka kódu 5.9: Stav "READY"

<span id="page-52-0"></span>Hodnoty z ADC jsou zpracovávány funkcí "EvaluatePlausibility(…)" (Ukázka kódu [5.10\)](#page-53-0). Ta, jako výstup, vyplňuje strukturu, která obsahuje informaci o posunu, rozdílu signálů senzorů a flag značící, zdali jsou hodnoty věrohodné. Při nevěrohodnosti funkce nastaví globální chybový flag s kódovým označením chyby.

```
results EvaluatePlausibility(input *inputStruct, results *resultStruct)
{
     uint16_t shiftPercentage0, shiftPercentage1, difference;
 // If the values are in ranges, then...
 if ((inputStruct->ADCValues[0] >= MIN_RANGE_S1) && (inputStruct->ADCValues[0] <= MAX_RANGE_S1)
             && (inputStruct->ADCValues[1] >= MIN_RANGE_S2) && (inputStruct->ADCValues[1] <= 
MAX_RANGE_S2))
     {
         // Calculate the percentages of shifting form both probes
         shiftPercentage0 = 1000
                 * (inputStruct->ADCValues[0] - inputStruct->probeMin[0])
                 / inputStruct->calibratedConst[0];
         shiftPercentage1 = 1000
                 * (inputStruct->ADCValues[1] - inputStruct->probeMin[1])
                 / inputStruct->calibratedConst[1];
         // Underflow protection
         if(inputStruct->ADCValues[0] <= inputStruct->probeMin[0])
             shiftPercentage0 = 0;
         if(inputStruct->ADCValues[1] <= inputStruct->probeMin[1])
             shiftPercentage1 = 0;
         // Calculate the absolute difference between the probes values
         if (shiftPercentage0 >= shiftPercentage1)
             difference = shiftPercentage0 - shiftPercentage1;
         else
             difference = shiftPercentage1 - shiftPercentage0;
         // Are they in tolerance? If yes then we can return the value, if no then sets the 
errCode.
        if (difference <= DIFF TOL)
…
```
Ukázka kódu 5.10: Část funkce "EvaluatePlausibility(...)"

<span id="page-53-0"></span>Ve funkci [\(Ukázka kódu 5.10\)](#page-53-0) se nejdříve kontroluje, zdali jsou hodnoty napětí jednotlivých senzorů v jejich pracovním rozsahu.

Pokud ano, funkce dále využívá linearity uspořádání měřící sestavy sonda-magnet, a vypočítává posun v procentech pomocí aproximace charakteristiky jako přímky. Rovnice přímky [\(5.1\)](#page-53-1) je definována jako:

<span id="page-53-1"></span>
$$
y(x) = kx + q \tag{5.1}
$$

, kde *y(x)* je lineární funkce závislá na proměnné *x*, *q* je posun na ose y a *k* je tzv. směrnice, pro kterou platí:

$$
k = tg(\alpha) \tag{5.2}
$$

, kde úhel α je úhel mezi přeponou a odvěsnou v pomyslném pravoúhlém trojúhelníku znázorněném na obrázku dále [\(Obr. 5.2\)](#page-54-0). Z předchozích vztahů s využitím notoricky známé rovnosti:

$$
tg(\alpha) = \frac{protilehlá odvěsna}{přilehlá odvěsna}
$$
 (5.3)

lze napsat:

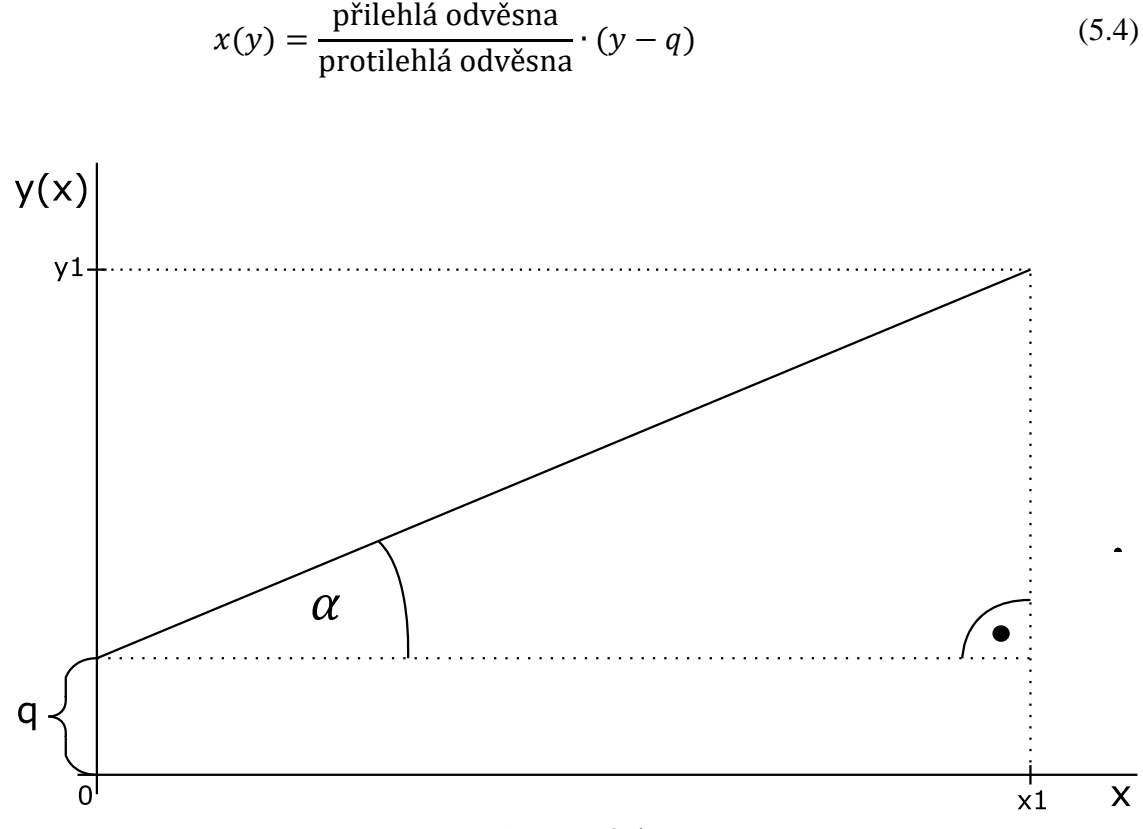

<span id="page-54-1"></span>Obr. 5.2: Přímka

<span id="page-54-0"></span>Řekneme-li, že hodnoty na ose x znázorňují dráhu magnetu od 0 do 1000 (tzn. na obrázku *x1 =* 1000). Hodnoty na ose y, pak znázorňují hodnoty z analogově-digitálních převodníků. Tyto hodnoty mají své nenulové minimum (*q*) a také maximum (*y1*). Takto se získal vztah [\(5.5\),](#page-54-1) který je využit ve funkci "EvaluatePlausibility(...)" [\(Ukázka kódu 5.10\)](#page-53-0), s tím rozdílem, že pořadí operací je uzpůsobeno tak, aby bylo možno využít celočíselného dělení a dělitel (*MAX-MIN*) je již před-vypočítaný v proměnné "calibratedConst[...]".

$$
posun(ADCVal) = \frac{1000}{MAX - MIN} \cdot (ADCVal - MIN)
$$
\n(5.5)

Pokud je rozdíl drah vycházejících z naměřených hodnot jednoho a druhého senzoru větší, než dovolují pravidla (10 %), pak jsou hodnoty označeny, jako nevěrohodné, což značí flag "bool outputStruct.plausible". Pokud hodnoty věrohodné jsou, je ve stavu "READY" [\(Ukázka kódu 5.9\)](#page-52-0) prodloužen čas setrvání automatu v tomto stavu o hodnotu "READY TIME". Pokud by hodnoty ze senzorů vycházely nevěrohodné po dobu delší, než je tato doba, dojde k přechodu do bezpečného chybového režimu (ERR).

V režimu "ERR" dojde k rozsvícení stavové LED "ST1" a po určitém intervalu dojde k přechodu do stavu "ERR SIGNAL", ve kterém je druhou stavovou LED signalizován kód chyby jejím blikáním. Poté se znovu přechází do stavu "ERR" a vzniká tak uzavřená smyčka. Tabulka níže [\(Tab. 1\)](#page-55-0) obsahuje významy jednotlivých chybových kódů, jejich možné důvody a opravy.

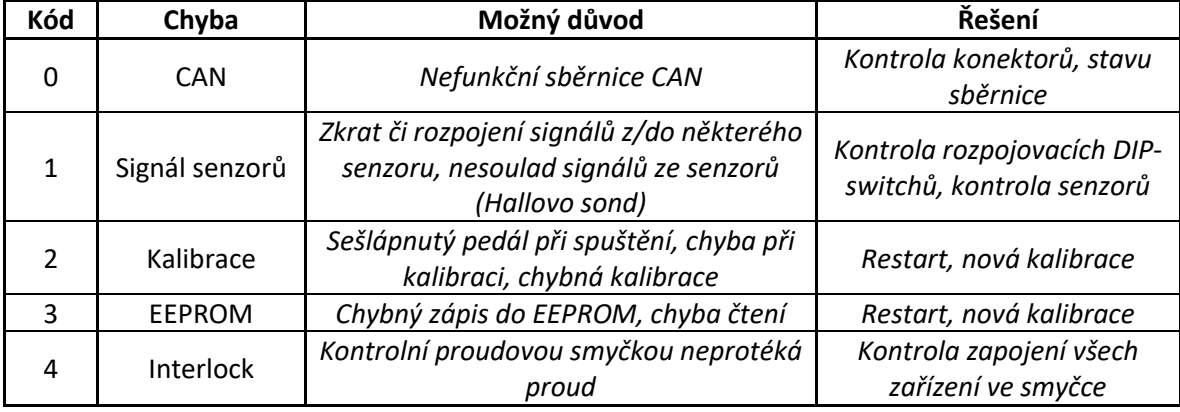

<span id="page-55-0"></span>Tab. 1: Kódy chyb, jejich důvody a možná řešení

Proces kalibrace, jak již bylo naznačeno, začíná stavem "CALIBRATION START". Zde jsou uloženy aktuální vzorky ze senzorů jako minima, neboť je předpokládáno, a tedy nutné, aby byl při začátku kalibrace pedál uvolněn. Dále nastává stav "CALIBRATION SAMPLING". V tomto stavu je ukládáno do kalibračního bufferu 1000 hodnot z obou senzorů (celkem 2000 hodnot) s časovými rozestupy jednotlivých vzorků 10 ms (tento stav proto trvá 10 vteřin). Během něj je nutné opakovaně šlapat na pedál rychlostí asi jedno šlápnutí za jednu vteřinu. Rychlé šlapání by mohlo způsobit chybu kalibrace z důvodu dalšího zpracování (viz dále).

Po navzorkování těchto dat, přechází automat do stavu "CALIBRATION\_END", ve kterém jsou data z bufferu vyhodnocena tím způsobem, že se najde maximum, které se uloží a následně se hledají zlomy trendu charakteristik (změny znaménka směrnice tečny). Tyto zlomy musí nastat pouze v blízkosti maxim a minim. To se hlídá z důvodu kontroly správného nastavení dorazů. Pokud by byl doraz magnetu špatně nastaven, charakteristika by měla další zlomy, jak ukazuje spodní obrázek níže [\(Obr. 5.3b](#page-56-0)), ale již ne v blízkosti maxima nebo minima (tj. mimo zelenou toleranci). Správný průběh charakteristiky je naznačen na horním obrázku níže [\(Obr. 5.3a](#page-56-0)).

Nastane-li parazitní zlom ještě v zelené toleranci, nebude to mít žádný negativní vliv, jelikož při vyhodnocování posunu v již zmíněné funkci "EvaluatePlausibility(…)" ve stavu "READY", se vše, co je nad hranicí zelené tolerance, bere jako plně sešlápnuto. Vzniklo by tak jen lehké prodloužení "hluchého" místa na konci dráhy pedálu. Výjimkou je samozřejmě překročení červeně naznačené vrchní (resp. i spodní) hranice, která by znamenala poruchu senzoru.

Pokud je vše v pořádku, jsou hodnoty maxim a minim uloženy do EEPROM a automat se uzavírá v tomto stavu do nekonečné smyčky, kde čeká na manuální reset kontroléru. Při chybné kalibraci přechází do chybového stavu "ERR".

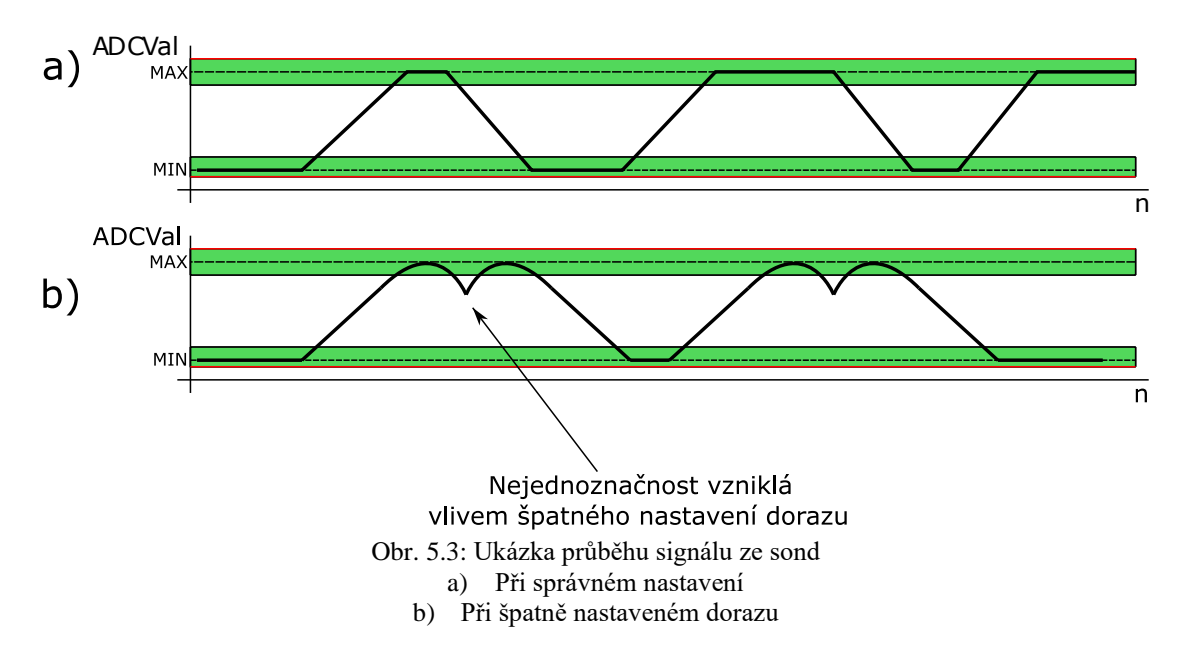

<span id="page-56-0"></span>Následující tabulka [\(Tab. 2\)](#page-56-1) pro přehlednost shrnuje již v textu zmíněné LED signalizace jednotlivých stavů. Neuvedené stavy nejsou signalizovány z důvodu jejich krátkého trvání.

| <b>Stav</b>              | Poznámka                  | Stavová LED     |                    |
|--------------------------|---------------------------|-----------------|--------------------|
|                          |                           | ST <sub>1</sub> | ST <sub>2</sub>    |
| INIT CHECK               |                           | vypnuto         | blikání 250ms      |
| <b>READY</b>             | nesešlápnuto              | blikání 500ms   | vypnuto            |
|                          | sešlápnuto                | blikání 100ms   | vypnuto            |
| <b>CLIBRATION ENTER</b>  |                           | vypnuto         | blikání 100ms      |
| <b>CALIBRATION START</b> |                           | vypnuto         | trvalý svit        |
| <b>CALIBRATION END</b>   | po úspěšném nakalibrování | vypnuto         | vypnuto            |
| <b>ERR</b>               | resp. ERR SIGNAL          | trvalý svit     | blikání kódu chyby |

<span id="page-56-1"></span>Tab. 2: Tabulka svitu stavových LED dle stavů stavového automatu

### **5.2.4 Kontrola proudové smyčky**

Následně se po bloku stavového automatu v nekonečné smyčce kontroluje, zdali protéká proud proudovou smyčkou (Interlock). To je indikováno přes optočlen na GPIO pin mikrokontroléru (více v kapitole [3.3.5\)](#page-41-1). Pokud je pin na úrovni logické nuly, smyčkou protéká proud a nic se v programu nestane. Pokud je na pinu logická jednička, zařízení přechází do chybového stavu tím, že je přepsána proměnná následujícího stavu stavového automatu [\(Ukázka kódu 5.11\)](#page-57-0).

```
…
        // Interlock loop check
         if(GPIOPinRead(LOOP_STATE) && errCode != ERR_INTERLOCK)
         {
             errCode = ERR_INTERLOCK;
             nextState = ERR;
         }
…
```
Ukázka kódu 5.11: Kontrola proudové smyčky (Interlock)

#### <span id="page-57-0"></span>**5.2.5 Posílání zpráv po sběrnici CAN**

Poslední částí nekonečné smyčky je podmínka zajišťující pravidelné odesílání zpráv na sběrnici CAN. K časování slouží extra proměnná "uint64 t CANTicks". Interval posílání zpráv je nastavený na 70 ms. Pravidla deklarují, že po vyhodnocení nevěrohodnosti delší než 100 ms musí být ihned vypnuty motory (viz kapitola [1.4\)](#page-10-0). Pro jisté splnění je tedy třeba posílat zprávy po sběrnici CAN rychleji než každých 100 ms, aby měl nadřazený kontrolér ještě určitou rezervu vypnout motory.

Jedna zpráva obsahuje 3 bajty. První bajt je kód chyby. Ten je při bezchybném stavu nulový a v případě chyby značí jeho obsah kód chyby dle již uvedené tabulky [\(Tab. 1\)](#page-55-0) (kromě chyby sběrnice CAN). Druhý a třetí bajt obsahuje informaci o stisknutí pedálu v rozsahu od 0 do 1000.

Pokud nastane na sběrnici chyba, a zpráva se nepodaří odeslat, je tato chyba signalizována pouze svitem LED "ST1" (kód chyby nula, tudíž "ST2" nebliká). Do chodu stavového automatu se nijak nezasahuje, a po obnovení funkce sběrnice zařízení automaticky pracuje dále.

```
bool SendData2CAN(results *dataStruct)
```
{

```
 if (!CANBusy)
     {
         CANMsgData = 0 | (errCode) | (dataStruct->shiftPercentage << 8);
         // Send the CAN message using object number 1
         CANMessageSet(CAN0_BASE, 1, &CANMessage, MSG_OBJ_TYPE_TX);
         //Set the busy flag
         CANBusy = true;
         return true;
     }
     else
     {
         return false;
     }
}
```
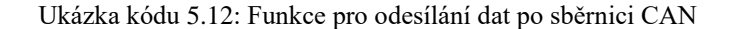

### **Zhodnocení a závěr**

V této diplomové práci bylo provedeno shrnutí platných pravidel a doporučení pro konstrukci snímače polohy akceleračního pedálu studentských formulí, účastnících se v soutěžích Formula Student.

Na základě této rešerše a zkušeností z mé předcházející bakalářské práce byla zvolena koncepce snímání polohy pedálů. Bylo navrženo obvodové schéma snímače, a také deska plošných spojů s ohledem na geometrii navrhovaných pedálů, včetně krabičky.

Takto navržený snímač byl vyroben, oživen a naprogramován. Výsledkem je tedy plně funkční snímač polohy pedálu, který by měl bez problémů projít inspekční předzávodní prohlídkou vozidla pro kontrolu shody s pravidly FSAE a FSG a může být použit na studentské formuli závodního týmu Západočeské univerzity. Alternativně může být využit i na studentské motokáře, jejíž stavba v současné době také probíhá.

Snímač využívá jako senzory dvojici Hallovo sond. Pokud by byla v budoucnu vyžadována vyšší spolehlivost snímače, jednou z možností, jak tomu jít naproti, je použití třetího senzoru (Hallovo sondy) umístěné např. ze spodní strany magnetu. Pak by (jak dovolují pravidla – viz kapitola [1.3\)](#page-10-1), při poruše jednoho senzoru a shodě signálů ze zbylých dvou, mohlo vozidlo pokračovat v jízdě a dokončit závod i s touto poruchou.

Další miniaturizace tohoto snímače je možná např. použitím nižšího magnetu, či věnováním dalšího času na přeuspořádání součástek pro docílení ještě větší hustoty součástek na desce plošných spojů.

Pouzdro snímače na sobě zatím nemá namontovaný konektor. Je tomu tak z důvodu stále probíhajícího návrhu kabelových svazků ve formuli. Konektor panelového typu bude v budoucnu umístěn v pouzdře na místě, kde to bude pro svazek nejvýhodnější.

### **Literatura**

- [1] FORMULA SAE: Rules 2021 [online]. Version 1.0. SAE International, 2020, 136 s. [cit. 2021-10-18]. Dostupné z: [https://www.fsaeonline.com/cdsweb/gen/DownloadDocument.aspx?DocumentID=6d9](https://www.fsaeonline.com/cdsweb/gen/DownloadDocument.aspx?DocumentID=6d9f4b51-a642-425c-bfdf-5f95b4e5e10b) [f4b51-a642-425c-bfdf-5f95b4e5e10b](https://www.fsaeonline.com/cdsweb/gen/DownloadDocument.aspx?DocumentID=6d9f4b51-a642-425c-bfdf-5f95b4e5e10b)
- [2] FORMULA STUDENT GERMANY: Rules for FSG 2022 v. 0.9 [online]. 2021 [cit. 2021-11-15]. Dostupné z:<https://www.formulastudent.de/fsg/rules/>
- [3] TROJAN, Adam. Systém snímání a vyhodnocení polohy pedálu elektrovozidla. Plzeň, 2020, 65 s. Dostupné také z: [https://dspace5.zcu.cz/handle/11025/41857.](https://dspace5.zcu.cz/handle/11025/41857) Bakalářská práce. Západočeská univerzita v Plzni. Vedoucí práce Ing. Martin Zavřel.
- [4] Sensing and Control: Hall effect sensing and application [online]. Freeport (Ilinois): Honeywell, [1998], 126 s. [cit. 2022-03-23]. 005715-2-EN IL50. Dostupné z: <http://denethor.wlu.ca/pc300/projects/sensors/hallbook.pdf>
- [5] DRV5055-Q1 Automotive Ratiometric Linear Hall Effect Sensor [online]. Dallas: Texas Instruments, 2018, 31 s. [cit. 2021-10-18]. Dostupné z: [https://www.ti.com/lit/ds/symlink/drv5055-q1.pdf.](https://www.ti.com/lit/ds/symlink/drv5055-q1.pdf) Datasheet.
- [6] ZHANG, Neal, Daniel LI, Vincent ZHANG a Andy CHEN. Reduce Conducted EMI in Automotive Buck Converter Applications: Application Report [online]. Dallas: Texas Instruments, 2019, 21 s. [cit. 2022-03-23]. SNVA886. Dostupné z: [www.ti.com/lit/an/snva886/snva886.pdf](http://www.ti.com/lit/an/snva886/snva886.pdf)
- [7] MARTIN, Alan. AN-2162 Simple Success With Conducted EMI From DCDC Converters: Application Report [online]. Rev. 2013. Dallas: Texas Instruments, 2011, 13 s. [cit. 2022-03-23]. SNVA489C. Dostupné z: <https://www.ti.com/lit/an/snva489c/snva489c.pdf>
- [8] LM22671/-Q1 42 V, 500 mA SIMPLE SWITCHER® Step-Down Voltage Regulator with Features [online]. Rev. 2014. Dallas: Texas Instruments, 2008, 32 s. [cit. 2022- 03-23]. Dostupné z: [https://www.ti.com/lit/ds/symlink/lm22671.pdf.](https://www.ti.com/lit/ds/symlink/lm22671.pdf) Datasheet.
- [9] MANCINI, Ron. Op Amps For Everyone: Design Reference [online]. Dallas: Texas Instruments, 2002, 464 s. [cit. 2022-03-23]. Dostupné z: [https://web.mit.edu/6.101/www/reference/op\\_amps\\_everyone.pdf](https://web.mit.edu/6.101/www/reference/op_amps_everyone.pdf)
- [10]PINKER, Jiří a Václav KOUCKÝ. Analogové elektronické systémy. 2. vyd. Plzeň: Západočeská univerzita, 1999. ISBN 80-7082-506-5.
- [11]Tiva™ TM4C123GH6PM Microcontroller [online]. (Rev. E). Dallas: Texas Instruments, ©2022, 1409 s. [cit. 2022-04-02]. DS-TM4C123GH6PM-15842.2741 SPMS376E. Dostupné z: [http://www.ti.com/lit/ds/symlink/tm4c123gh6pm.pdf.](http://www.ti.com/lit/ds/symlink/tm4c123gh6pm.pdf) Datasheet.
- [12]3.3-V CAN TRANSCEIVERS: SN65HVD230-232 [online]. Dallas: Texas Instruments, © 2011, 33 s. [cit. 2022-04-02]. SLOS346K. Dostupné z: [https://riceproject.fel.zcu.cz/Altium/PDF/Semiconductor/Logic/Driver/sn65hvd230-](https://riceproject.fel.zcu.cz/Altium/PDF/Semiconductor/Logic/Driver/sn65hvd230-232.pdf) [232.pdf.](https://riceproject.fel.zcu.cz/Altium/PDF/Semiconductor/Logic/Driver/sn65hvd230-232.pdf) Datasheet.
- [13]Common Mode Choke: 1812CANbus [online]. Rev. 10/09/18. Cary (Illinois): Coilcraft, 2018, 2 s. [cit. 2022-05-09]. 1201-2. Dostupné z: [https://www.farnell.com/datasheets/2876985.pdf.](https://www.farnell.com/datasheets/2876985.pdf) Datasheet.
- [14]HCPL-354: AC Input Phototransistor Optocoupler [online]. San Jose (Kalifornie): Avago (Broadcom), 2007 [cit. 2022-05-09]. AV02-0775EN. Dostupné z: [https://cz.mouser.com/datasheet/2/678/av02-0775en-1827504.pdf.](https://cz.mouser.com/datasheet/2/678/av02-0775en-1827504.pdf) Datasheet.
- [15]BAKER, Bonnie. Designing an anti-aliasing filter for ADCs in the frequency domain [online]. Dallas: Texas Instruments, 2015, 5 s. [cit. 2022-05-09]. AAJ 2Q 2015. Dostupné z:<https://www.ti.com/lit/an/slyt626/slyt626.pdf>

# **Příloha I**

Schéma napájecí části snímače polohy plynového pedálu.

<span id="page-62-0"></span>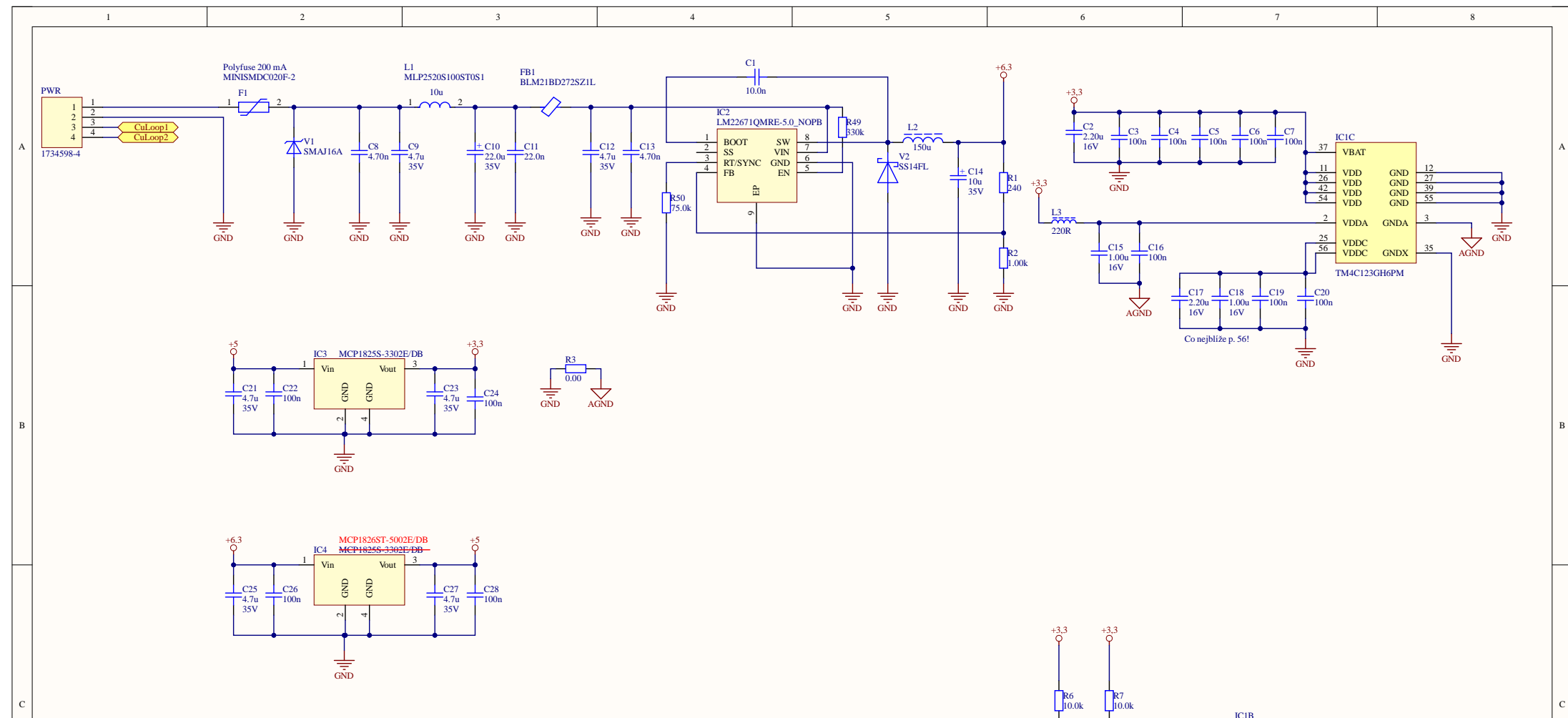

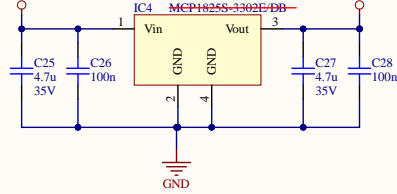

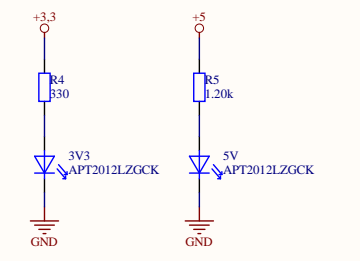

2

3

4

5

D |

1

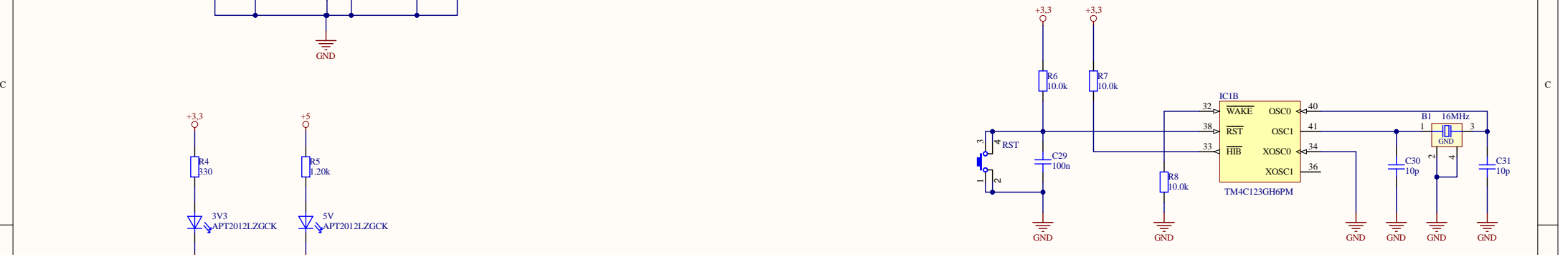

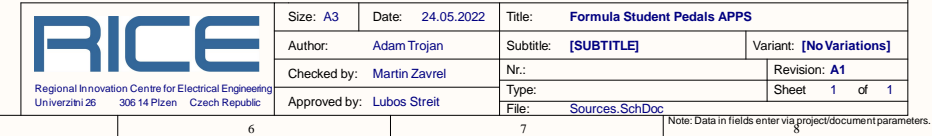

## **Příloha II**

Schéma analogové části snímače polohy plynového pedálu.

<span id="page-64-0"></span>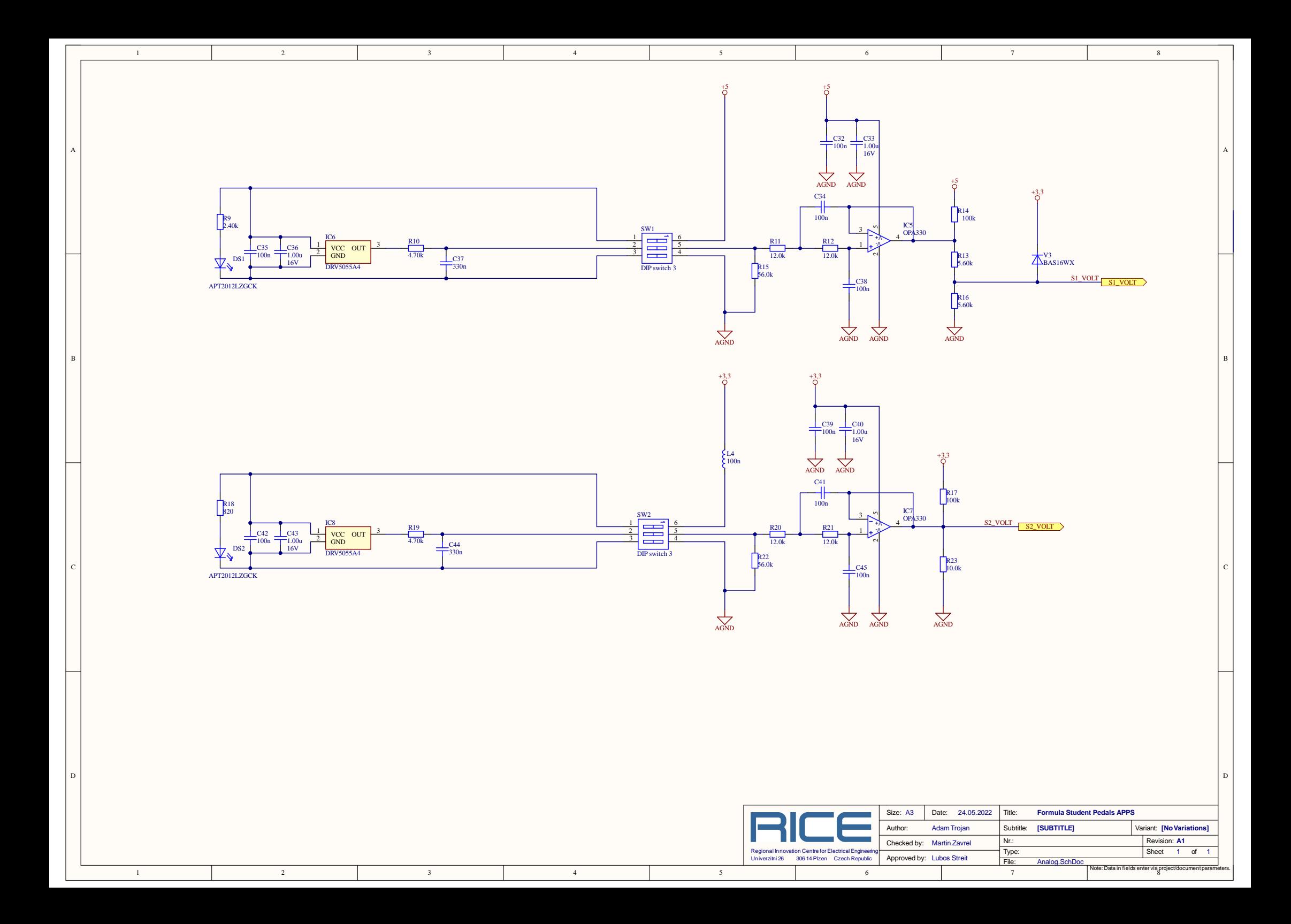

# **Příloha III**

Schéma číslicové části snímače polohy plynového pedálu.

<span id="page-66-0"></span>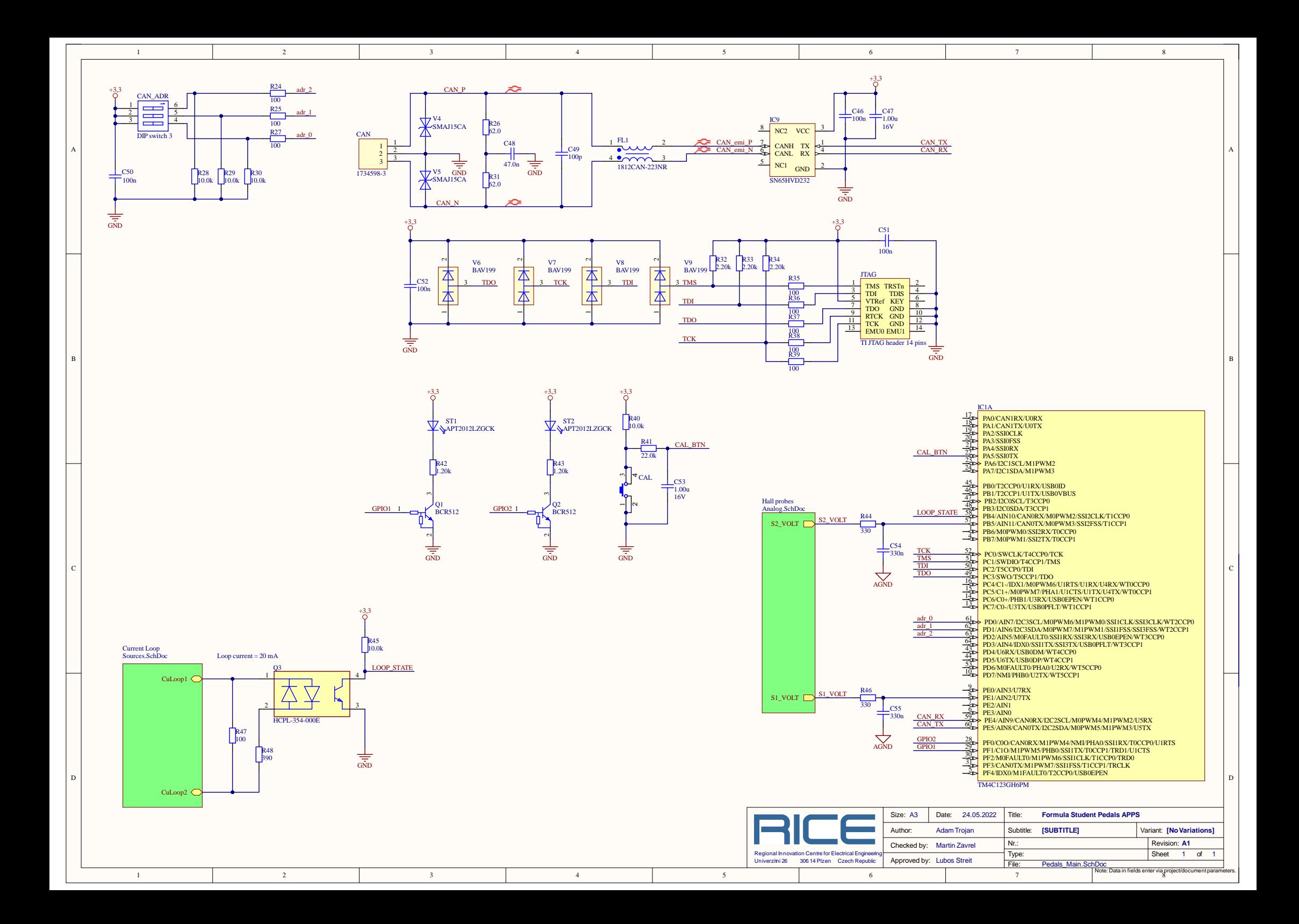

# **Příloha IV**

Motiv desky plošných spojů – horní vrstva (TOP)

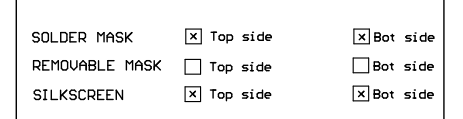

 $-4$ 

 $\overline{3}$ 

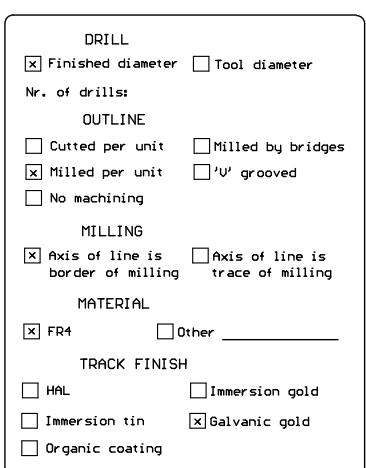

 $-5$ 

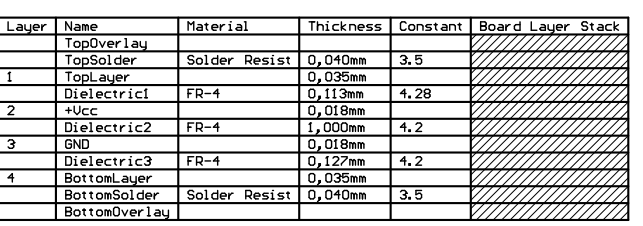

 $_{8}$ 

 $\tau$ 

TOTAL PCB thicknes = XX mm

 $6 -$ 

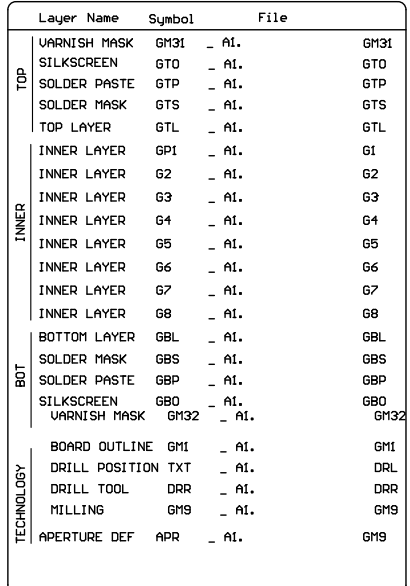

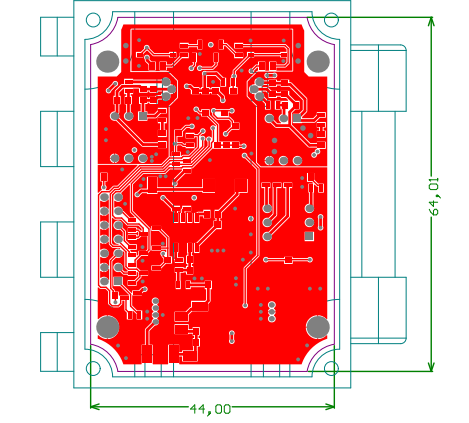

 $\mathbf{2}$ 

 $3<sup>1</sup>$ 

 $4 -$ 

 $\sqrt{5}$ 

 $\sim$  1  $^{-1}$ 

 $\pm 1$ 

 $\overline{2}$ 

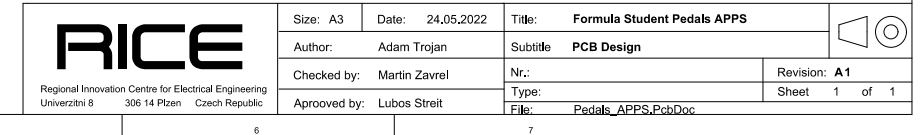

# **Příloha V**

Motiv desky plošných spojů – 1. vnitřní vrstva (+Vcc)

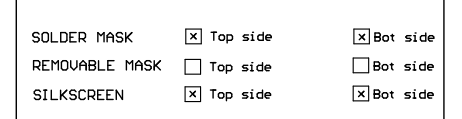

 $-4$ 

 $\rightarrow$ 

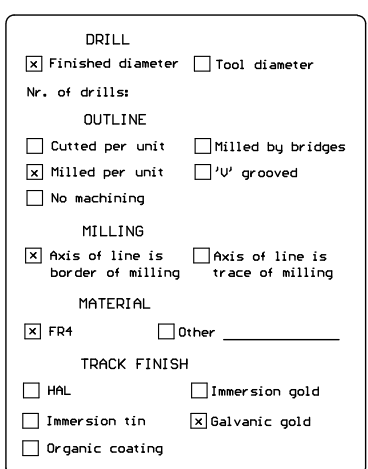

 $\overline{\phantom{a}}$ 

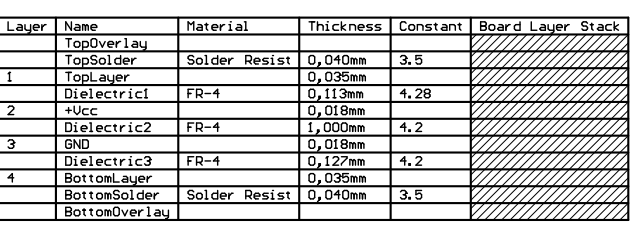

 $_{8}$ 

 $\tau$ 

TOTAL PCB thicknes = XX mm

 $6 -$ 

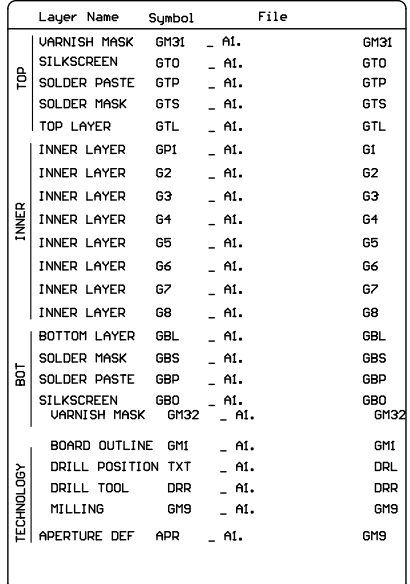

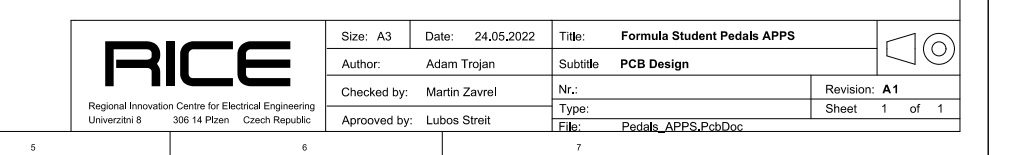

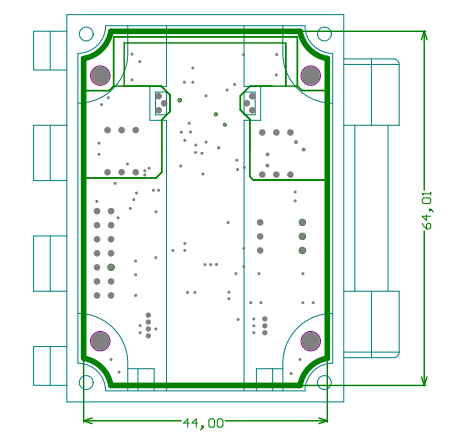

 $\overline{2}$ 

 $3<sup>1</sup>$ 

 $4 -$ 

 $\mathcal{A}^{\pm}$ 

 $\pm 1$ 

 $\overline{2}$ 

# **Příloha VI**

Motiv desky plošných spojů – 2. vnitřní vrstva (GND)
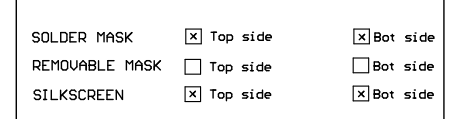

 $-4$ 

 $\rightarrow$ 

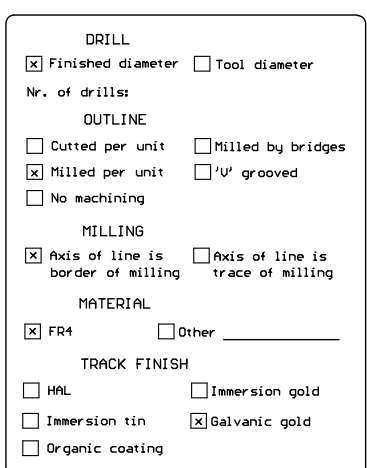

 $\overline{\phantom{a}}$ 

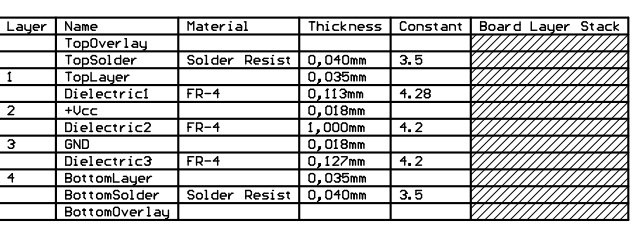

 $_{8}$ 

 $\tau$ 

TOTAL PCB thicknes = XX mm

 $6 -$ 

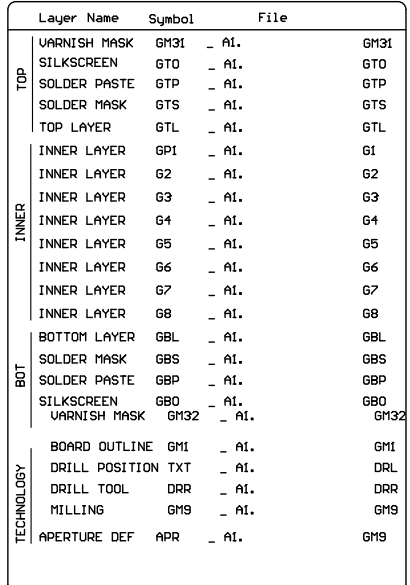

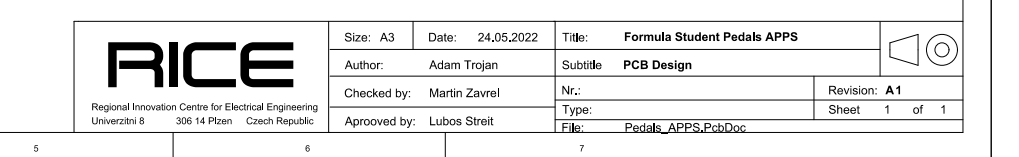

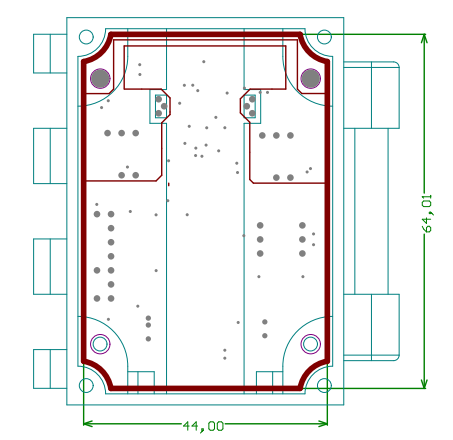

 $\overline{2}$ 

 $3<sup>1</sup>$ 

 $4 -$ 

 $\mathcal{A}^{\pm}$ 

 $\pm 1$ 

 $\overline{2}$ 

## **Příloha VII**

Motiv desky plošných spojů – spodní vrstva (BOTTOM)

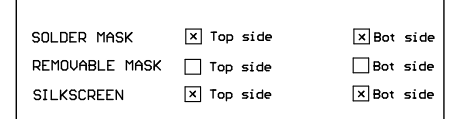

 $\overline{4}$ 

 $\rightarrow$ 

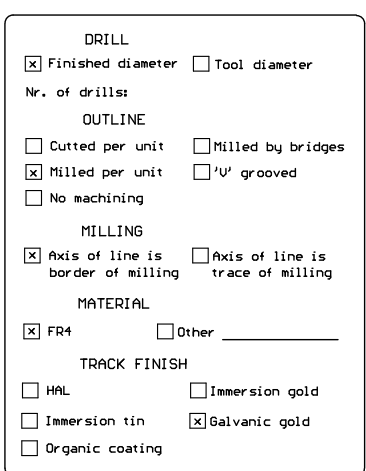

 $\overline{\phantom{a}}$ 

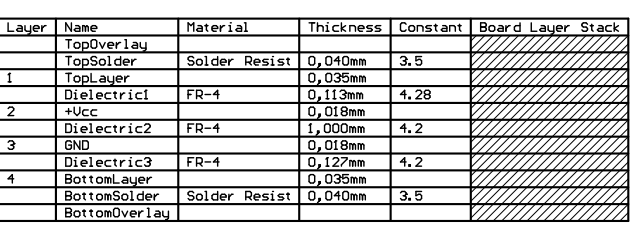

 $_{8}$ 

 $\tau$ 

TOTAL PCB thicknes = XX mm

 $6 -$ 

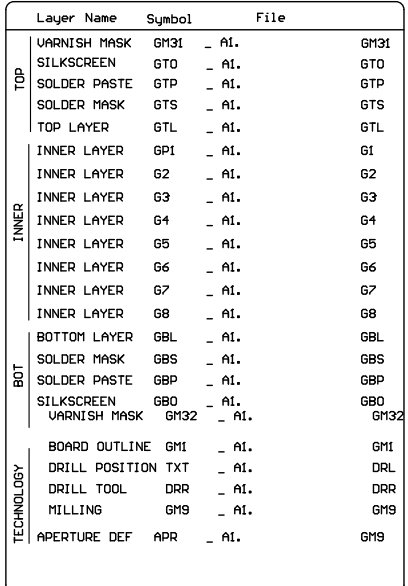

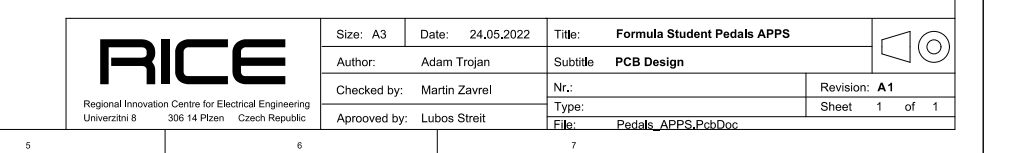

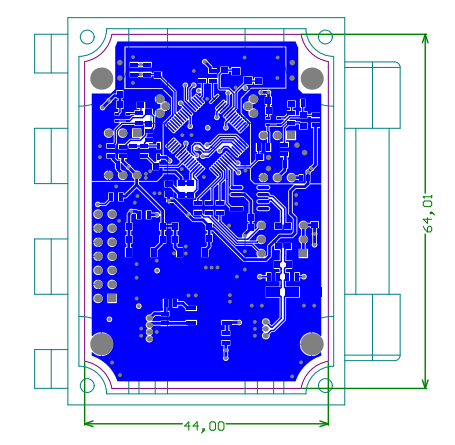

 $\overline{2}$ 

 $3<sup>1</sup>$ 

 $4 -$ 

 $\mathcal{A}^{\pm}$ 

 $\pm 1$ 

 $\overline{2}$ 

## **Příloha VIII**

Program mikrokontroléru

```
main.c
```

```
1 / *2 * APPS Controller program
3 *
4 * University of West Bohemia in Pilsen
5 * Czech Republic
6 *
7 * @author Adam Trojan
8 *
9 */
10
11 #include <stdio.h>
12 #include <stdlib.h>
13 #include <stdint.h>
14 #include <stdbool.h>
15 #include "pinout.h"
16 #include "inc/tm4c123gh6pm.h"
17 #include "inc/hw_memmap.h"
18 #include "inc/hw_types.h"
19 #include "inc/hw_gpio.h"
20 #include "driverlib/sysctl.h"
21 #include "driverlib/systick.h"
22 #include "driverlib/gpio.h"
23 #include "driverlib/can.h"
24 #include "driverlib/adc.h"
25 #include "driverlib/fpu.h"
26 #include "driverlib/rom.h"
27 #include "driverlib/rom_map.h"
28 #include "driverlib/interrupt.h"
29 #include "driverlib/eeprom.h"
30 #include "driverlib/watchdog.h"
31
32 // The error routine that is called if the driver library encounters an error.
33 #ifdef DEBUG
34 void
35 error (char *pcFilename, uint32 t ui32Line)
36^{2}<br>37
      while(1);38 }
39 #endif
40
41 // SysTicks per seconds constant -> overflow every 1 ms
42 #define SYSTICKS_PER_SECOND 1000
43
44 // Definitions of pins
45 #define ST_LED1 GPIO_PORTF_BASE, GPIO_PIN_1
46 #define ST_LED2 GPIO PORTF_BASE, GPIO_PIN_0
47 #define CAN TX GPIO PORTE BASE, GPIO PIN 5
48 #define CAN RX GPIO PORTE BASE, GPIO PIN 4
49 #define S1 GPIO_PORTE_BASE, GPIO_PIN_1
50 #define S2 GPIO_PORTB_BASE, GPIO_PIN_5
51 #define CAN_ADDR_BASE GPIO_PORTD_BASE
52 #define CAN_ADDR_MASK 0x00000007 // => (GPIO_PIN_0 | GPIO_PIN_1 | GPIO_PIN_2)
53 #define LOOP STATE GPIO PORTB BASE, GPIO PIN 4
54 #define CAL BTN GPIO PORTA BASE, GPIO PIN 5
55
56 /* Definitions of times in state machine */
57 #define INIT_CHECK_TIME 5000
58 #define CALIBRATION_ENTER_TIME 5000
59 #define CALIBRATION_END_TIME 5000
60 #define ERR_SIGNAL_INT 1500
61 // This time is important! It's the limit time for the implausibility check.
62 // Formula must react in 100ms when the signal is implausible, this time must have some
```

```
main.c
```

```
reserve
 63 #define READY_TIME 30
 64 // This tolerance is important! It's the maximum deviation in percentage between the probes 
   values given by rules! (max. 10% = 100)
 65 #define DIFF_TOL 100
 66
 67 // Tolerance bands at the ends of the track in percent
 68 #define MIN_MAX_TOL 10
 69
 70 // Size of buffer used to calibration in calibration mode
 71 #define CAL_BUFF_SIZE 1000
 72 // Time interval between samples in buffer when device is calibrating
 73 #define CALIBRATION_TIME_INT 10
 74
 75 // The difference number of samples used to derive the signal trend when calibrating the 
   device
 76 #define DELTA_S 30
 77
 78 // Constants of minimum and maximum values of sensors (Hall probes),
 79 // values from ADC must not go below (above) these levels if the sensors work properly
 80 #define MIN_RANGE_S1 200
 81 #define MIN_RANGE_S2 600
 82 #define MAX_RANGE_S1 3000
 83 #define MAX_RANGE_S2 3700
 84
 85 // Interval between sending the messages over CAN bus
 86 #define CAN_MSG_INTERVAL 70
 87 // Maximal interval between sending messages, after this time device will signalize error
 88 #define CAN_MAX_MSG_INTERVAL 80 // MAX 100 ms!!
 89
 90
 91 // Error codes definitions
 92 #define NO ERROR 0
 93 #define ERR SENSOR SIGNAL 0x01
 94 #define ERR_BAD_CALIBRATION 0x02
 95 #define ERR_EEPROM 0x03
 96 #define ERR_INTERLOCK 0x04
 97
98 // LED macros
99 #define LED_ON 0x0000
100 #define LED_OFF 0xFFFF
101 #define LED_BLINK_500ms 500
102 #define LED_BLINK_100ms 100
103 #define LED_BLINK_250ms 250
104
105 //*****************************************************************************
106 // CAN definitions
107
108 // A flag to indicate that some transmission error occurred.
109 volatile bool CANErrFlag = 0;
110
111 // Can error status
112 uint32 t CANErrSts = 0;
113
114 volatile bool CANBusy = 0;
115
116 tCANMsgObject CANMessage;
117
118 uint32 t CANMsgData;
119 uint8 t *CANMsgDataP;
120
121 //*****************************************************************************
```

```
main.c
```

```
122 // ADC definitions
123
124 // ADC sequencer number
125 #define ADC_SEQ 3
126
127 // A flag to indicate that ADC value is ready to read
128 volatile bool ADCValueReady = 0;
129
130 //*****************************************************************************
131 // Other definitions
132
133 // Error code (no error = 0)
134 uint8_t errCode = 0x00;
135
136 // SysTick timer
137 // SysTick time counter variable:
138 uint64_t _ticks = 0;
139
140 void SysTickHandler(void)
141 {
142 _ticks++;
143 }
144
145 void WatchdogIntHandler(void)
146 {
147 // Clear the watchdog interrupt.
148 WatchdogIntClear(WATCHDOG0_BASE);
149 }
150
151 // This function is the interrupt handler for the CAN peripheral. It checks
152 // for the cause of the interrupt.
153 void CANIntHandler(void)
154 {
155 uint32_t Status;
156
157 // Read the CAN interrupt status to find the cause of the interrupt
158 Status = CANIntStatus(CAN0 BASE, CAN INT STS CAUSE);
159
160 // If the cause is a controller status interrupt, then get the status
161 if (Status == CAN INT INTID STATUS)
162 {
163 // Read the controller status. This will return a field of status error bits that 
   can indicate various errors.
164 // This function also clear interrupt
165 CANErrSts = CANStatusGet(CAN0 BASE, CAN STS CONTROL);
166
167 // If the interrupt status is not TX OK, then set the err flag for indication and
   later diagnosis
168 if((CANErrSts && ~CAN_STATUS_TXOK) != CAN_STATUS_TXOK)
169 CANErrFlag = 1;
170 else
171 CANErrFlag = 0;
172 }
173 // Check if the cause is message object 1, which what we are using for sending 
   messages.
174 else if (Status == 1)
175 {
176 // Getting to this point means that the TX interrupt occurred on
177 // message object 1, and the message TX is complete. Clear the
178 // message object interrupt.
179 CANIntClear(CAN0_BASE, 1);
180
```

```
main.c
```

```
181 // Since the message was sent, clear any error flags.
182 // ErrFlag = 0;
183
184 // Clear busy flag
185 CANBusy = false;
186 }
187 // Otherwise, something unexpected caused the interrupt. This should
188 // never happen.
189 else
190 {
191 // Spurious interrupt handling can go here.
192 }
193 }
194
195 //Interrupt handler for both ADCs
196 void ADCIntHandler(void)
197 {
198 if ((ADCIntStatus(ADC0_BASE, ADC_SEQ, 1) == ADC_INT_SS3)
199 && (ADCIntStatus(ADC1_BASE, ADC_SEQ, 1) == ADC_INT_SS3))
200 {
201 // Set global flag
202 ADCValueReady = 1;
203
204 // Clear the ADC interrupt flag.
205 ADCIntClear(ADC0_BASE, ADC_SEQ);
206 ADCIntClear(ADC1_BASE, ADC_SEQ);
207 }
208 }
209
210 void InitializeSysTick(void)
211 {
212 // Setting period of SysTicks
213 SysTickPeriodSet(SysCtlClockGet() / SYSTICKS_PER_SECOND);
214
215 // Register the handler for SysTick
216 SysTickIntRegister(SysTickHandler);
217
218 // Enable SysTick interrupts
219 SysTickIntEnable();
220
221 // Enable SysTick
222 SysTickEnable();
223 }
224
225 void InitializeWatchdog(void)
226 {
227 // Enable the watchdog peripheral
228 SysCtlPeripheralEnable(SYSCTL_PERIPH_WDOG0);
229
230 // Wait for the Watchdog 0 module to be ready.
231 while(!SysCtlPeripheralReady(SYSCTL_PERIPH_WDOG0)) {}
232
233 // Enable the watchdog interrupt
234 IntEnable(INT_WATCHDOG);
235
236 // Check to see if the registers are locked, and if so, unlock them
237 if(WatchdogLockState(WATCHDOG0_BASE))
238 {
239 WatchdogUnlock(WATCHDOG0 BASE);
240 }
241
242 // Register the handler for interrupt
```
243 WatchdogIntRegister(WATCHDOG0 BASE, WatchdogIntHandler); 244 245 // Enable the watchdog interrupt 246 WatchdogIntEnable(WATCHDOG0\_BASE); 247 248 // Setting the reload register value to sys clock, this means that the interrupt will be every second 249 // After the second interrupt, when the interrupt flag is not cleared, the MCU resets (after 2 sec) 250 WatchdogReloadSet(WATCHDOG0\_BASE, SysCtlClockGet()); 251 252 // Enable the processor reset if watchdog is not fed (feeding is clearing interrupt) 253 WatchdogResetEnable(WATCHDOG0\_BASE); 254 255 // Prevent changes to the setup values 256 WatchdogLock(WATCHDOG0\_BASE); 257 258 // Enable Watchdog 259 WatchdogEnable(WATCHDOG0\_BASE); 260 } 261 262 void InitializeADCs(void) 263 { 264 // Set full speed on ADC 265 ADCClockConfigSet(ADC0 BASE, ADC CLOCK SRC PIOSC | ADC CLOCK RATE FULL, 1); 266 267 // Set Sequencers on ADC 268 ADCSequenceConfigure(ADC0\_BASE, ADC\_SEQ, ADC\_TRIGGER\_PROCESSOR, 0); 269 ADCSequenceConfigure(ADC1\_BASE, ADC\_SEQ, ADC\_TRIGGER\_PROCESSOR, 0); 270 271 // Configure sequencers steps 272 ADCSequenceStepConfigure(ADC0\_BASE, ADC\_SEQ, 0, 273 ADC\_CTL\_CH2 | ADC\_CTL\_IE | ADC\_CTL\_END); // ADC0 read S1 274 ADCSequenceStepConfigure(ADC1\_BASE, ADC\_SEQ, 0, 275 ADC\_CTL\_CH11 | ADC\_CTL\_IE | ADC\_CTL\_END); // ADC1 read S2 276 277 // Configure hardware averaging of 8 values<br>278 ADCHardwareOversampleConfigure(ADC0 BASE, 8 ADCHardwareOversampleConfigure(ADC0\_BASE, 8); 279 ADCHardwareOversampleConfigure(ADC1 BASE, 8); 280 281 // Since sample sequence is now configured, it must be enabled. 282 ADCSequenceEnable(ADC0 BASE, ADC SEQ); 283 ADCSequenceEnable(ADC1\_BASE, ADC\_SEQ); 284 285 // Setting the interrupts handler for ADCs 286 ADCIntRegister(ADC0 BASE, ADC SEQ, ADCIntHandler); 287 ADCIntRegister(ADC1 BASE, ADC SEQ, ADCIntHandler); 288 // Enable interrupts 289 ADCIntEnable(ADC0\_BASE, ADC\_SEQ); 290 ADCIntEnable(ADC1\_BASE, ADC\_SEQ); 291 } 292 293 void InitializeCAN(void) 294 { 295 // Set the message buffer pointer 296 CANMsgDataP =  $(uint8 t * )$  &CANMsgData; 297 298 // Initialize the CAN controller 299 CANInit(CAN0 BASE); 300 301

```
302 // Enable test mode
```

```
303 CANO CTL R | = CAN CTL TEST;
304
305 // Enable loopback mode for testing
306 CANO TST R = CAN TST LBACK;
307 */
308
309 // Set up the bit rate for the CAN bus: 500k
310 CANBitRateSet(CAN0_BASE, SysCtlClockGet(), 500000);
311
312 // Setting the interrupt handler for CAN bus controller
313 CANIntRegister(CAN0_BASE, CANIntHandler);
314
315 // Enable interrupts on the CAN peripheral
316 CANIntEnable(CANØ BASE, CAN_INT_MASTER | CAN_INT_ERROR | CAN_INT_STATUS);
317
318 // Enable the CAN for operation.
319 CANEnable(CAN0_BASE);
320
321 // Initialize the message object that will be used for sending CAN messages.
322 CANMsgData = 0;323
324 // CAN Id - reading address from dip-switch
325 CANMessage.ui32MsgID = GPIOPinRead(CAN ADDR BASE, CAN ADDR MASK);
326 CANMessage.ui32MsgIDMask = 0;
327 CANMessage.ui32Flags = MSG_OBJ_TX_INT_ENABLE;
328 // DLC = 3
329 CANMessage.ui32MsgLen = 3; //sizeof(CANMsgDataP);
330 CANMessage.pui8MsgData = CANMsgDataP;
331 }
332
333 // Definition of structure used for output informations
334 typedef struct {
335 // Boolean to indicate the plausibility of signals
336 bool plausible;
337 // Difference between the signals from probes in percents
338 uint16_t difference;
339 // Shift of pedal in percent with one decimal point (0-1000)
340 uint16_t shiftPercentage;
341 } results;
342
343 // Definition of structure used for input informations
344 typedef struct {
345 // Maximum excitation of Hall probes
346 uint16_t probeMax[2];
347 // Minimum excitation of Hall probes
348 uint16 t probeMin[2];
349 // Constant for calculation
350 uint16_t calibratedConst[2];
351 // Measured values from ADC
352 uint32_t ADCValues[2];
353 } input;
354
355 bool SendData2CAN(results *dataStruct)
356 {
357 if (!CANBusy)
358 {
359 // CAN message - the first byte is errCode, the second and third bytes are the 
   pedal shift percentage
360 CANMsgData = 0 | (errCode) | (dataStruct->shiftPercentage << 8);
361
362 // Send the CAN message using object number 1
363 CANMessageSet(CAN0 BASE, 1, &CANMessage, MSG OBJ TYPE TX);
```

```
364
365 //Set the busy flag
366 CANBusy = true;
367
368 return true;
369 }
370 else
371 {
372 // CAN controller is busy - fail
373 return false;
374 }
375 }
376
377 void NullOutputStruct(results *dataStruct)
378 {
379 dataStruct->plausible = 0;
380 dataStruct->shiftPercentage = 0;
381 dataStruct->difference = 0;
382 }
383
384 bool CheckCalibratedValues(uint16 t *buffer, input *mainStruct)
385 {
386 uint16 t i, j, index;
387
388 // Find maximum
389 for (i = 1; i < CAL BUFF SIZE; i++)
390 {
391 for (i = 0; j < 2; j++)392 {
393 index = j*CAL_BUFF_SIZE+i; // j*SIZE+i = base pointer+ this
394 if (buffer[index] > mainStruct->probeMax[j])
395 mainStruct->probeMax[j] = buffer[index];
396 }
397 }
398
399 for(j=0; j<2; j++)400 {
401 // Assign a maximum and a minimum with certain tolerances as the maximum and
  minimum
402 // Calculate the minimum plus some tolerance
403 mainStruct->probeMin[j] = 
  mainStruct->probeMin[j]+(MIN_MAX_TOL*mainStruct->probeMin[j]/100);
404 // Calculate the maximum minus some tolerance
405 mainStruct->probeMax[j] = mainStruct->probeMax[j]-
   (MIN_MAX_TOL*mainStruct->probeMax[j]/100);
406 }
407
408 // Trend of signal
409 bool risingTrend = true;
410
411 // Last trend of signal
412 bool lastTrendWasRising = true;
413
414 short diff = 0;
415
416 // Check that the magnet does not move off the track - check stop settings
417 for(i=DELTA_S; i<CAL_BUFF_SIZE; i++)
418 {
419 for(j = 0; j < 2; j++)420 {
421 index = i*CAL BUFF SIZE+i;
422 diff = buffer[index] - buffer[index-DELTA_S];
```
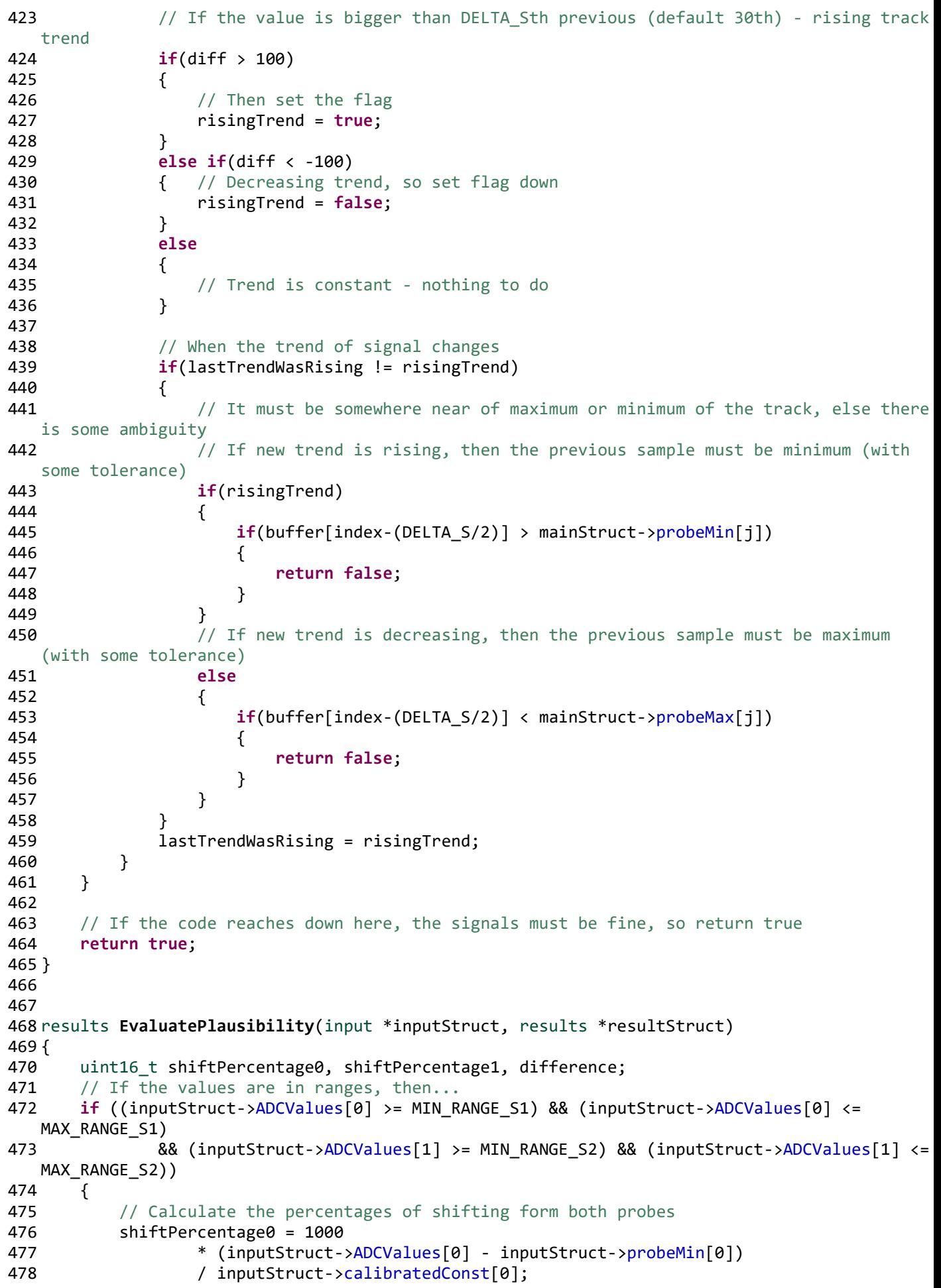

```
479 shiftPercentage1 = 1000
480 * (inputStruct->ADCValues[1] - inputStruct->probeMin[1])
481 / inputStruct->calibratedConst[1];
482
483 // Underflow protection
484 if(inputStruct->ADCValues[0] <= inputStruct->probeMin[0])
485 shiftPercentage0 = 0;
486
487 if(inputStruct->ADCValues[1] <= inputStruct->probeMin[1])
488 shiftPercentage1 = 0;
489
490 // Calculate the absolute difference between the probes values
491 if (shiftPercentage0 >= shiftPercentage1)
492 difference = shiftPercentage0 - shiftPercentage1;
493 else
494 difference = shiftPercentage1 - shiftPercentage0;
495
496 // Are they in tolerance? If yes then we can return the value, if no then sets the
  errCode...
497 if (difference <= DIFF TOL)
498 {
499 \frac{1}{1} // If shift is higher, than 100% cut it to 100%<br>500 \frac{1}{1} if(shiftPercentage1 > 1000)
             if(shiftPercentage1 > 1000)501 shiftPercentage1 = 1000;
502
503 // The return value is from probe 1 (3V3 supply), because it is more sensitive 
  with lower noise
504 errCode = NO_ERROR;
505 resultStruct->difference = difference;
506 resultStruct->shiftPercentage = shiftPercentage1;
507 resultStruct->plausible = true;
508 }
509 else
510 {
511 // Set the error code - big difference, implausible!
512 errCode = ERR_SENSOR_SIGNAL;
513 resultStruct->difference = difference;
514 resultStruct->shiftPercentage = 0;
515 resultStruct->plausible = false;
516 }
517 }
518 else
519 {
520 // Set the error code - not in ranges, implausible!
521 errCode = ERR SENSOR SIGNAL;
522 resultStruct->difference = 0xff;
523 resultStruct->shiftPercentage = 0;
524 resultStruct->plausible = false;
525 }
526
527 return *resultStruct;
528 }
529
530 int main(void)
531 {
532 /* ----- Initialization part ----- */533 FPULazyStackingEnable();
534 FPUEnable();
535
536 // Set the clocking to run from the PLL at 80MHz
537 SysCtlClockSet(
538 SYSCTL SYSDIV 2 5 | SYSCTL USE PLL | SYSCTL OSC MAIN | SYSCTL XTAL 16MHZ);
```

```
main.c
```

```
539
540 // Setup the watchdog timer
541 InitializeWatchdog();
542
543 // Enable the EEPROM
544 SysCtlPeripheralEnable(SYSCTL PERIPH EEPROM0);
545
546 // Set pins to their functions
547 PortFunctionInit();
548
549 // Initialize SysTick
550 InitializeSysTick();
551
552 //Initialize ADC for reading signals
553 InitializeADCs();
554
555 //Initialize the CAN Bus for sending information to the control unit
556 InitializeCAN();
557
558 \frac{1}{2} // Clear the interrupt status flag. This is done to make sure the 559 \frac{1}{2} interrupt flag is cleared before we sample.
       // interrupt flag is cleared before we sample.
560 ADCIntClear(ADC0_BASE, ADC_SEQ);<br>561 ADCIntClear(ADC1 BASE, ADC SEO);
       ADCIntClear(ADC1_BASE, ADC_SEQ);
562
563 // Trigger first conversion
564 ADCProcessorTrigger(ADC0_BASE, ADC_SEQ | ADC_TRIGGER_WAIT);
565 ADCProcessorTrigger(ADC1_BASE, ADC_SEQ | ADC_TRIGGER_SIGNAL);
566
567 /* ----- End of Initialization part ----- */568
569 /* ----- Main part ----- */
570
571 // State machine variables
572 typedef enum
573 {
574 START,
575 INIT CHECK,
576 READY,
577 CALIBRATION ENTER,
578 CALIBRATION START,
579 CALIBRATION SAMPLING.
580 CALIBRATION END,
581 ERR,
582 ERR_SIGNAL
583 } states;
584
585 states state = START;
586 states nextState;
587
588 // State machine time interval variable
589 uint64_t SMTicks = 0;
590
591 // Initialization test boolean
592 bool initCheckFlag;
593
594 // CAN messages time interval variable
595 uint64_t CANTicks = 0;596
597 // LED control variables
598 uint64 t blinkTicks[2] = {0, 0};
599 uint16_t LEDtimePeriod[2] = {0, 0};
600 uint8_t LEDState[2] = {0, 0};
```

```
601
602 // The time of the last update of values from the ADC
603 uint64_t ADCUpdateTicks = 0;
604
605 // The time of the last processing of the values from the ADC
606 uint64_t LastProcessTime = 0;
607
608 // Initialize the structures
609 input mainStruct;
610 results outputStruct;
611
612 errCode = 0;
613
614 uint16 t buffer[2][CAL BUFF SIZE];
615 uint16_t sampleNum = 0;
616
617 // Main loop
618 while (1)
619 {
620 // Firstly read the sensors values from ADCs
621 if (ADCValueReady)
622 {
623 // Copy the measured data to ADCValues array
624 ADCSequenceDataGet(ADC0_BASE, ADC_SEQ, &mainStruct.ADCValues[0]);
625 ADCSequenceDataGet(ADC1 BASE, ADC SEQ, &mainStruct.ADCValues[1]);
626
627 // Set ADC flag down
628 ADCValueReady = false;
629
630 // Trigger next ADC conversion
631 ADCProcessorTrigger(ADC0_BASE, ADC_SEQ | ADC_TRIGGER_WAIT);
632 ADCProcessorTrigger(ADC1_BASE, ADC_SEQ | ADC_TRIGGER_SIGNAL);
633
634 // Set the time of the last update of values
635 ADCUpdateTicks = _ticks;
636 }
637
638 // State indicators LEDs controlling cycle
639 uint8_t i;
640
641 for (i = 0; i < 2; i++)642 {
643 switch (LEDtimePeriod[i])
644 {
644 {<br>645       case LED OFF:
646 // LED should be OFF
647 LEDState[i] = 0x00;
648 break;
649 case LED_ON:
650 // LED should be ON
651 LEDState[i] = 0xff;
652 break;
653 default:
654 // If the value is in the range between 0 and 0xFFFF, it should be blinking 
  periodically
655 if (_ticks > = 0) if (f(ticks))656 {
657 // Toggle state of LED
658 LEDState[i] = ~LEDState[i];
659 // Set the next time for toggling the LED
660 blinkTicks[i] = _ticks + LEDtimePeriod[i];
661 }
```

```
662 }
663 }
664
665 GPIOPinWrite(ST_LED1, LEDState[0]);
666 GPIOPinWrite(ST_LED2, LEDState[1]);
667
668 // State machine main block
669 switch (state)
670 {
671 case START:
672 // Setting the LED indication
673 LEDtimePeriod[0] = LED_OFF;
674 LEDtimePeriod[1] = LED_OFF;
675
676 // // Null the output structure and error code
677 NullOutputStruct(&outputStruct);
678
679 // Initialize the EEPROM
680 if(EEPROMInit() != EEPROM_INIT_OK)
681 {
682 // Setting down the flag for check
683 // This step is here, to give a chance of enter the calibration mode 
  and repair data
684 initCheckFlag = false;
685 errCode = ERR_EEPROM;
686 }
687 else
688 {
689 // EEPROM is successfully initialized
690 // Set the flag to true
691 initCheckFlag = true;
692
693 // Create the buffer for the data from EEPROM
694 uint64 t readBuffer;
695 // Read 8 bytes from the EEPROM starting at address 0 and store them in 
  the read buffer
696 EEPROMRead((uint32_t*) &readBuffer, 0, 8);
697
698 // Split the data from the buffer into variables
699 mainStruct.probeMin[0] = readBuffer; // First two bytes
700 mainStruct.probeMax[0] = (readBuffer >> 16); // Second pair of
  bytes
701 mainStruct.probeMin[1] = (readBuffer >> 32); // Third pair of
  bytes
702 mainStruct.probeMax[1] = (readBuffer >> 48); // Fourth pair of
  bytes
703 }
704
705 // Calculate the constants
706 mainStruct.calibratedConst[0] = mainStruct.probeMax[0] - 
  mainStruct.probeMin[0];
707 mainStruct.calibratedConst[1] = mainStruct.probeMax[1] -
  mainStruct.probeMin[1];
708
709 // Setting the time limit for check sequence (init_check)
710 SMTicks = _ticks + INIT_CHECK_TIME;
711 nextState = INIT_CHECK;
712 break;
713 case INIT CHECK:
714 // Setting the LED indication
715 LEDtimePeriod[0] = LED OFF;
716 LEDtimePeriod[1] = LED BLINK 250ms;
```
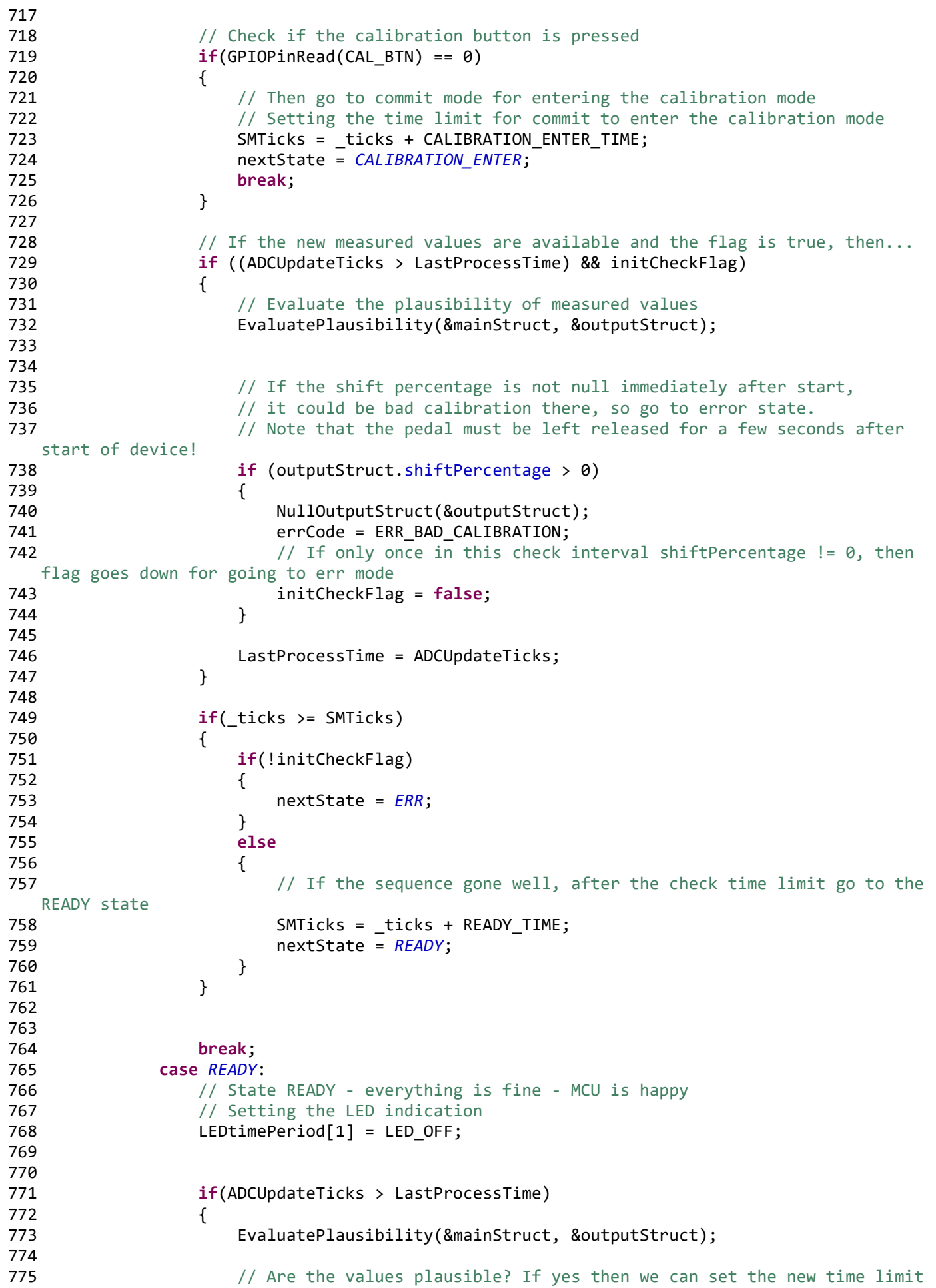

776 **if**(outputStruct.plausible) 777 { 778 // Setting of LED blinking period for indication of non-zero shift 779 **if(outputStruct.shiftPercentage == 0)** 780 LEDtimePeriod[0] = LED\_BLINK\_500ms; 781 else 782 LEDtimePeriod[0] = LED BLINK 100ms; 783 784 SMTicks = \_ticks + READY\_TIME; 785 } 786 787 LastProcessTime = ADCUpdateTicks; 788 } 789 790 // If the time limit is gone - Signal is implausible and go to error mode 791 **if**(\_ticks >= SMTicks) 792 { 793 nextState = ERR; 794 } 795 796 break; 797 **case CALIBRATION ENTER:** 798 // Setting the LED indication 799 LEDtimePeriod[0] = LED OFF; 800 LEDtimePeriod[1] = LED BLINK 100ms; 801 802 // If the calibration button is released while commit mode, then cancel the attempt and go back to start 803 if(GPIOPinRead(CAL\_BTN) != 0) 804 { 805 nextState = START; 806 break; 807 } 808 809 // If the button is pressed all time during commit mode, then go to calibration mode 810  $if($  ticks >= SMTicks) 811 { 812 nextState = CALIBRATION\_START; 813 } 814 815 break; 816 **case CALIBRATION START:** 817 // Setting the LED indication 818 LEDtimePeriod[0] = LED\_OFF; 819 LEDtimePeriod[1] = LED ON; 820 821 sampleNum = 0; 822 823 **if(ADCUpdateTicks > LastProcessTime)**  $824$  { 825 // In first phase of calibration, the pedal must be released, so this values must be the minimum 826 mainStruct.probeMin[0] = mainStruct.ADCValues[0]; 827 mainStruct.probeMin[1] = mainStruct.ADCValues[1]; 828 829 // Set the those values also as maximum 830 mainStruct.probeMax[0] = mainStruct.ADCValues[0]; 831 mainStruct.probeMax[1] = mainStruct.ADCValues[1]; 832 833 **833** // Now go to calibration phase two 834 nextState = CALIBRATION SAMPLING;

```
main.c
```
835 LastProcessTime = ADCUpdateTicks; 836 }  $836$   $837$  break; 838 **CALIBRATION SAMPLING:** 839 if (sampleNum < CAL\_BUFF\_SIZE) 840 { 841 **if** ((ticks >= SMTicks) && (ADCUpdateTicks > LastProcessTime)) 842 { 842 {<br>843 // Save the values to the buffers 844 buffer[0][sampleNum] = mainStruct.ADCValues[0]; 845 buffer[1][sampleNum] = mainStruct.ADCValues[1]; 846 847 // Increment variable and set the new time of saving into the buffers 848 sampleNum++; 849 SMTicks = \_ticks + CALIBRATION TIME INT; 850 LastProcessTime = ADCUpdateTicks; 851 } 852 } 853 else  $854$  { 854 {<br>855 nextState = CALIBRATION END; 856 } 857 break; 858 case CALIBRATION END: 859 // Condition for locking state machine in this state after calibration  $860$  if (sampleNum == 0) 861 { 862 LEDtimePeriod[0] = LED\_OFF; 863 LEDtimePeriod[1] = LED\_OFF; 864 NullOutputStruct(&outputStruct); 865 **break**; 866 } 867 868 // After sampling, we must check the right setting of the stops at the ends of the track 869 **if (CheckCalibratedValues((uint16 t\*) &buffer, &mainStruct))** 870 { 871 // All right, so we can save the calibrated values to memory 872 // Prepare the values to the write buffer in correct order for later programming into memory 873 **b** uint64 t writeBuffer = mainStruct.probeMin[0] 874 | (mainStruct.probeMax[0] << 16) 875  $\left($  (uint64\_t) mainStruct.probeMin[1] << 32) 876  $\left($ (uint64\_t) mainStruct.probeMax[1] << 48); 877 878 // Program the data to EEPROM at address 0. Length is 8 bytes. 879 **if (EEPROMProgram((uint32\_t\*) &writeBuffer, 0, 8))** 880 { 881 // If there is some error, go to error state 882 nextState = ERR; 883 errCode = ERR EEPROM; 884 break; 885 } 886 // This will lock the state machine in loop - waiting for reset 887 nextState = CALIBRATION END; 888 sampleNum = 0; 889 } 889 }<br>890 **else** 891 { 892 // If check result is false, then go to the error state 893 errCode = ERR\_BAD\_CALIBRATION;

```
main.c
```

```
894 nextState = ERR;
895 }
895 }<br>896 break;
897 case ERR:
898 LEDtimePeriod[0] = LED_ON;
899 LEDtimePeriod[1] = LED OFF;
900
901 NullOutputStruct(&outputStruct);
902
903 if( ticks >= SMTicks)
904 {
905 // This time limit ensures how many times the LED flashes (LED blinking 
  period = 250 ms)906 // 50ms reserve is there to prevent additional blink
907 SMTicks = _ticks + ((errCode*2*250)-50);
908 nextState = ERR_SIGNAL;
909 }
910 break;
911 case ERR_SIGNAL:
912 // The LED indicates the error number by the number of flashes
913 LEDtimePeriod[1] = LED BLINK 250ms;
914
915 NullOutputStruct(&outputStruct);
916
917 if(ficks) = SMTicks)918 {
919 nextState = ERR;
920 SMTicks = _ticks + ERR_SIGNAL_INT;
921 }
922 break;
923 default:
924 nextState = START;
925 }
926
927 // Interlock loop check
928 if(GPIOPinRead(LOOP_STATE) && errCode != ERR_INTERLOCK)
929 {
930 errCode = ERR_INTERLOCK;
931 nextState = ERR;
932 }
933
934 // CAN Messages sending
935 if(_ticks >= CANTicks)
936 {
937 // If the message was sent, then we can set the new time limit,
938 // if it fails, then the new attempts to send another message will be in every
  cycle
939 // until the maximal time limit between messages runs out or message will be 
  sent
940 if(SendData2CAN(&outputStruct))
941 {
942 // The next message will be send in this time:
943 CANTicks = _ticks + CAN_MSG_INTERVAL;
944 }
945 else
946 {
947 if(((_ticks - CANTicks + CAN_MSG_INTERVAL) >= CAN_MAX_MSG_INTERVAL) || 
  CANErrFlag)
948 \qquad \qquad \begin{array}{c} \circ \\ \circ \end{array} {
949 LEDtimePeriod[0] = LED_ON; // Signalize the CAN error - only LED - 
  state of the state machine does not change
950 LEDtimePeriod[1] = LED OFF;
```
951 }<br>952 } 952 } 953 } 954<br>955 state = nextState; 956 957 } 958 } 959